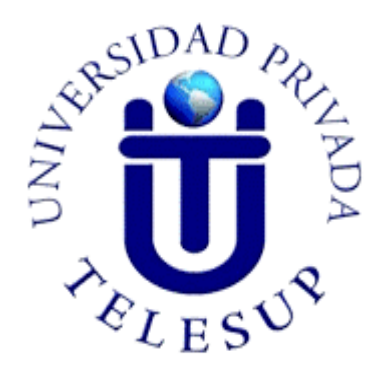

# **UNIVERSIDAD PRIVADA TELESUP FACULTAD DE INGENIERÍA Y ARQUITECTURA ESCUELA PROFESIONAL DE INGENIERÍA DE SISTEMAS E INFORMÁTICA**

**TESIS**

**DESARROLLO DE UN MÓDULO DE PISO DE PLANTA PARA OPTIMIZAR LA PRODUCTIVIDAD EN EL ÁREA DE PRODUCCIÓN, ZONA DE IMPRESORAS TROQUELADORAS EN LA EMPRESA INGENIERÍA EN CARTONES Y PAPELES S.A.C., LURÍN 2022.**

> **PARA OPTAR EL TÍTULO PROFESIONAL DE: INGENIERO DE SISTEMAS E INFORMÁTICA**

> > **AUTORES:**

**Bach. PEÑA BERNAOLA, ELVIS RAUL DNI 43476062 Bach. COX ROJAS, MARTIN DARIO DNI 44445583**

> **LIMA – PERÚ 2022**

<span id="page-1-0"></span>**ASESOR DE TESIS**

#### **Mg. RAÚL GUALBERTO QUISPE TAYA DNI 08086028 https://orcid.org/0000-0002-8091-2880**

**\_\_\_\_\_\_\_\_\_\_\_\_\_\_\_\_\_\_\_\_\_\_\_\_\_\_\_\_\_\_\_\_\_\_\_\_\_\_\_\_\_\_\_\_\_\_**

<span id="page-2-0"></span>**JURADO EXAMINADOR**

#### **\_\_\_\_\_\_\_\_\_\_\_\_\_\_\_\_\_\_\_\_\_\_\_\_\_\_\_\_\_\_\_\_\_\_\_\_\_\_\_\_\_\_\_\_\_\_\_\_ Dr. JUAN ANTENOR CACEDA CORILLOCLLA DNI 41568334 https://orcid.org/0000-0002-3090-7100 Presidente**

#### **\_\_\_\_\_\_\_\_\_\_\_\_\_\_\_\_\_\_\_\_\_\_\_\_\_\_\_\_\_\_\_\_\_\_\_\_\_\_\_\_\_\_\_\_\_\_\_ Mg. DANIEL VICTOR SURCO SALINAS DNI 09722150 https://orcid.org/0000-0002-8782-8470 Secretario**

#### **\_\_\_\_\_\_\_\_\_\_\_\_\_\_\_\_\_\_\_\_\_\_\_\_\_\_\_\_\_\_\_\_\_\_\_\_\_\_ Mg. JAIME GABINO JAUREGUI DEL AGUILA DNI 07386782 https://orcid.org/0000-0001-7740-6752 Vocal**

#### <span id="page-3-0"></span>**DEDICATORIA**

A mi esposa, Zoraida, su apoyo incondicional y motivación hicieron posible culminar esta etapa profesional.

Mis hijos, Fabyan, Jhojan y Elvis, quienes son mi mayor motivación para superarme día a día como persona, padre, hijo y profesional.

#### **ELVIS RAÚL PEÑA BERNAOLA**

A mis padres, hermanos, esposa e hijas por su apoyo incondicional y motivación que hicieron posible culminar esta etapa profesional.

## **MARTÍN DARÍO COX ROJAS**

## <span id="page-4-0"></span>**AGRADECIMIENTO**

Agradecemos a nuestro asesor, Mg. Raúl Gualberto Quispe Taya, su paciencia, conocimiento y orientación hicieron posible culminar este proyecto.

## **ELVIS RAÚL PEÑA BERNAOLA**

**MARTÍN DARÍO COX ROJAS**

#### **RESUMEN**

<span id="page-5-0"></span>La investigación D*esarrollo de un módulo de piso de planta para optimizar la productividad en el área de producción, zona de impresoras troqueladoras en la empresa Ingeniería en Cartones y Papeles S.A.C., Lurín, 2022*, tuvo como objetivo explicar la manera en que el desarrollo de un módulo de piso de planta optimiza la productividad en el área de producción, zona de impresoras troqueladoras en la empresa Ingeniería en Cartones y Papeles S.A.C., Lurín 2022. La investigación fue de tipo aplicado, de nivel explicativo, de diseño preexperimental de corte longitudinal; la población y muestra estuvo integrada por 60 trabajadores de la empresa Ingeniería en Cartones y Papeles S.A.C, el instrumento fue un cuestionario valorado en escala de Likert, el mismo que fue validado por juicio de expertos.

La investigación llegó a la siguiente conclusión:

Se explicó la manera en que el desarrollo de un módulo de piso de planta optimiza la productividad en el área de producción, zona de impresoras troqueladoras en la empresa Ingeniería en Cartones y Papeles S.A.C., Lurín 2022; por intermedio del valor del t calculado -10,714 ingresa en la zona de rechazo de la Ho y porque el valor de significancia de 0,000 es menor que 0,05 (p<0,05) se rechaza la hipótesis nula y se acepta la hipótesis de investigación.

**Palabras claves:** módulo piso de planta, productividad.

#### **ABSTRACT**

<span id="page-6-0"></span>The research DEVELOPMENT OF A PLANT FLOOR MODULE TO OPTIMIZE PRODUCTIVITY IN THE PRODUCTION AREA, DIE-CUTTING PRINTER AREA IN THE COMPANY INGENIERÍA EN CARTONES Y PAPELES S.A.C., LURÍN 2022, aimed to explain how the development of a Plant Floor Module optimizes Productivity in the production area, die-cutting printer area in the company Ingeniería en Cartones y Papeles S.A.C., Lurín 2022. The research was of applied type, explanatory level, preexperimental design of longitudinal cut; the population and sample was integrated by 60 workers of the company INGENIERIA EN CARTONES Y PAPELES S.A.C, the instrument is a questionnaire valued on the Likert scale, which was validated by expert judgment.

The investigation concluded as follows:

It was explained how the development of a Plant Floor Module optimizes Productivity in the production area, die-cutting printer area in the company Ingeniería en Cartones y Papeles S.A.C., Lurín 2022; by means of the value of the calculated t -10.714 enters the rejection zone of the Ho and because the significance value of 0.000 is less than 0.05 (p<0.05) the null hypothesis is rejected and the research hypothesis is accepted.

**Keywords:** Plant Floor Module, Productivity.

# ÍNDICE DE CONTENIDO

<span id="page-7-0"></span>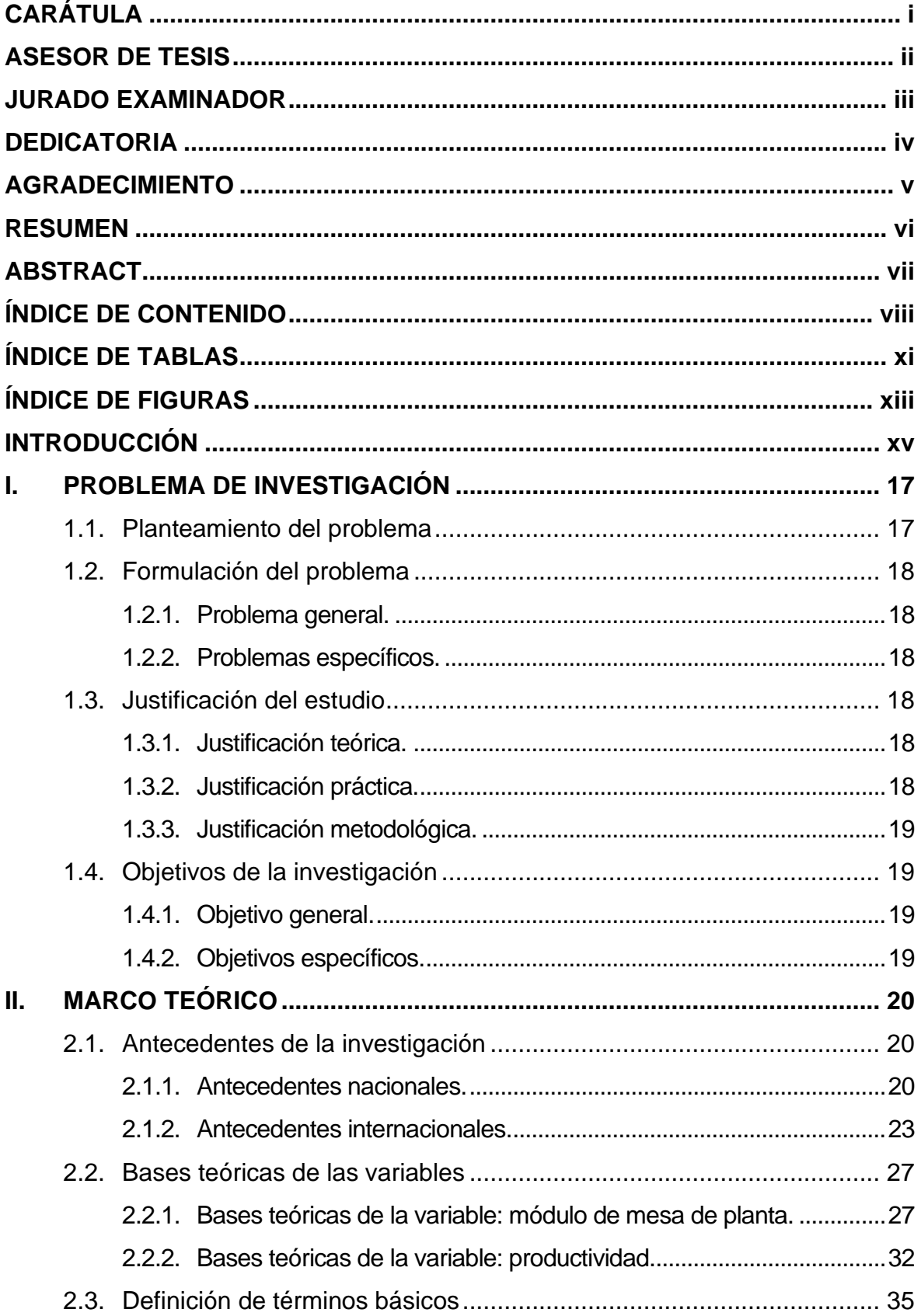

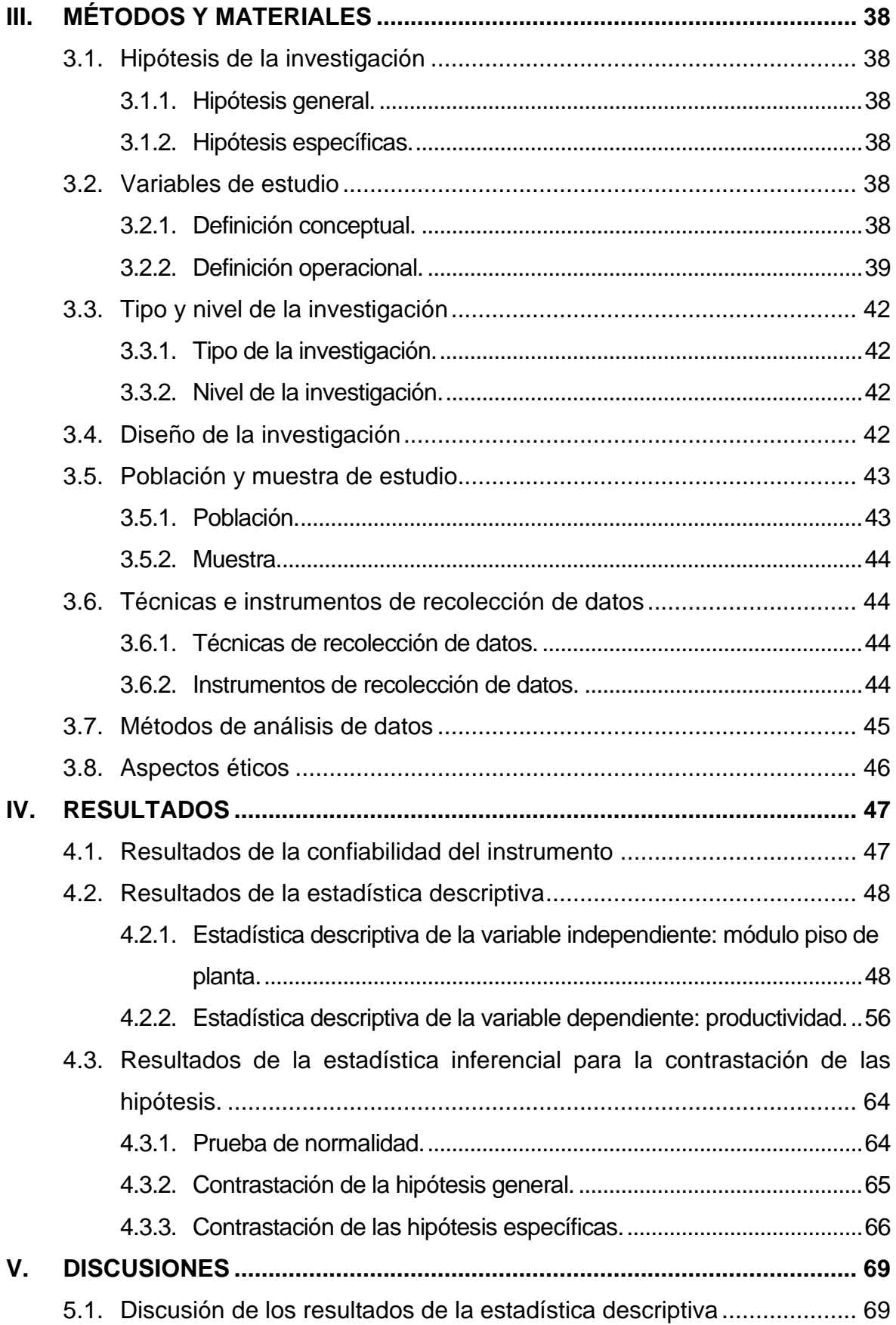

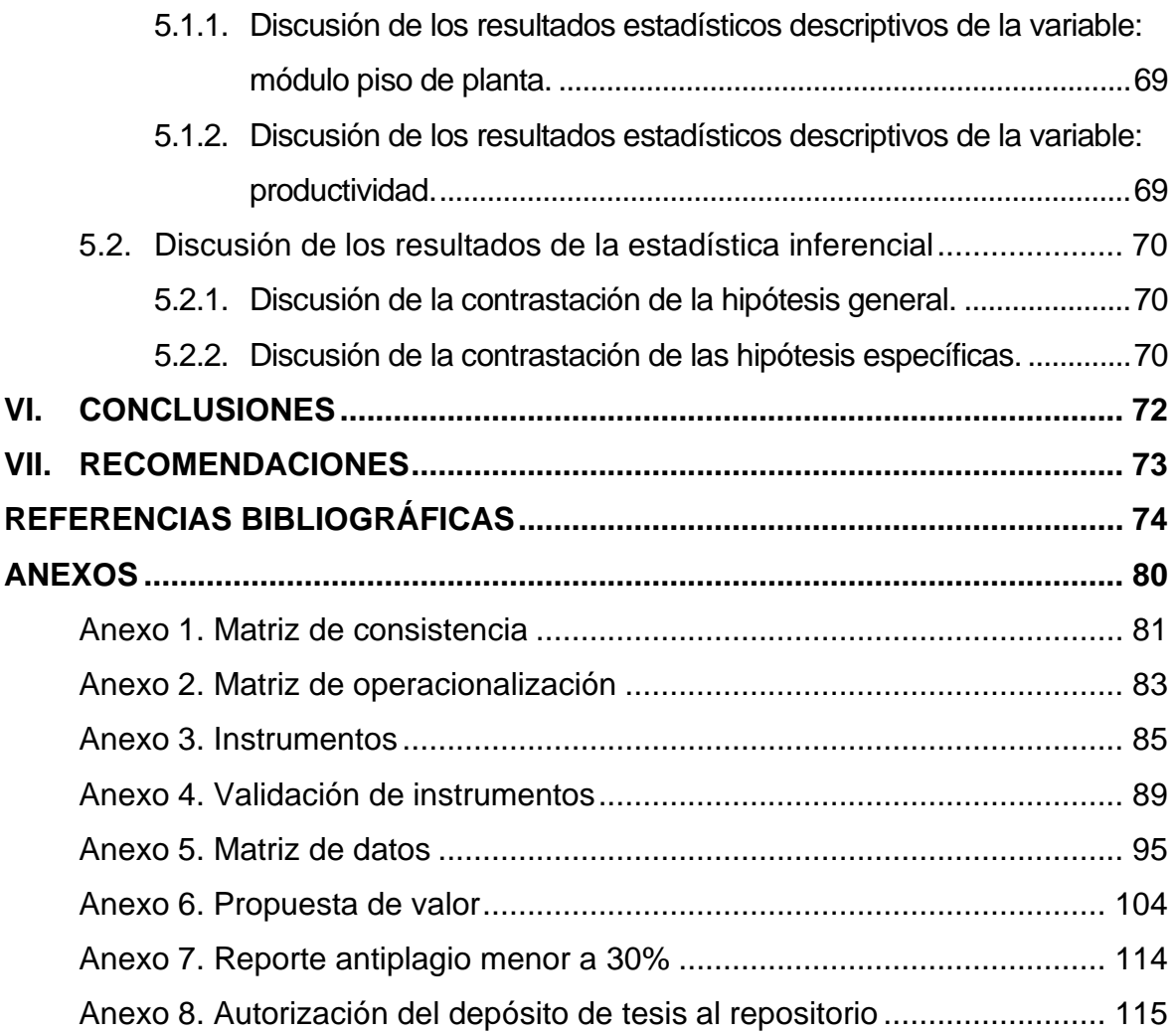

## **ÍNDICE DE TABLAS**

<span id="page-10-0"></span>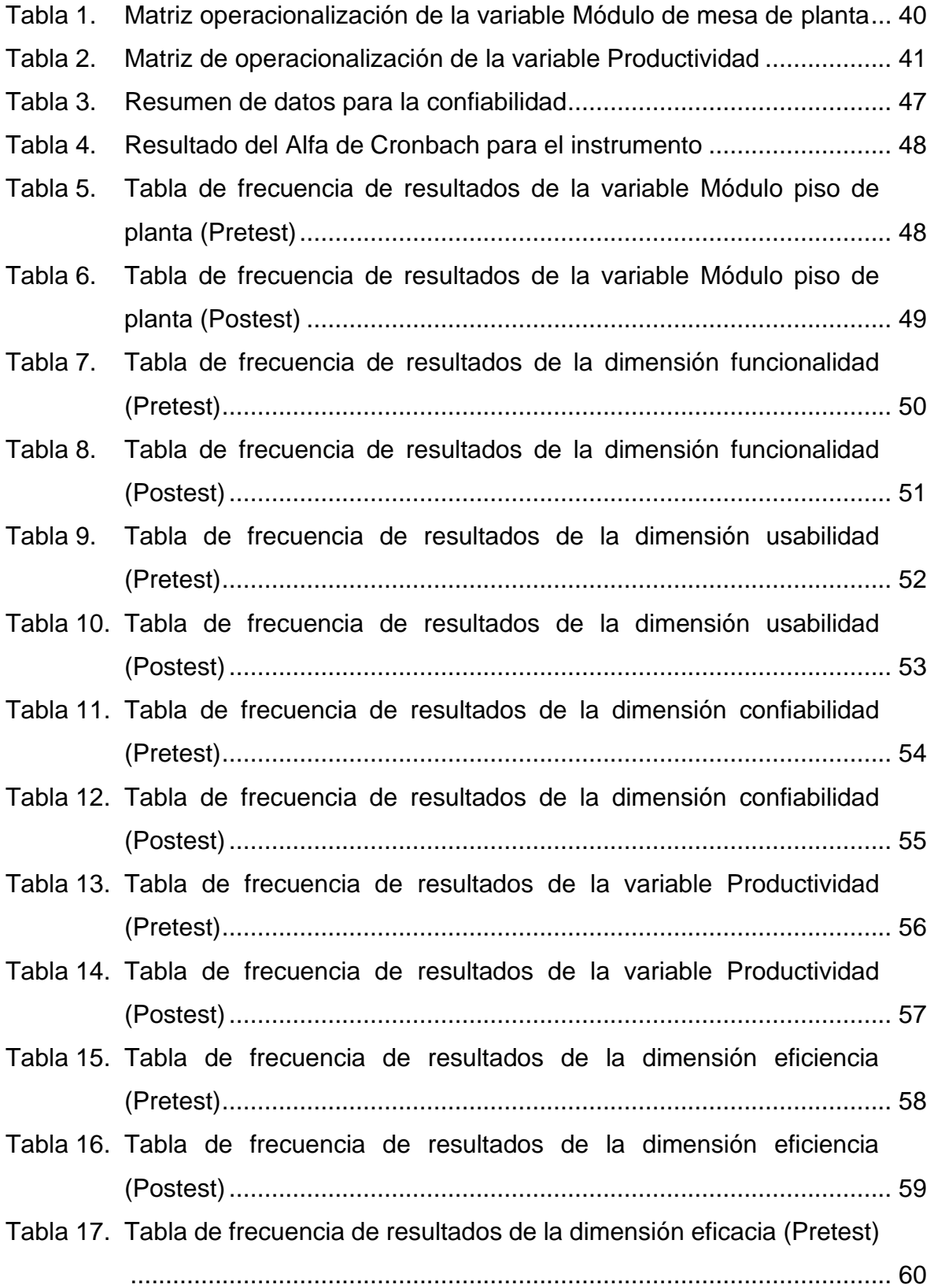

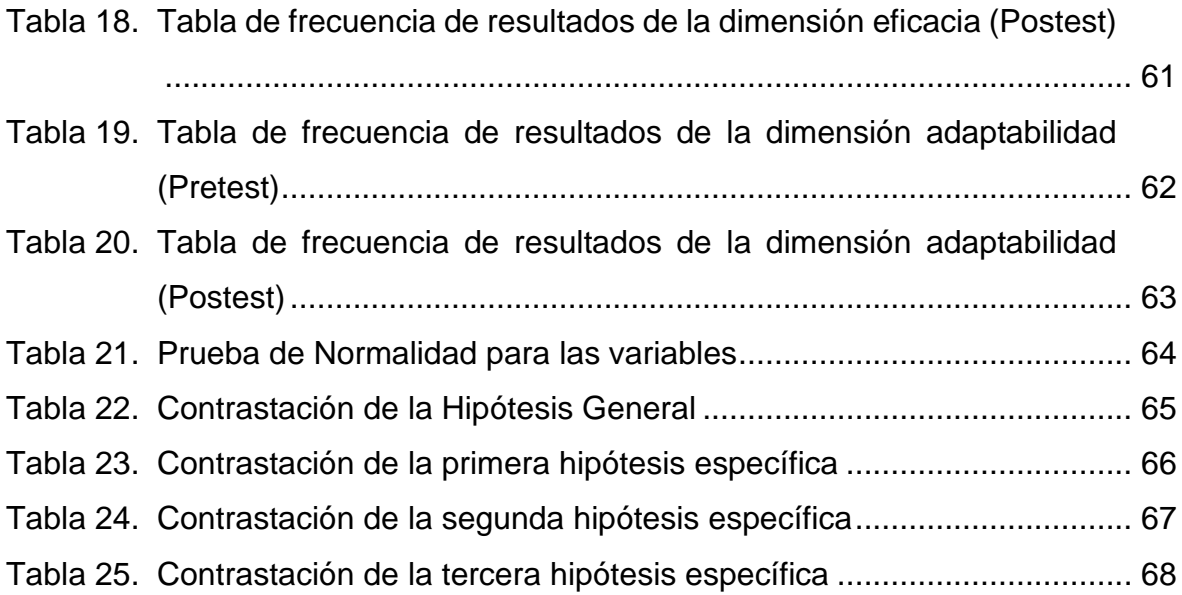

# **ÍNDICE DE FIGURAS**

<span id="page-12-0"></span>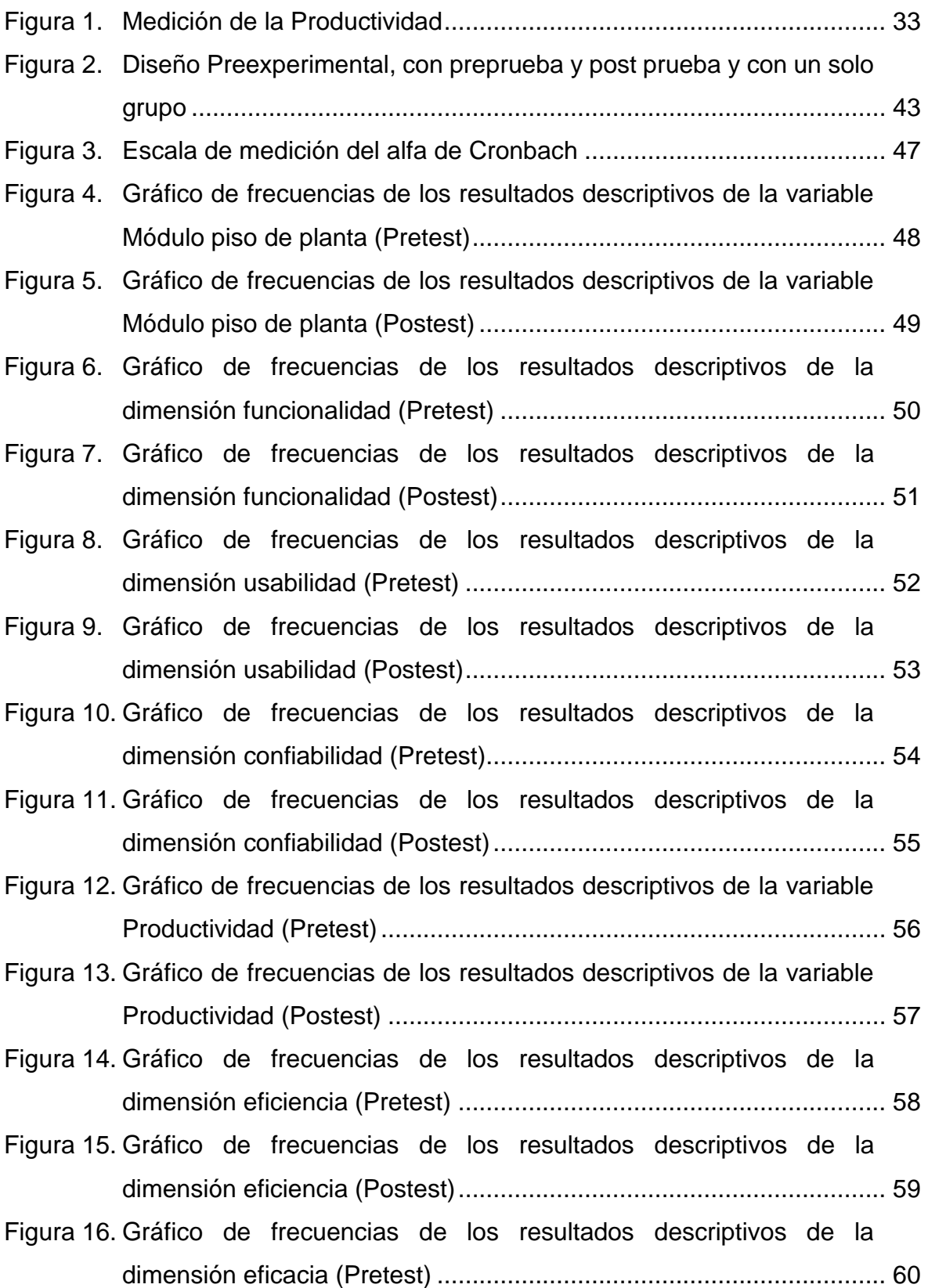

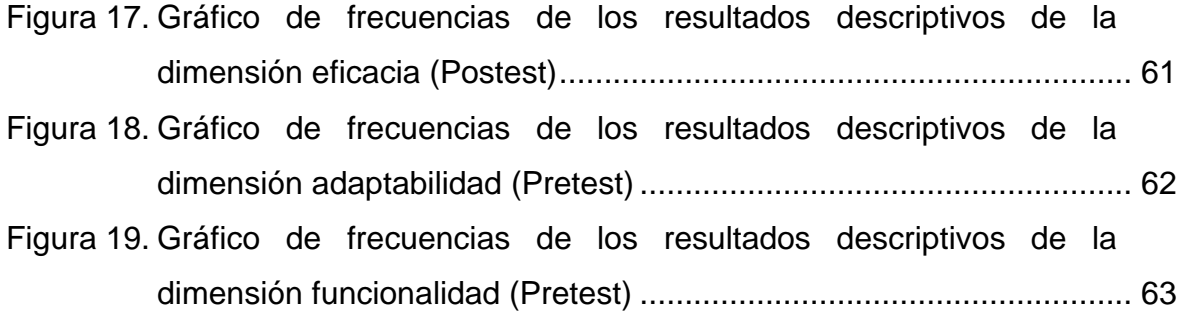

#### **INTRODUCCIÓN**

<span id="page-14-0"></span>La investigación "Desarrollo de un módulo de piso de planta para optimizar la productividad en el área de producción, zona de impresoras troqueladoras en la empresa Ingeniería en Cartones y Papeles S.A.C., Lurín, 2022"; entre las causas del problema se ha encontrado que el registro de producción se realiza de una manera manual, el operario reporta en una plantilla la producción generada y la merma producida. No se lleva un control de paradas de máquina ni el tiempo de ellas. No se tiene un control visual de las órdenes de producción ni se sabe cuántas paletas se generan por pedido. En resumen, no se puede evaluar la productividad que genera cada máquina. Estas consideraciones permitieron establecer los siguientes objetivos:

Explicar la manera en que el desarrollo de un módulo de piso de planta optimiza la productividad en el área de producción, zona de impresoras troqueladoras en la empresa Ingeniería en Cartones y Papeles S.A.C., Lurín 2022.

Explicar la manera en que la funcionalidad de un módulo de piso de planta optimiza la productividad en el área de producción, zona de impresoras troqueladoras en la empresa Ingeniería en Cartones y Papeles S.A.C., Lurín 2022.

Explicar la manera en que la usabilidad de un módulo de piso de planta optimiza la productividad en el área de producción, zona de impresoras troqueladoras en la empresa Ingeniería en Cartones y Papeles S.A.C., Lurín 2022.

Explicar la manera en que la confiabilidad de un módulo de piso de planta optimiza la productividad en el área de producción, zona de impresoras troqueladoras en la empresa Ingeniería en Cartones y Papeles S.A.C., Lurín 2022.

El contenido del informe está estructurado en siete capítulos, de la siguiente manera:

Capítulo I, contiene el planteamiento del problema, abarcando la caracterización de la problemática, formulación del problema, objetivos de la investigación, justificación de la investigación.

Capítulo II, guarda relación con el desarrollo del marco teórico,

xv

comprendiendo los antecedentes de la investigación, teoría científica que fundamenta el estudio, y el marco teórico conceptual.

Capítulo III, abarca la parte metodológica de la investigación, en la que incluye el tipo y nivel, el método y diseño de investigación, población y muestra, procedimientos de la investigación, técnicas e instrumentos de recolección de datos, técnicas de análisis y procesamiento de datos.

Capítulo IV, detalla el análisis e interpretación de los resultados de la investigación.

Finalmente, en los capítulos V, VI y VII se han establecido las respectivas discusiones, conclusiones y recomendaciones obtenidas.

#### <span id="page-16-0"></span>**I. PROBLEMA DE INVESTIGACIÓN**

#### <span id="page-16-1"></span>**1.1. Planteamiento del problema**

En Colombia según Fontalvo Herrera y otros, (2018) la tecnología es quizás el factor que en mayor grado, determina la productividad de una empresa. Con esta se automatizan los procesos con lo cual se podrían alcanzar niveles más altos de producción, al mismo tiempo que se ofrecen productos de mayor calidad producto del mejoramiento de la manipulación del mismo. Cuando se habla de tecnologías, este se entiende como la forma que se gestionan y se controlan todos los datos que arrojan los procesos y actividades de la organización, al respecto López (2004), señala que las tecnologías no solo inciden en la productividad de los factores, sino que también han causado grandes procesos de transformaciones en las economías y en las empresas.

En el ámbito nacional, según Castañeda Vargas, (2019):

El diseño, control y optimización de procesos de ingeniería, generalmente, requieren determinación de mediciones de desempeño como eficiencia o productividad, sin embargo, muchos modelos de medición del desempeño del proceso usualmente han derivado de observaciones empíricas y han llegado a ser inexactos. En el proceso de ingeniería de software, las entradas y las salidas, son multidimensionales y frecuentemente dificultan la medición. En muchos casos, el esfuerzo de desarrollo ha sido medido en horas hombre como una razonable medida de esfuerzo (entrada del proceso). (p. 13)

En el aspecto local, la empresa Ingeniería en Cartones y Papeles S.A.C., se dedica a la fabricación de envases y bobinas de cartón corrugado. Para llevar a cabo la planificación de la producción se realiza en excel, que se imprime y se entrega a cada responsable de máquina para su verificación y/o modificación. A su vez, el registro de producción se realiza de una manera manual, el operario reporta en una plantilla la producción generada y la merma producida. No se lleva un control de paradas de máquina ni el tiempo de ellas. No se tiene un control visual de las órdenes de producción ni se sabe cuántas paletas se generan por pedido. En resumen no se puede evaluar la productividad que genera cada máquina. Es por estas razones la necesidad de la investigación.

## <span id="page-17-1"></span><span id="page-17-0"></span>**1.2. Formulación del problema**

## **1.2.1. Problema general.**

PG. ¿De qué manera el desarrollo de un módulo de piso de planta optimiza la productividad en el área de producción, zona de impresoras troqueladoras en la empresa Ingeniería en Cartones y Papeles S.A.C., Lurín 2022?

## **1.2.2. Problemas específicos.**

- <span id="page-17-2"></span>PE 1. ¿De qué manera la funcionalidad de un módulo de piso de planta optimiza la productividad en el área de producción, zona de impresoras troqueladoras en la empresa Ingeniería en Cartones y Papeles S.A.C., Lurín 2022?
- PE 2. ¿De qué manera la usabilidad de un módulo de piso de planta optimiza la productividad en el área de producción, zona de impresoras troqueladoras en la empresa Ingeniería en Cartones y Papeles S.A.C., Lurín 2022?
- PE 3. ¿De qué manera la confiabilidad de un módulo de piso de planta optimiza la productividad en el área de producción, zona de impresoras troqueladoras en la empresa Ingeniería en Cartones y Papeles S.A.C., Lurín 2022?

## <span id="page-17-3"></span>**1.3. Justificación del estudio**

## **1.3.1. Justificación teórica.**

<span id="page-17-4"></span>Esta investigación se justificó teóricamente ya que se realizó con el propósito de aportar al conocimiento existente sobre el uso de la tecnología informática, como instrumento de evaluación de la productividad en la empresa Ingeniería en Cartones y Papeles SAC, cuyos resultados podrán sistematizarse en una propuesta, para ser incorporado como conocimiento a las ciencias de la informática, ya que se estaría demostrando que el uso de un módulo de piso de planta mejora el nivel de productividad de las empresas de distintos rubros.

## **1.3.2. Justificación práctica.**

<span id="page-17-5"></span>Esta investigación se justificó de una manera práctica porque existe la necesidad de mejorar el nivel de productividad en la empresa Ingeniería en Cartones y Papeles SAC, con el uso de un módulo de piso de planta, lograrán los <span id="page-18-0"></span>objetivos planificados y se convertirán en una empresa líder en el sector.

## **1.3.3. Justificación metodológica.**

La investigación se justificó metodológicamente ya que el desarrollo del módulo de piso de planta para optimizar la productividad en la empresa Ingeniería en Cartones y Papeles SAC indaga mediante métodos científicos, situaciones que pueden ser investigadas por la ciencia, una vez que sean demostradas su validez y confiabilidad podrán ser utilizados en otros trabajos de investigación y en otras empresas.

## <span id="page-18-1"></span>**1.4. Objetivos de la investigación**

## **1.4.1. Objetivo general.**

<span id="page-18-2"></span>OG. Explicar la manera en que el desarrollo de un módulo de piso de planta optimiza la productividad en el área de producción, zona de impresoras troqueladoras en la empresa Ingeniería en Cartones y Papeles S.A.C., Lurín 2022.

## **1.4.2. Objetivos específicos.**

- <span id="page-18-3"></span>OE 1. Explicar la manera en que la funcionalidad de un módulo de piso de planta optimiza la productividad en el área de producción, zona de impresoras troqueladoras en la empresa Ingeniería en Cartones y Papeles S.A.C., Lurín 2022.
- OE 2. Explicar la manera en que la usabilidad de un módulo de piso de planta optimiza la productividad en el área de producción, zona de impresoras troqueladoras en la empresa Ingeniería en Cartones y Papeles S.A.C., Lurín 2022.
- OE 3. Explicar la manera en que la confiabilidad de un módulo de piso de planta optimiza la productividad en el área de producción, zona de impresoras troqueladoras en la empresa Ingeniería en Cartones y Papeles S.A.C., Lurín 2022.

#### <span id="page-19-0"></span>**II. MARCO TEÓRICO**

#### <span id="page-19-2"></span><span id="page-19-1"></span>**2.1. Antecedentes de la investigación**

#### **2.1.1. Antecedentes nacionales.**

**Vásquez Cieza, L. A. (2022).** En la investigación titulada Sistema de Información Web para mejorar la gestión operativa del Hostal San Miguel de Bagua, Amazonas, 2020. (Tesis de pregrado) Universidad Politécnica Amazónica. Bagua Grande – Perú.

Tuvo como objetivo de determinar en qué medida la implementación de un sistema de información web mejorara la gestión operativa del Hostal San Miguel de Bagua, Amazonas, 2020, para la cual se aplicó un diseño de investigación general explicativo y con un diseño especifico preexperimental, se desarrolló bajo la línea de investigación en gestión de tecnologías de información. Para la recolección de datos se utilizó el cuestionario y para el respectivo análisis de datos se aplicó el método del pre-test y pos-test.

Los resultados obtenidos al aplicar el pre-test fueron los siguientes, se necesitaba demasiado tiempo para realizar la búsqueda de habitaciones libres como también realizar una reserva o alquiler, existían vulnerabilidad en la seguridad de la información registrada, se necesitaba mejorar la calidad de atención para poder satisfacer las necesidades del cliente. Al finalizar la investigación se pudo concluir que gracias a la implementación del sistema de información web en el Hostal San Miguel de Bagua sí mejoró la gestión operativa, se redujo el tiempo para buscar las habitaciones libres y registrar una reserva y alquiler, se evidenció una mejora en la calidad de atención y por consecuente se logró mejorar la satisfacción del cliente.

**Álvarez Villalobos, L. A. (2021).** En la investigación G*estión de la producción para mejorar la productividad de la empresa procesadora de agua de mesa San Félix, Tumán – 2020*. (Tesis de pregrado) Universidad Señor de Sipán. Pimentel-Perú.

La investigación tuvo como objetivo elaborar una propuesta de gestión de producción para aumentar la productividad en las empresas procesadoras, con tipo

de investigación cuantitativa – propositiva y diseño no experimental, trasversal, descriptiva. Se ha tomado como población a todos los colaboradores de la empresa que son 20 y la muestra fue la misma cantidad, ya que es una cantidad pequeña.

Uno de los resultados más resaltantes en la investigación, es el estado de las maquinarias de la empresa donde el 35% de los encuestados afirma que el estado de las maquinarias de la empresa es mala y muy mala, mientras que el 35% menciona que su estado es regular, por otra parte, el 30% comenta que buena y muy buena, todos estos datos que están muy separados demuestran que se debe mejorar el estado de las maquinarias para mejorar la productividad de la empresa. Se concluye que se propusieron estrategias de gestión de la producción para mejorar la calidad del producto y así poder competir, primero en el mercado regional y después en el nacional, aplicando todas las estrategias planteadas en la presente investigación, teniendo como sustento el incremento de la productividad, la disminución del costo de producción, disminución del tiempo y el apoyo de tecnologías en el proceso productivo.

**Balarezo Rojas & Peyte Saca, (2020)** en la investigación titulada "*Sistema informático para el control de procesos de la producción en la empresa "Korea Motos SRL", Sede ciudad en Chiclayo – 2018.*" (Tesis de pregrado) Universidad Nacional Pedro Ruíz Gallo. Lambayeque-Perú.

Tuvo como objetivo general desarrollar un sistema informático para el control de procesos de la producción en la empresa "Korea Motos Srl.", sede en la ciudad de Chiclayo, utilizando metodología extreme programming. Fue una investigación tecnológica formal.

Llegaron a las conclusiones siguientes: las reuniones continuas han permitido identificar la casuística del proceso de producción para definir la casuística típica, así como sus excepciones y por lo tanto formalizarlo. El uso de XP como metodología de desarrollo ha facilitado la captura de los requerimientos del sistema; los cuales fueron afinándose en cada reunión del equipo de trabajo. MS SQL Server es un excelente motor de base de datos y cuenta con ingente información lo que facilitó la creación de la base de datos; además al estar completamente integradas con las herramientas de desarrollo utilizadas facilitó la

codificación del sistema. Las entregas parciales del sistema facilitaron la verificación funcional del sistema por parte de los usuarios lo cual fue asegurando la calidad del mismo y la confianza otorgada por los usuarios.

**Ramos Carbajal & Ramos Carbajal, (2018)** en la investigación titulada "I*mplementación de un sistema informático para la mejora de la productividad del área de secretaría académica en el I.E.S.T.P. Señor de Acoria – Huancavelica.*" (Tesis de pregrado) Universidad Nacional de Huancavelica. Pampas-Perú.

Tuvo como objetivo general; determinar en qué medida la implementación de un sistema informático mejora la productividad del área de secretaría académica en el I.E.S.T.P. Señor de Acoria –Huancavelica. El diseño de investigación fue preexperimental con preprueba y posprueba.

Se llegaron a las siguientes conclusiones: en la medida que el personal administrativo utilice las tecnologías de información en sus procesos administrativos y utilice el sistema informático en su quehacer diario se mejora la productividad del área de secretaría académica esto se evidencia que al medir la percepción del sistema informático en los escenarios antes (pretest) y después (postest) se obtuvo 69.21% de cumplimiento de mejora. En la medida que se desarrolle apropiadamente las tareas y se utilice el sistema informático en el desarrollo de estas, se reduce el tiempo destinado a la atención de tareas en el área de secretaría académica. Esto se evidencia que, durante el mes de Julio en la que no se utilizó el sistema informático para realizar las labores académicas propias del área de secretaría académica, comparado con los resultados obtenidos en el mes de agosto, para la atención de tareas propias del área por día, habiendo obtenido un ahorro en porcentaje de 42.3% de mejora, lo cual también se confirma al realizar la prueba de hipótesis, a un valor de α = 0.05, se obtuvo, (Tc=6.45 > tt=1.729). En la medida que se utilice el sistema informático se mejora el cumplimiento de tareas del área de secretaría académica, esto se evidencia que el porcentaje de cumplimiento de tareas con el sistema informático se ha calificado en la escala de bueno en un 50.4% y en una escala de regular 67% sin el uso del sistema informático. Así también se evidencia mejora en la escala de bueno del 40.3% y de 8.4% en una escala de muy bueno. Lo cual se pudo confirmar al realizar la prueba de hipótesis el valor de tc= 5.5143  $\epsilon$  < 1.645,  $+\infty$  por lo que se acepta

la hipótesis alterna.

**Alvear Ching, E. D. (2018)**. En la investigación D*iseño de un sistema automatizado para mejorar la productividad en la etapa de laminado en la fabricación de la pasta wantan en la empresa Yuc Wa*. (Tesis de pregrado). Universidad Católica Santo Toribio de Mogrovejo. Chiclayo. Perú.

En el estudio, se propuso automatizar la etapa de laminado mediante el diseño de una máquina laminadora automatizada, puesto que es la etapa en donde se generan mayor cantidad de problemas: la saturación en los operarios; es decir, la exigencia física del hombre interviene en un 100%, ocasionando que el operario sienta cansancio y la productividad de mano de obra disminuya notablemente alcanzando niveles inferiores al 50%, ralentizando todo el proceso.

Con el nuevo sistema diseñado, los indicadores de productividad mejoraron notablemente, la productividad de mano de obra aumentó en 217,39 kg/hora – hombre, la productividad de energía a 17,15 kg de pasta wantán / kWh y la productividad de máquina a 200 kg/máquina. Por otro lado la utilización de la máquina y el rendimiento de la producción aumentaron en un 100%, los niveles de saturación del operario disminuyeron de 100% a 0,00%, teniendo un incremento en la productividad de mano de obra en un 2074 %; de esta manera se reducen y/o eliminan los problemas originados durante el proceso productivo (cuello de botella); por lo tanto, se considera que el proyecto es viable y rentable para la empresa, puesto que tendrá una inversión total de S/ 64 254,09; con un período de recuperación de 90 días calendarios y por cada sol invertido, se recuperan 17,92 soles, lo que conllevaría a una rentabilidad a gran escala.

#### **2.1.2. Antecedentes internacionales.**

<span id="page-22-0"></span>**Vaca Puentestar. D. N. y Villacreces Cedillo, S. B. (2022)** En la investigación titulada A*nálisis, diseño, desarrollo e implementación de un sistema web para automatizar procesos*. (Tesis de pregrado) Pontificia Universidad Católica del Ecuador. Quito – Ecuador.

Tuvo como objetivo: analizar, diseñar, desarrollar e implementar un sistema web para automatizar procesos en el manejo del laboratorio LED. Para nombrar

variables y métodos se utilizó el estilo de escritura camel Case, esto permitió una mayor legibilidad a la lectura del código. Dentro del sistema existen módulos como clientes, empleados, exámenes, citas, entre otros, mismos que para su organización se los dividió en una carpeta por módulo, la cual contiene los archivos: código fuente (.*ts*), plantilla HTML, hoja de estilos (*scss*) y componente de unidad de pruebas (*spec.ts*).

Durante la elaboración del presente trabajo se utilizó la metodología de desarrollo ágil, Scrum, mediante cuatro *Sprints* con una estimación adecuada del tamaño de cada ítem del *Product Backlog* utilizando la técnica, *Planning Poker*, de esta manera le permitió al equipo de trabajo manejar el desarrollo de los requerimientos del cliente de una manera asertiva y ordenada. El sistema web desarrollado para el laboratorio de especialidades diagnósticas (LED) es un sistema personalizable ya que permite realizar acciones como el ingreso de diferentes exámenes junto a sus parámetros y precio según la categoría deseada, ingresar usuarios con su rol, entre otras. Permitiendo así moldear el sistema a la necesidad a algún laboratorio que lo requiera. El uso de una base de datos no relacional ha dado un gran impulso para el correcto desarrollo del sistema, esto combinado con la implementación de un "*backend as a service*" (BaaS) ha hecho posible la realización de un sistema robusto y confiable en cuanto al manejo de los datos, tanto del laboratorio, como de los pacientes.

**Paredes Méndez, R. D. (2021).** En la investigación titulada "D*esarrollar una solución informática para automatizar y mejorar el proceso de control de calidad de una empresa que realiza análisis químicos de productos alimenticios, cosméticos y aguas utilizando herramientas de software libre*." (Tesis de pregrado). Pontificia Universidad Católica del Ecuador. Quito – Ecuador.

El objetivo de este trabajo fue realizar la implementación de una solución informática que ayude a automatizar y mejorar el proceso de control y calidad de empresas las cuales estén dedicadas al análisis de químicos de productos alimenticios, cosméticos y aguas. Se diseñaron diagramas de flujo para cada proceso que se tenga en la lógica de negocio, con el fin de poder entender de mejor manera los pasos que definen los mismos. También se detallaron las entradas, salidas, recursos, requerimientos del cliente y la finalidad de cada uno de los

procesos.

El escoger correctamente la metodología, sirve en gran medida para entender los requerimientos del cliente. Por lo cual, el realizar la aplicación de la metodología ISEA, se puede concluir que, por contar con un enfoque en el que se basa en la participación del usuario, con esto se logra establecer una revisión del estado de actual de los procesos, a través de estrategias como entrevistas a los participantes de los diferentes procesos, con el objetivo de adquirir la mayor información inicial sobre cada uno de los procesos, el saber que actores, roles, actividades y documentos intervienen en dichos procesos. Una vez recopilada la información y la participación constante de los actores que interactúan en los procesos se puede llegar a establecer sus requerimientos, consolidando de esta forma que sean establecidos por los propios actores los cuales son los que ejecutan las actividades del proceso cotidiano. Se ha logrado implementar una solución informática como propuesta para la automatización de los procesos que se plantearon en esta tesis de grado. Este sistema cuenta con una arquitectura de capas que lo hace escalable, por lo que este sistema se puede adaptar a nuevos requerimientos que el cliente lo requiera.

**Pérez Sánchez, J. D. (2019).** En la investigación "M*ejora de la productividad del área de pulido en la empresa Gusmar mediante la implementación de un sistema automatizado a bajo costo en la fabricación de calzado*." (Tesis de pregrado) Universidad Técnica de Ambato. Ecuador.

Tuvo como objetivo: mejorar la productividad mediante la implementación de un sistema automatizado en el área de pulido para la empresa de calzado Gusmar. La modalidad de investigación del proyecto fue aplicada. Para el trabajo de investigación se efectuó la recolección de información, mediante fichas de observación. La población de estudio para esta investigación son los trabajadores del área de pulido en la empresa de fabricación de calzado Gusmar, que constan de 3 personas de sexo femenino en la zona de trabajo.

Mediante el registro y análisis de la información contenida en los diferentes diagramas y gráficos representativos, se determina que en el área de pulido existen varias actividades que no agregan valor al producto, como las de preparación de

máquina en cada proceso y este tienen un total de 4,3 min de tiempo muerto, además de la presencia de operaciones eliminables, demoras e inspecciones innecesarias que impiden que el trabajo se desarrolle de manera eficaz.

**Ulloa, F. (2019).** En la investigación titulada D*esarrollo de una guía metodológica y su automatización mediante herramienta open source para implementación de mesas de servicio en empresas dedicadas a brindar soluciones tecnológicas*. (Tesis de pregrado). Pontificia Universidad Católica del Ecuador. Quito-Ecuador.

Tuvo como objetivo: desarrollar una guía metodológica y automatizarla mediante una herramienta *open source* para implementar mesas de servicio en empresas dedicadas a brindar soluciones tecnológicas. El trabajo de disertación contó con una investigación exploratoria; luego de recoger la información acerca de estos temas, la investigación será descriptiva, seguidamente, la investigación será correlacional.

Las mesas de servicios ayudan a optimizar el proceso de gestión de incidentes mediante un sistema de solicitudes, pudiendo ser utilizado por cada empleado de la organización, cuando sea necesario. El costo de incorporar una mesa de servicios dentro de una empresa dedicada a brindar soluciones tecnológicas es sobrepasado por las ventajas que proporcionan. Además, hay varias posibilidades de implementación que se ajustan a las necesidades y tamaño de cada organización. Las herramientas *open source* más populares y completas para automatizar procesos de gestión de tecnología, basan su modelo de negocio en el soporte personalizado a las empresas, o versiones profesionales, por lo que han demostrado mejoras en sus herramientas con el pasar del tiempo.

**Pulido Sarmiento, C. D. (2018)**. En la investigación titulada D*esarrollo e implementación de un sistema de información para la gestión de los procesos de la inmobiliaria Re/max Platinum Perú*. (Tesis de pregrado) Universidad Piloto de Colombia. Bogotá – Colombia.

Tuvo como objetivo: desarrollar e implementar un sistema de información que permita a la empresa Re/Max *Platinum* con su sede en Perú, llevar un mejor seguimiento y organización de la información sobre los diferentes entes que

conforman el proceso de venta, compra o alquiler de un inmueble. La investigación se desarrolló bajo el enfoque mixto dando así un mejor manejo a los datos recolectados, mediante el establecimiento de una solución viable para la problemática presentada. De tipo explicativa.

Con la culminación del proyecto se completa la automatización del proceso de tasaciones, se logra desarrollar un sistema de información con almacenamiento en línea e integrado en su totalidad, permitiendo a la empresa Re/Max *Platinum* llevar un mejor seguimiento y organización de la información sobre los diferentes entes que conforman el proceso de venta, compra o alquiler de un inmueble. Además, queda la experiencia adquirida por el autor y la satisfacción de haber aplicado los conocimientos adquiridos llevando soluciones en este caso a una empresa.

#### <span id="page-26-1"></span><span id="page-26-0"></span>**2.2. Bases teóricas de las variables**

#### **2.2.1. Bases teóricas de la variable: módulo de mesa de planta.**

#### *2.2.1.1. Definición informática.*

Según Konrad Zuse (1992, citado por Ramos Carbajal & Ramos Carbajal, 2018, p. 7) la informática es el estudio del procesamiento automático de información utilizando dispositivos electrónicos y sistemas informáticos. También se define como procesamiento automático de la información. Para esto los sistemas informáticos deben realizar las siguientes tareas básicas:

- Entrada: captación de información.
- Procesamiento o tratamiento de dicha información.
- Salida: transmisión de resultado

Según Calmet, (2015) un sistema informático es un conjunto de componentes que interactúan con las personas, los programas y la tecnología para recopilar, procesar, almacenar y distribuir información de manera que apoye la supervisión, la toma de decisiones y la gestión empresarial.

#### *2.2.1.2. Software libre.*

Según Abella, et al. (2004) el software libre se ha establecido con éxito y ha seguido expandiéndose en todos los sectores de la sociedad. Esto ha sido repetido por varios líderes de la administración o de la gestión estatal, privada y universitaria.

Según Megías, Serra y Tebbens (2008, p. 48):

Se caracteriza por ser un entorno virtual basado en internet, programado en software libre. Consta de cuatro entornos para profesores, alumnos, gestión escolar y comunidad. También es posible encontrar noticias, contenido temático, recursos de audio y video, objetos virtuales de aprendizaje, y también es un entorno virtual de aprendizaje orientado a la formación continua del profesorado. (Citados por Vega Villaorduña y otros, 2019, p. 31).

#### *2.2.1.3. Nacimiento del software libre.*

Adell y Bernabé (2007) resumen el origen del software libre:

El nacimiento del software libre son los mismos del software: en los 70, cuando las computadoras eran máquinas grandes y caras, el software era libre. Era tomado en cuenta como un complemento importante para que pueda funcionar la computadora y algo que mencionaban los programadores de universidades, centros tecnológicos, oficinas gubernamentales, entre otros, que compartían entre ellos son problemas y que cambiaban de manera tranquila y práctica. Nadie decía nada; lo realizaban de a poco entre todos. En ningún momento se trataba como un producto valorado en el mercado, por el que se tendría que pagar, sino datos que solo compartían sus usuarios y que ellos mejoraban de forma consecutiva, favoreciendo a todos. La cultura "hacker" de los laboratorios de informática universitaria en Estados Unidos (Stanford, Berkeley, Carnegie Mellon, MIT, hacia la década de los años 60 y 70 junto con el movimiento contracultural californiano, lo cual puede considerarse como la génesis o caldo de cultivo del libre software. (p.77)

A inicio de los años 60, IBM comienza a vender por separado las máquinas (hardware) de las aplicaciones de esta (software). Al mismo tiempo, con la finalidad de proteger de alguna modificación, su producción, comienza la

restricción de la distribución de lo denominado "código fuente" Así, los usuarios podrían tener solo acceso al código de la máquina y las posibles modificaciones eran imposibles. Esta política de IBM se generaliza en la misma medida de su crecimiento como industria informática. Sin embargo, a pesar de esto, siempre se mantuvo la generación y difusión de los softwares libres, tal como el más extendido llamado sistema operativo UNIX, el cual se extendió muy rápido hacia las universidades, centros de investigación, entre otros. A pesar de que la relación entre las empresas y las universidades, en relación al desarrollo del sistema operativo halló diversos conflictos en función de las posibilidades de ganancias dinerarias. (Vega Villaorduña y otros, 2019, p. 32).

## *2.2.1.4. Módulo piso de planta.*

Un sistema de control es un conjunto de elementos que se pueden utilizar para mantener el estado de un sistema propio o de otro, para lograr un objetivo específico, lo que generalmente requiere el uso de estrategias de control, ya que existen muchas de ellas en el sector industrial. Promueve el desarrollo eléctrico, mecánico, neumático y electrónico. En lo personal, se puede comparar con la realización de una gran tarea, lo que resulta en que el empleado tome decisiones con la menor cantidad de errores y omisiones posibles (Kuo, 1996).

## *2.2.1.5. Características del módulo de piso de planta.*

Tiene las siguientes características.

- Lee la base de datos del sistema ERP EPICOR, para listar en una secuencia los pedidos que deben producirse por máquina, fecha y turno.
- Envía información del número de pedido, cliente, cantidad a producir e instrucción de iniciar el pedido al sistema de PLC
- Cuando finaliza el pedido en el sistema del PLC este deposita la información en una base de datos determinada.
- Mientras el pedido se va ejecutando, el módulo de piso de planta permite imprimir etiquetas de producción, en esta se imprime número de pedido,

orden de compra del cliente, nombre del cliente, cantidad producida y lo más importante genera un correlativo para el numero de pallet y código de barra que es leído cuando ingresa al almacén de productos terminados, con esto se sabe cuántas unidades se produjeron de un pedido y la cantidad total de pallet generados.

- Cada vez que se imprime una etiqueta este graba el registro de la cantidad producida en la base de datos del ERP EPICOR (se elimina el registro manual por el operario)
- Cuando se termina el pedido, en el módulo de piso de planta se realiza el cierre de la orden, este proceso lo que hace es leer la base de datos del PLC y obtiene la cantidad total de unidades que este contabilizo, lee la información del base de datos del ERP EPICOR con las cantidades totales que se reportaron en la impresión de etiquetas, con esto se cruza información y la diferencia es la merma de la producción, de tal manera el operario, indica el motivo de la merma y mediante el módulo de piso de planta graba la información de merma en la base de datos del ERP, ejemplo

## **Cantidad golpes del PLC – cantidad en etiquetas = merma**

- Dentro del módulo de piso de planta se puede llamar a un *dashboard* para analizar la productividad de cada imprenta, puede ser analizada por rango de fechas y turnos, este *dashboard* calcula los principales indicadores solicitados por la gerencia general los cuales son:
	- a) Disponibilidad
	- b) Calidad
	- c) Rendimiento
	- d) OEE

#### *2.2.1.6. Dimensiones del módulo de piso de planta.*

#### *2.2.1.6.1. Dimensión: funcionalidad.*

Conforme señalan Franco, Rondán & Villarejo (2007), un sitio web singular se convierte en herramientas estratégicas de éxito. Los sitios web deben promover a los usuarios a participar, estimularlos y retenerlos facilitando con ello la experiencia de respuestas positivas que enlazan con la oferta. (Citado por Chávez Robladillo, 2018, p. 41).

Según Montero y Fernández (2004), un concepto controvertido como estrategia para mejorar la accesibilidad de los sitios web es el de diseño universal, en Europa más conocido como diseño para todos, que define como "el diseño de productos y entornos con el fin de que sean usables por el máximo número de personas posible, sin necesidad de adaptación o diseño especializado". (Citado por Chávez Robladillo, 2018, p. 42).

#### *2.2.1.6.2. Dimensión: usabilidad.*

Conforme señala Jakob (2000):

Los usuarios se acercan a la web buscando su satisfacción de forma rápida y eficiente. La usabilidad, capacidad de entender el funcionamiento, eficacia en el manejo, etc. Se convierte en un factor de gran relevancia frente a la importancia que tuvo en la creación de productos o el diseño de software hay un factor novedoso en el diseño web. (Citado por Chávez Robladillo, 2018, p. 39).

Conforme señala Krug (2006),

Las pruebas de usabilidad se realizan desde hace mucho tiempo, y la idea básica es muy simple: si quiere saber si su software o su sitio o el mando a distancia de su VCR es fácil de usar, mire a la gente mientras intenta utilizarlo y observe donde tiene problemas. Después, soluciónelos y pruébelo de nuevo. (Citado por Chávez Robladillo, 2018, p. 40).

#### *2.2.1.6.3. Dimensión: confiabilidad.*

#### Conforme Vega y Salazar (2014):

La imperante necesidad de proporcionar seguridad a la información personal e institucional colocada en internet, que se incrementa exponencialmente día a día, ante la gran cantidad y constante posibilidad de ataques informáticos. Sin embargo, con soluciones como los Captcha se han logrado resultados en relación con esto, aunque, de manera paralela y quizás insospechada, los Captcha dificultan la accesibilidad/usabilidad de los usuarios a diversos servicios en el marco de la sociedad de la información y el conocimiento, situación que agrava la brecha digital existente. (Citado por Chávez Robladillo, 2018, p. 41).

## Castejón (2004):

A la hora de utilizar MVC en aplicaciones web es conveniente para toda la aplicación. Este control gestiona todas las peticiones, incluyendo invocaciones a servicios de seguridad, gestión de excepciones, selección de la siguiente vista, etc. El poder centralizar en un solo punto servicios como la gestión de conexiones a base de datos, comprobaciones de seguridad o gestión de errores favorecen que la aplicación sea mucho más robusta y aísla de todos estos aspectos al resto de componentes. (Citado por Chávez Robladillo, 2018, p. 41)

## <span id="page-31-0"></span>**2.2.2. Bases teóricas de la variable: productividad.**

#### *2.2.2.1. Definición de productividad.*

Marx (1980), definió a la productividad del trabajo como:

Un incremento de la producción a partir del desarrollo de la capacidad productiva del trabajo sin variar el uso de la fuerza de trabajo, en tanto que la intensidad del trabajo es un aumento de la producción a partir de incrementar el tiempo efectivo de trabajo (disminuyendo los tiempos ociosos y/o aumentando la jornada laboral). Es interesante destacar que Marx incorpora en su definición, además de las características (destrezas) de los trabajadores, las características de la ciencia y la tecnología incorporadas en el proceso de producción. (Citado por Lorenzo Gilvonio, 2018, p. 18).

Robbins y Judge (2013), consideraron que la productividad es el nivel más alto de análisis del comportamiento organizacional. Una empresa es productiva cuando logra sus objetivos convirtiendo insumos en productos al menor costo posible. Por lo tanto, la productividad requiere tanta eficiencia como eficacia. Un negocio corporativo es eficiente, cuando logra sus objetivos de ventas o de participación de mercado, pero su productividad también depende de lograr estos objetivos de manera efectiva.

Según Kootz y Weihrich (1998), señalaron que la productividad es la relación entre los insumos y la producción durante un período de tiempo determinado, con especial énfasis en la calidad. La productividad se define como la relación entre la cantidad de bienes y servicios producidos y la cantidad de recursos utilizados. En la fabricación, la productividad se utiliza para evaluar y medir el rendimiento de las fábricas, las máquinas, los equipos de producción y los trabajadores.

Por su parte Belcher (1991), nos dio un concepto más simple sobre productividad señalando que se trata de la relación entre los productos producidos por la organización y los recursos necesarios para esta producción.

#### *2.2.2.2. Medición de la productividad.*

Para Gaither y Frazier (2000) conceptualizaron a la productividad como cantidad de productos y servicios producidos a partir de los recursos utilizados y ofrecidos. Propusieron la fórmula que visualizamos en la figura

<span id="page-32-0"></span>*Figura 1.* Medición de la Productividad Nota: Adaptado de Gaither y Frazier (2000) Productividad = Cantidad de productos o servicios realizados Cantidad de recursos utilizados

#### *2.2.2.3. Beneficios de la productividad.*

Según Bain (2003), sostiene que la importancia se evidencia en que es una herramienta comparativa para empresarios, gerentes y directores, ingenieros industriales, economistas y políticos; porque comparan recursos y medios de producción y consumo en diferentes niveles del sistema económico (organizaciones, industrias o países).

El mismo Bain (2003) afirmó así mismo, que se acepta que los cambios y variaciones en la productividad afectan en gran medida los fenómenos sociales y económicos, incluyendo el crecimiento acelerado y económico, la mejora en el nivel de vida, la mejora en la balanza de pagos, el control de la inflación, e incluso la cantidad y la calidad del entretenimiento.

Termina Bain (2003) afirmando que la única forma en que una empresa puede crecer y mejorar la rentabilidad o las ganancias es fortalecer o mejorar la productividad. Por lo tanto, las principales herramientas para asegurar o crear una mayor productividad son los métodos, el estudio de tiempos y la empleabilidad del sistema de nómina.

## *2.2.2.4. Factores que afectan la productividad.*

Fietman (1994, citado por Serpa Solano, 2019, p. 17), sostiene que los factores más relevantes que impactan la productividad son:

- **Recursos humanos,** el cual se considera como el factor determinante de la productividad, puesto que es de gran influencia y este conduce hacia los demás factores.
- **Maquinaria y equipo.** En la organización es esencial tener en consideración la situación y estados de las maquinarias, la calidad y así mismo la correcta empleabilidad del equipo.
- **Organización del trabajo.** En este factor participan la estructuración y el rediseño del puesto de trabajo, que se establecen acorde con las maquinarias, los equipos y trabajo.

## *2.2.2.5. Tipos de productividad.*

Para Heizer y Render (2007) el concepto de productividad tiene diferentes conceptos, básicamente se tienen en cuenta dos conceptos: como productividad laboral y como productividad total de los factores (PTF).

- **La productividad laboral.** Se define como el aumento o disminución de los rendimientos, originado en la variación de cualquiera de los factores que intervienen en la producción: trabajo, capital, técnica, etc.
- **La productividad total de los factores.** Se relaciona con el rendimiento del proceso económico medido en unidades físicas o monetarias, por la relación entre factores empleados y productos obtenidos. Es uno de los términos que define el objetivo del subsistema técnico de la organización. La productividad en las máquinas y equipos está dada como parte de sus características técnicas.

#### *2.2.2.6. Dimensiones de la productividad.*

Almeida Ñaupas y Olivares Rosas (2013, citado por Serpa Solano, 2019, p. 18), señalaron en su estudio que existen tres que a continuación se menciona.

#### *2.2.2.6.1. Dimensión: eficiencia.*

Se refiere cuando se emplean en forma responsable los recursos conseguimos una mejor calidad del servicio; utilizando el agua, combustibles y energía eléctrica, en cantidades y proporciones necesarios sin malgastar y despilfarrar; igualmente utilizar las herramientas, máquinas y equipos de forma adecuada y conveniente, obstaculizando algún desperfecto.

#### *2.2.2.6.2. Dimensión: efectividad.*

Se refiere a la medida con la que se consiguen los resultados propuestos por la empresa.

#### *2.2.2.6.3. Dimensión: adaptabilidad.*

Se refiere a la adaptación o adecuación del trabajador para los cambios.

## <span id="page-34-0"></span>**2.3. Definición de términos básicos**

**Blogs.** un blog, es una página en donde se publican temas concretos, con una organización cronológica en donde suelen mostrase en primer lugar las publicaciones más recientes. (Pacherres Muñoz, 2018, p. 34).

**Calidad.** Es uno de los conceptos que más ha ayudado a ampliar el término de

productividad. Surgió en la segunda mitad del siglo XX y desde ese momento, ha tenido una evolución progresiva hasta ocupar, actualmente, el centro de muchos procesos empresariales. (*EAE Business School*, 2011).

**CSS.** *Cascading Style Sheets*, proporciona estilo a las páginas web. (Pacherres Muñoz, 2018, p. 42).

**Filosofía.** Hemos dejado para el final el factor de mayor influencia a la hora de hablar de productividad. Cuando esta se asume como un principio empresarial, existen mayores posibilidades de cumplir con sus objetivos de producción y, a la vez, generar productos de calidad. Para ello, los mensajes que desde la dirección se transmitan deben ser claros, directos y precisos. De hecho, en el momento de liderar cambios en este sentido, la gerencia debe ser el nivel más comprometido. (*EAE Business School*, 2011).

**Formatos de párrafo.** La estructuración en encabezamientos permite formar el texto de la página desde los diversos apartados, a través de los diversos niveles categorizados desde el 1 (nivel alto) hasta el 6. (Pacherres Muñoz, 2018, p. 46).

**Formatos de texto.** La fuente de los caracteres ya sea desde el estilo y tamaño están sostenidos por un formato específico. (Pacherres Muñoz, 2018, p. 47).

**HTML.** *HyperText Markup Language*, este es el soporte principal de las páginas web, sin él estas no existirían. (Pacherres Muñoz, 2018, p. 42)

Javascript. Esto proporciona interactividad a las páginas web, si solo usáramos Html y Css nuestras páginas serian estáticas. (Pacherres Muñoz, 2018, p. 42).

**Logística.** La logística tiene que ver con la manera en que estén dispuestos los elementos de una empresa. El orden, la dinámica de los procesos internos, el espacio físico y hasta los protocolos de actuación también influyen en el nivel de productividad. No es una cuestión menor. Hay empresas con pocos recursos que, sin embargo, funcionan eficientemente; otras, por el contrario, cuentan con una excelente infraestructura pero ignoran cómo aplicarla. (*EAE Business School*, 2011).

**Motivación.** Otro de los grandes cambios en la cultura empresarial se produjo cuando los modelos directivos introdujeron la motivación, un aspecto que ha
demostrado importantes logros en los niveles de productividad. Está claro que las empresas más motivadas son las que mejores resultados obtienen, más allá del campo o sector en el que se desenvuelvan. (*EAE Business School*, 2011)

**Recursos.** Son aquellos elementos físicos, humanos o monetarios con los que cuenta una empresa para cumplir sus objetivos de producción. Pero no solo se trata de eso. Los recursos deben ser los más oportunos para cada caso, pues de lo contrario perderán su utilidad. Las empresas actuales, por ejemplo, realizan grandes inversiones en nuevas tecnologías, pues ello garantiza mejores niveles de productividad y de satisfacción de sus clientes**.** (*EAE Business School*, 2011).

# **III. MÉTODOS Y MATERIALES**

# **3.1. Hipótesis de la investigación**

# **3.1.1. Hipótesis general.**

Ha: El desarrollo de un módulo de piso de planta optimiza significativamente la productividad en el área de producción, zona de impresoras troqueladoras en la empresa Ingeniería en Cartones y Papeles S.A.C., Lurín, 2022.

# **3.1.2. Hipótesis específicas.**

- H1: La funcionalidad de un módulo de piso de planta optimiza significativamente la productividad en el área de producción, zona de impresoras troqueladoras en la empresa Ingeniería en Cartones y Papeles S.A.C., Lurín 2022.
- H2: La usabilidad de un módulo de piso de planta optimiza significativamente la productividad en el área de producción, zona de impresoras troqueladoras en la empresa Ingeniería en Cartones y Papeles S.A.C., Lurín 2022.
- H3: La confiabilidad de un módulo de piso de planta optimiza significativamente la productividad en el área de producción, zona de impresoras troqueladoras en la empresa Ingeniería en Cartones y Papeles S.A.C., Lurín 2022.

## **3.2. Variables de estudio**

Variable independiente: módulo de piso de planta Variable dependiente: productividad

# **3.2.1. Definición conceptual.**

## **Módulo piso de planta.**

Un sistema de control es un conjunto de elementos que se puede utilizar para mantener el estado de un sistema propio o de otro, para lograr un objetivo específico, lo que generalmente requiere el uso de estrategias de control, ya que existen muchas de ellas en el sector industrial. Promueve el desarrollo eléctrico, mecánico, neumático y electrónico. En lo personal, se puede comparar con la realización de una gran tarea, lo que resulta en que el empleado tome decisiones con la menor cantidad de errores y omisiones posibles. (Kuo, 1996).

# **Productividad.**

La productividad es la relación insumos – productos en cierto tiempo con especial consideración a la calidad, (Kootz & Weihrich, 1998).

# **3.2.2. Definición operacional.**

La operacionalización de las variables se hizo en función de sus respectivas dimensiones e indicadores como se puede apreciar en las tablas 1 y 2.

# **Tabla 1.**  *Matriz operacionalización de la variable módulo de mesa de planta*

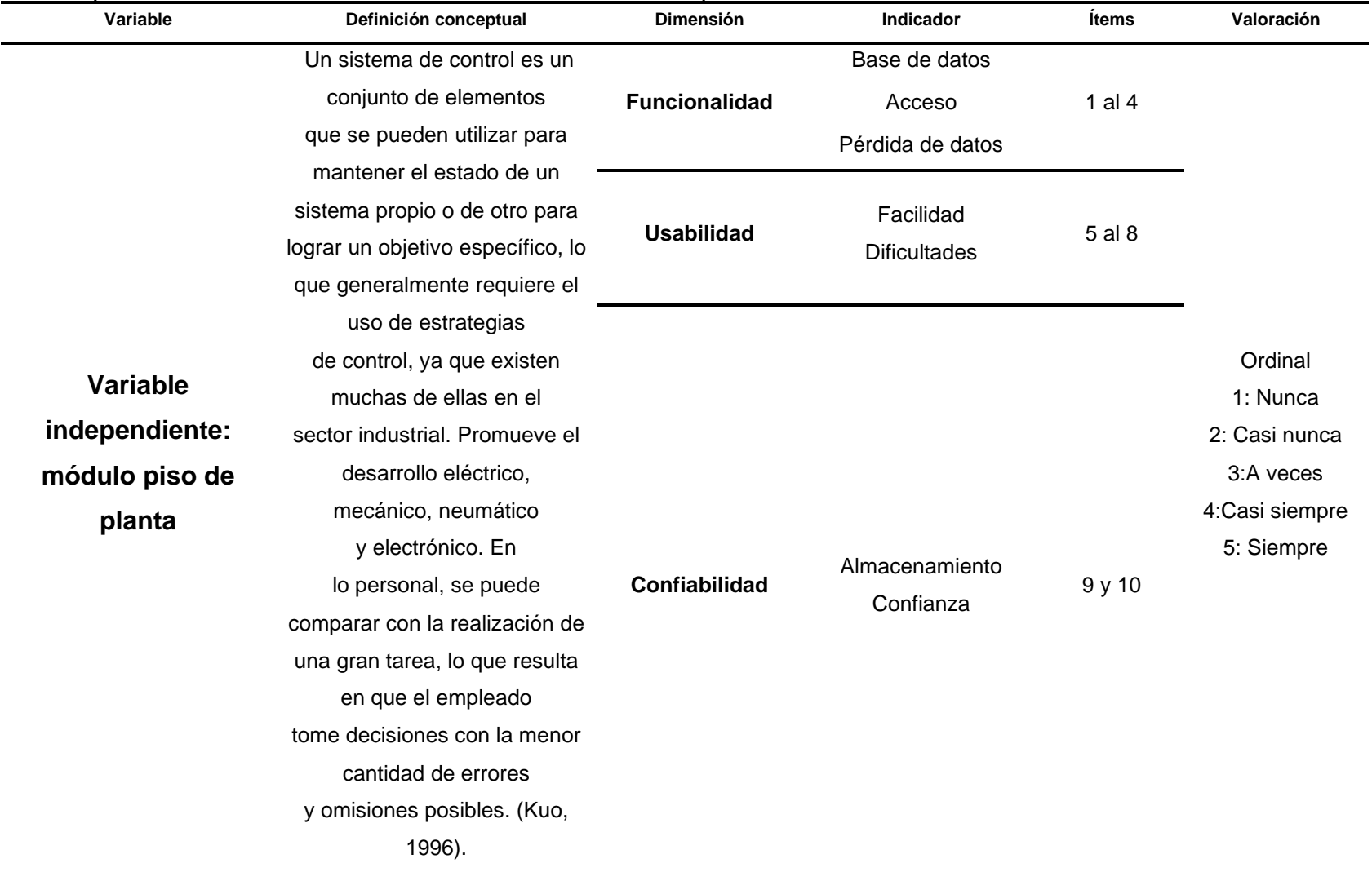

# **Tabla 2.**  *Matriz de operacionalización de la variable productividad*

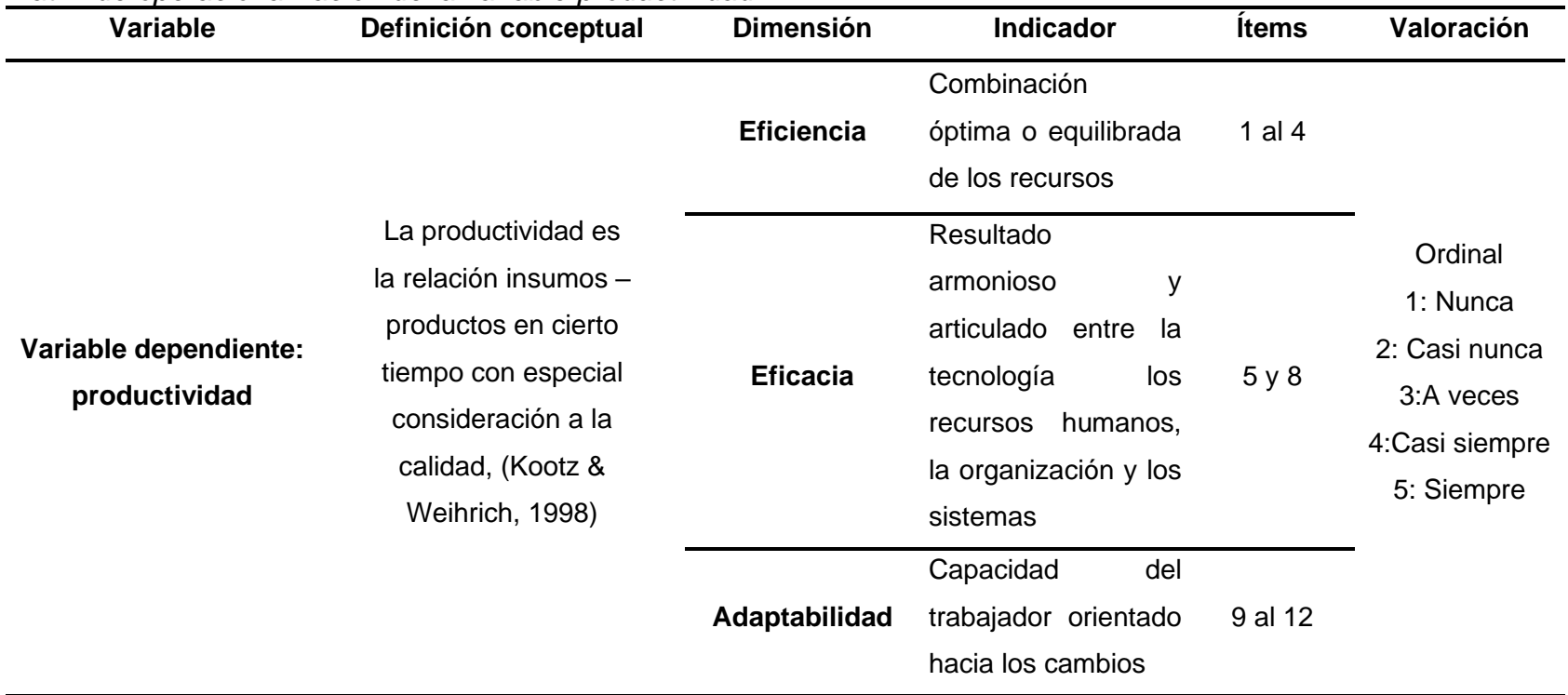

### **3.3. Tipo y nivel de la investigación**

### **3.3.1. Tipo de la investigación.**

Las investigaciones aplicadas están orientadas a mejorar, perfeccionar u optimizar el funcionamiento de los sistemas, los procedimientos, normas, reglas tecnológicas actuales, a la luz de los avances de la ciencia y la tecnología; por tanto, este tipo de investigación no se presta a la calificación de verdadero, falso o probable sino a la de eficiente, deficiente, ineficiente, eficaz o ineficaz. (Ñaupas, 2013, pp. 69-70).

La investigación fue de tipo aplicada, porque se han aplicado los conceptos teóricos y se han contrastado en vías de buscar una solución a la problemática planteada.

#### **3.3.2. Nivel de la investigación.**

Los estudios explicativos van más allá de la descripción de conceptos o fenómenos o del establecimiento de relaciones entre conceptos; están dirigidos a responder a las causas de los eventos físicos o sociales. Como su nombre lo indica, su interés se centra en explicar por qué ocurre un fenómeno y en qué condiciones se da este, o por qué dos o más variables están relacionadas. (Hernández Sampieri y otros, 1997)

El estudio fue de nivel explicativo, ya que se ha explicado la manera en que al aplicar la variable independiente se mejora la variable dependiente.

#### **3.4. Diseño de la investigación**

El diseño señala al investigador lo que debe hacer para alcanzar sus objetivos de estudio, contestar las interrogantes que se ha planteado y analizar la certeza de la(s) hipótesis formuladas en un contexto en particular. (Hernández Sampieri y otros, 1997)

Sobre diseños experimentales según Fleiss, (2013); O'Brien, (2009) y Green, (2003) una acepción particular de experimento, más armónica con un sentido científico del término, se refiere a un estudio en el que se manipulan intencionalmente una o más variables independientes (supuestas causas

42

antecedentes), para analizar las consecuencias que la manipulación tiene sobre una o más variables dependientes (supuestos efectos consecuentes), dentro de una situación de control para el investigador. (Citados por Hernández Sampieri y otros, 2014, p. 129)

"Los preexperimentos se llaman así porque su grado de control es mínimo" (Hernández Sampieri y otros, 2014, p. 141)

La investigación utilizó el diseño preexperimental, como se visualiza en la figura2.

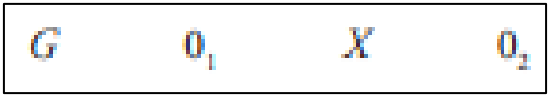

*Figura 2.* Diseño Preexperimental, con preprueba y post prueba y con un solo grupo Nota: Tomado de (Hernández Sampieri y otros, 2014, p. 141)

Donde:

G: Grupo experimental

O1: Preprueba

X: estímulo o tratamiento experimental

O2: Posprueba

## **3.5. Población y muestra de estudio**

### **3.5.1. Población.**

Según Hernández et al., (2014), "es un conjunto de todos los individuos (personas, objetos, animales, etc.) que porten información sobre el fenómeno que se estudia."

La empresa se llama Ingenieria en Cartones y Papeles S.A.C., se dedica a la fabricación de envases y bobinas de cartón corrugado. trabajan 08 operarios de producción y en la Apstar, 2 y en la Universal 12 operarios de producción, total de operarios en zona de impresoras troqueladoras 40, en total 60 personas que constituyeron la población de estudio.

## **3.5.2. Muestra.**

El concepto de muestra por Hernández et al., (2014), es un subconjunto que seleccionado de una población es suficientemente representativo.

La muestra estuvo constituida por el total de personas que laboran en el área de producción, zona de impresoras troqueladoras que son 60. Es una muestra censal.

## **3.6. Técnicas e instrumentos de recolección de datos**

### **3.6.1. Técnicas de recolección de datos.**

Según Hernández Sampier, (2014) dice: "Las encuestas de opinión son consideradas por diversos autores como un diseño o método, generalmente utilizan cuestionarios que se aplican en diferentes contextos (entrevistas en persona, por medios electrónicos como correos o páginas web, en grupo, etc.)". (p.159). En la investigación se utilizó como técnica, la encuesta

### **3.6.2. Instrumentos de recolección de datos.**

Según Hernández Sampieri, et al. (2014):

Los cuestionarios son los instrumentos más utilizados para recolectar datos. Un cuestionario consiste en un conjunto de preguntas respecto a una o más variables a medir. El contenido de las preguntas de un cuestionario puede ser tan variado como los aspectos que se midan a través de este. Y básicamente, podemos hablar de dos tipos de preguntas: cerradas y abiertas.

En la investigación se utilizó como instrumentos de recolección de datos el cuestionario (encuesta escrita), mediante dos cuestionarios de preguntas cerradas. Tanto el primer cuestionario como el segundo cuestionario con 22 preguntas y una evaluación con escala tipo Likert, que a su vez consta de 5 índices: (5) siempre, (4) casi siempre, (3) a veces, (2) casi nunca, (1) nunca.

### **3.7. Métodos de análisis de datos**

El análisis univariado es uno de los métodos, pues se elaboraron tablas con distribución de frecuencias para obtener valores estadísticos, por lo que se usaron elementos de estadística descriptiva, de tal manera que facilitaron la presentación de los datos para que describir a las variables de nuestra investigación y sus tendencias vistas y analizadas por gráficos como los histogramas con la estadística descriptiva.

## **Estadística descriptiva**

Lo define según Becerra Espinoza (2014), "es la rama de las matemáticas que recolecta, presenta y caracteriza un conjunto de datos con el fin de describir apropiadamente las diversas características de ese conjunto". (p.1).

### **Estadística inferencial**

Los autores Acosta, Laines, & Piña, (2014, p. 7) dicen: es la rama de estadística que se ocupa de los procesos de estimación (puntual y por intervalos), análisis y pruebas de hipótesis. La finalidad de la estadística inferencial es llegar a conclusiones que brinden una adecuada base científica para la toma de decisiones, considerando la información muestral recolectada, es decir se ocupa del análisis, interpretación de los resultados y de las conclusiones a las que se pueden llegar a partir de la información obtenida de una muestra con el fin de extender sus resultados a la población bajo estudio.

En la estadística inferencial se usan pruebas para el análisis de datos, también según el tamaño de la muestra, en nuestro caso el tamaño de muestra es mayor a 50, la prueba de normalidad que se utilizó fue la prueba Kolmogórov-Smirnov, y para ello, incluímos los conceptos de autores del uso adecuado de las herramientas de la estadística inferencial.

### **3.8. Aspectos éticos**

La presente investigación se realizó de acuerdos con todos los principios éticos básicos que debe contener un estudio serio y profesional como son: el respeto a las personas, la búsqueda del bien y búsqueda de la justicia, teniendo en cuenta las normas internacionales, nacionales y locales, el lugar donde se ha desarrollado la investigación y el grado cultural de las personas.

La confidencialidad fue muy importante, se mantendrá en reserva a los encuestados con el anonimato de su desarrollo, sin prejuzgamiento y mucho respeto.

## **IV. RESULTADOS**

## **4.1. Resultados de la confiabilidad del instrumento**

Para determinar la confiabilidad de la prueba de la investigación Desarrollo de un módulo de piso de planta para optimizar la productividad en el área de producción, zona de impresoras troqueladoras en la empresa Ingeniería en Cartones y Papeles S.A.C., Lurín, 2022; en la que se aplicaron las pruebas y luego se analizó la confiabilidad de los ítems con el coeficiente Alfa de Cronbach, mediante la varianza de los ítems y la varianza de puntaje total, cuya fórmula es la siguiente:

$$
\alpha = \frac{K}{K-1} \left[ 1 - \frac{\sum S_i^2}{S_T^2} \right]
$$

Donde:

K: número de preguntas o ítems

 $S<sub>i</sub>$ <sup>2:</sup> suma de varianzas de cada ítem

 $S_t^2$ : varianza del total de filas (puntaje total de los jueces)

Cuanto menor sea la variabilidad de respuesta, es decir, haya homogeneidad en la respuesta de cada ítem, mayor será el alfa de Cronbach.

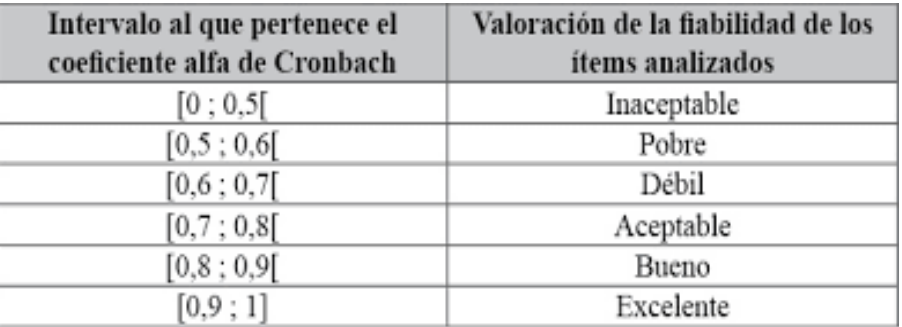

*Figura 3.* Escala de medición del alfa de Cronbach Nota: Adaptado de George y Mallery 1995

### **Tabla 3.**

*Resumen de datos para la confiabilidad*

**Resumen de procesamiento de casos**

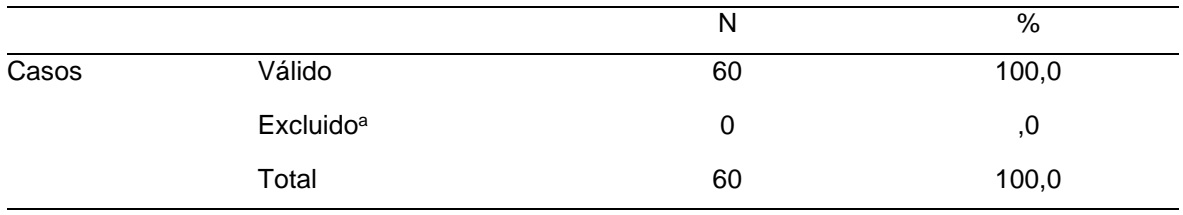

a. La eliminación por lista se basa en todas las variables del procedimiento.

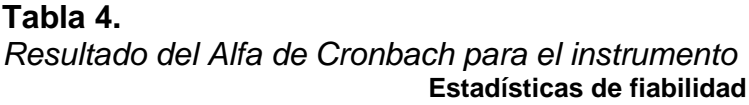

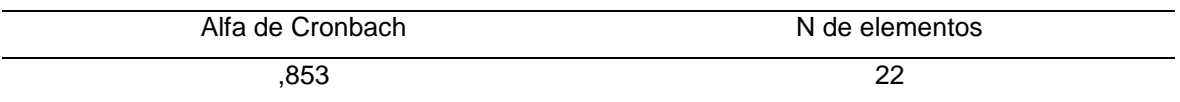

Los resultados del Alfa de Cronbach mostrados en la tabla 4, (0,853) comparándolos con la figura 3, nos permite afirmar que el instrumento es de buena confiabilidad.

# **4.2. Resultados de la estadística descriptiva**

# **4.2.1. Estadística descriptiva de la variable independiente: módulo piso de planta.**

### **Tabla 5.**

*Tabla de frecuencia de resultados de la variable módulo piso de planta (pretest)* **MÓDULO PISO DE PLANTA (PRE)**

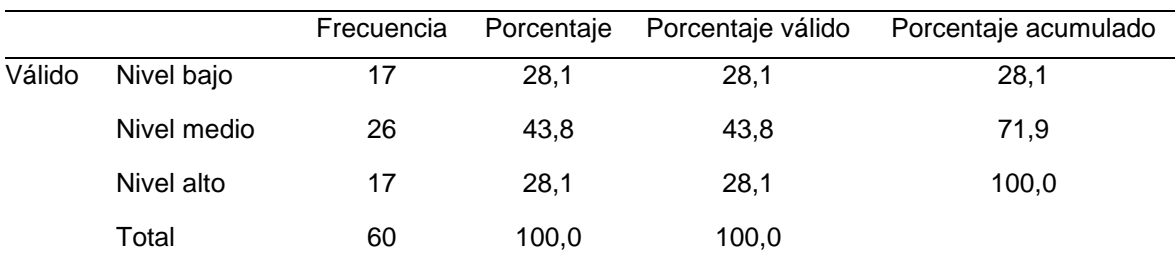

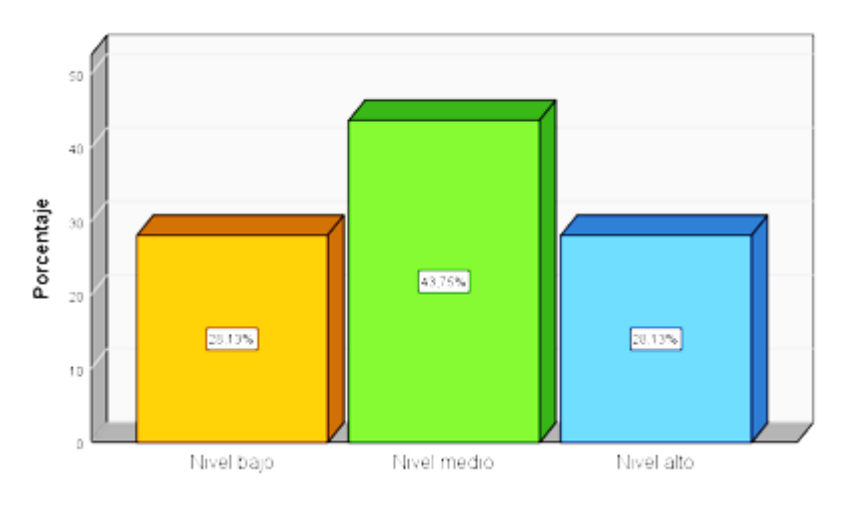

*Figura 4.* Gráfico de frecuencias de los resultados descriptivos de la variable módulo piso de planta (pretest)

En la tabla 5 y figura 4 sobre los resultados de la evaluación pretest de la variable independiente módulo piso de planta, el 28,1% presenta un nivel alto; mientras que el 43,8% tiene un nivel medio y por último un 28,1% asume un nivel bajo.

## **Tabla 6.**

*Tabla de frecuencia de resultados de la variable módulo piso de planta (postest)* **MÓDULO PISO DE PLANTA (POST)**

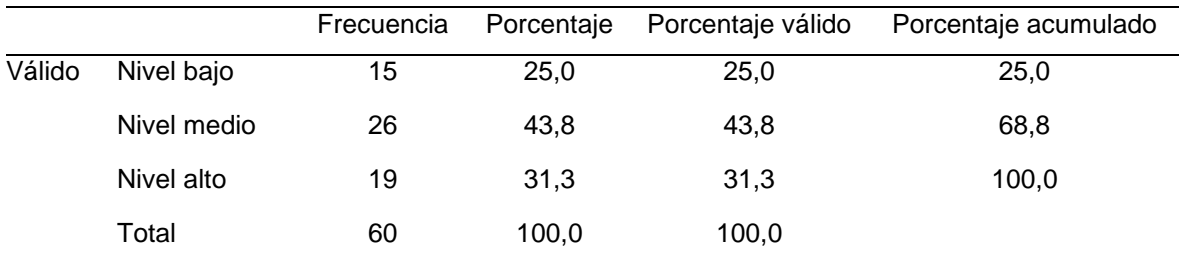

#### MÓDULO PISO DE PLANTA (POST)

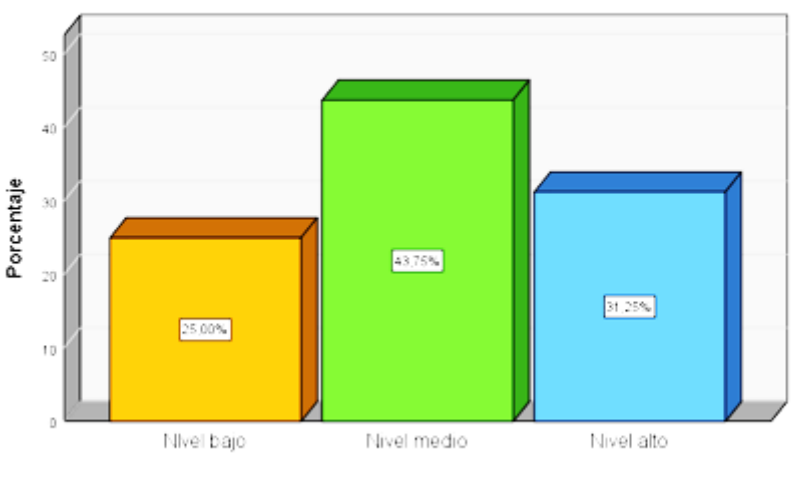

MÓDULO PISO DE PLANTA (POST)

*Figura 5.* Gráfico de frecuencias de los resultados descriptivos de la variable módulo piso de planta (postest)

En la tabla 6 y figura 5 sobre los resultados de la evaluación post test de la variable independiente módulo piso de planta, el 25,0% presenta un nivel alto; mientras que el 43,8% tiene un nivel medio y por último un 31,3% asume un nivel bajo. Notándose un incremento en el nivel alto con respecto al pretest.

### *4.2.1.1. Dimensión 1 de la variable independiente: funcionalidad.*

### **Tabla 7.**

*Tabla de frecuencia de resultados de la dimensión funcionalidad (pretest)* **Funcionalidad (Pre)**

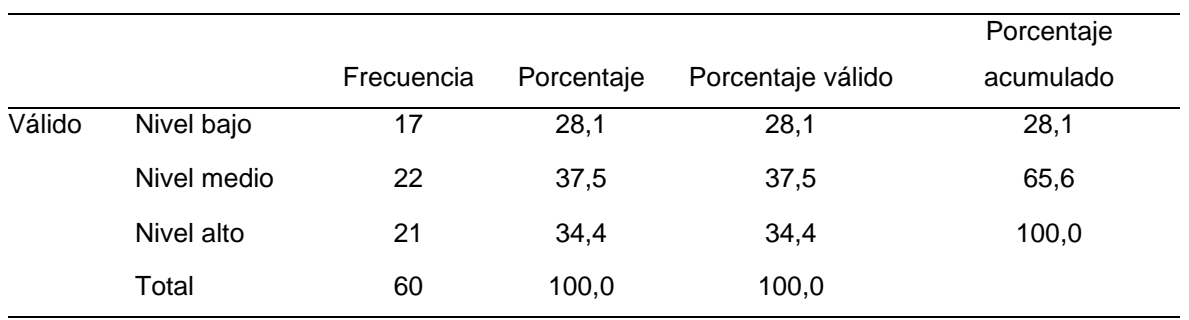

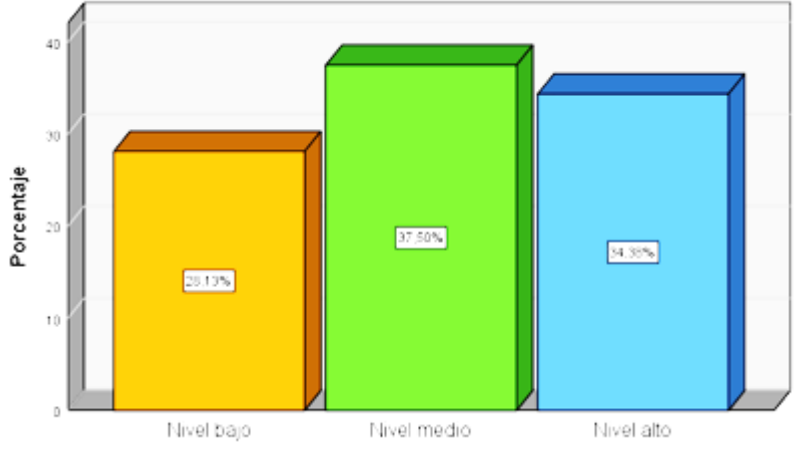

*Figura 6.* Gráfico de frecuencias de los resultados descriptivos de la dimensión funcionalidad (pretest)

En la tabla 7 y figura 6 sobre los resultados de la evaluación pretest de la dimensión funcionalidad de la variable independiente módulo piso de planta, el 34,4% (11) presenta un nivel alto; mientras que el 37,5% (12) tiene un nivel medio y por último un 28,1% (9) asume un nivel bajo.

|        |             |            |            |                   | Porcentaje |
|--------|-------------|------------|------------|-------------------|------------|
|        |             | Frecuencia | Porcentaje | Porcentaje válido | acumulado  |
| Válido | Nivel bajo  | 9          | 15,6       | 15,6              | 15,6       |
|        | Nivel medio | 34         | 56,3       | 56,3              | 71,9       |
|        | Nivel alto  | 17         | 28,1       | 28,1              | 100,0      |
|        | Total       | 60         | 100,0      | 100,0             |            |

**Tabla 8.** *Tabla de frecuencia de resultados de la dimensión funcionalidad (postest)* **Funcionalidad (Post)**

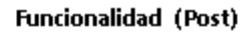

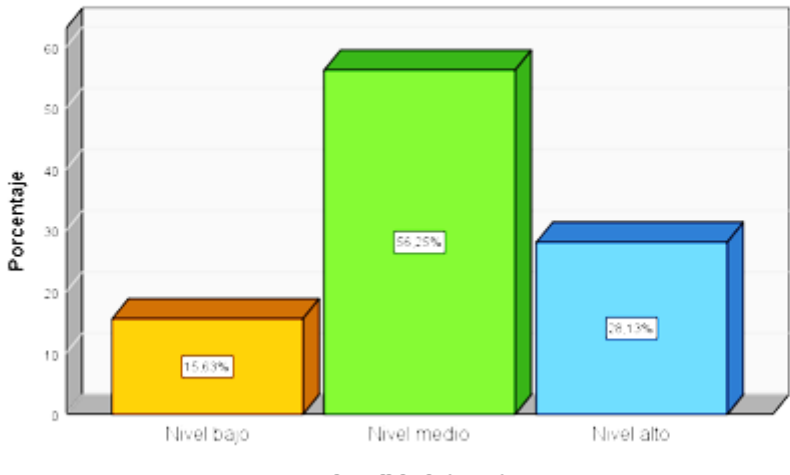

**Funcionalidad** (Post)

*Figura 7.* Gráfico de frecuencias de los resultados descriptivos de la dimensión funcionalidad (postest)

En la tabla 8 y figura 7 sobre los resultados de la evaluación postest de la dimensión funcionalidad de la variable independiente módulo piso de planta, el 28,1% (9) presenta un nivel alto; mientras que el 56,3% (18) tiene un nivel medio y por último un 15,6% (5) asume un nivel bajo. Notándose un incremento en el nivel medio con respecto al pretest.

### *4.2.1.2. Dimensión 2 de la variable independiente: usabilidad.*

#### **Tabla 9.**

*Tabla de frecuencia de resultados de la dimensión usabilidad (pretest)* **Usabilidad (Pre)**

|        |             |            |            |                   | Porcentaje |
|--------|-------------|------------|------------|-------------------|------------|
|        |             | Frecuencia | Porcentaje | Porcentaje válido | acumulado  |
| Válido | Nivel bajo  | 17         | 28,1       | 28,1              | 28,1       |
|        | Nivel medio | 22         | 37,5       | 37,5              | 65,6       |
|        | Nivel alto  | 21         | 34,4       | 34,4              | 100,0      |
|        | Total       | 60         | 100,0      | 100,0             |            |

**Usabilidad** (Pre)

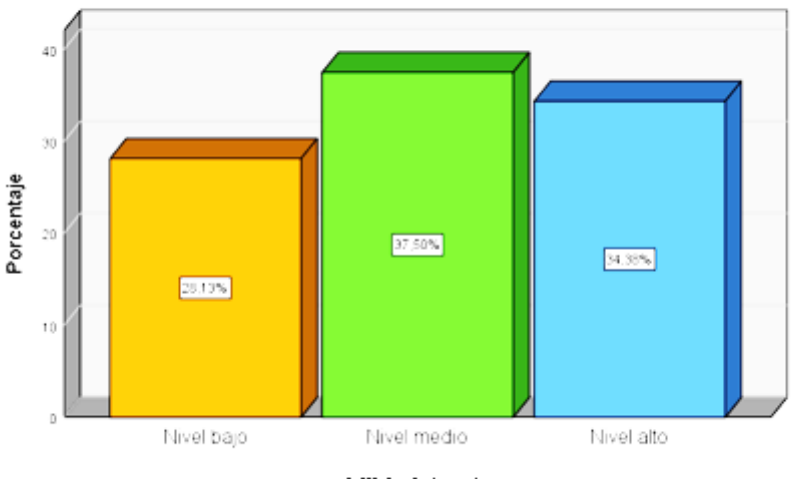

**Usabilidad** (Pre)

En la tabla 9 y figura 8 sobre los resultados de la evaluación pretest de la dimensión usabilidad de la variable independiente Módulo Piso de Planta, el 34,1% (11) presenta un nivel alto; mientras que el 37,5% (12) tiene un nivel medio y por último un 28,1% (9) asume un nivel bajo

*Figura 8.* Gráfico de frecuencias de los resultados descriptivos de la dimensión usabilidad (pretest)

|        |             |            |            |                   | Porcentaje |
|--------|-------------|------------|------------|-------------------|------------|
|        |             | Frecuencia | Porcentaje | Porcentaje válido | acumulado  |
| Válido | Nivel bajo  | 17         | 28,1       | 28,1              | 28,1       |
|        | Nivel medio | 24         | 40,6       | 40,6              | 68,8       |
|        | Nivel alto  | 19         | 31,3       | 31,3              | 100,0      |
|        | Total       | 60         | 100,0      | 100,0             |            |

**Tabla 10.** *Tabla de frecuencia de resultados de la dimensión usabilidad (postest)* **Usabilidad (Post)**

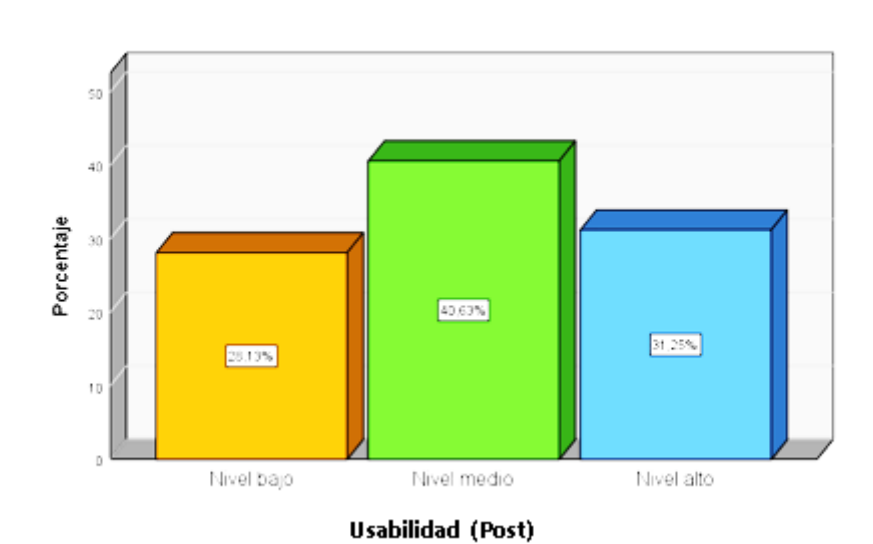

Usabilidad (Post)

*Figura 9.* Gráfico de frecuencias de los resultados descriptivos de la dimensión usabilidad (postest)

En la tabla 10 y figura 9 sobre los resultados de la evaluación postest de la dimensión usabilidad de la variable independiente módulo piso de planta, el 31,3% (10) presenta un nivel alto; mientras que el 40,6% (13) tiene un nivel medio y por último un 28,1% (9) asume un nivel bajo. Notándose un incremento en el nivel medio con respecto al pretest.

### *4.2.1.3. Dimensión 3 de la variable independiente: confiabilidad.*

### **Tabla 11.**

*Tabla de frecuencia de resultados de la dimensión confiabilidad (pretest)* **Confiabilidad (Pre)**

|        |             |            |            |                   | Porcentaje |
|--------|-------------|------------|------------|-------------------|------------|
|        |             | Frecuencia | Porcentaje | Porcentaje válido | acumulado  |
| Válido | Nivel bajo  | 17         | 28,1       | 28,1              | 28,1       |
|        | Nivel medio | 26         | 43,8       | 43,8              | 71,9       |
|        | Nivel alto  | 17         | 28,1       | 28,1              | 100,0      |
|        | Total       | 60         | 100,0      | 100,0             |            |

Confiabilidad (Pre)

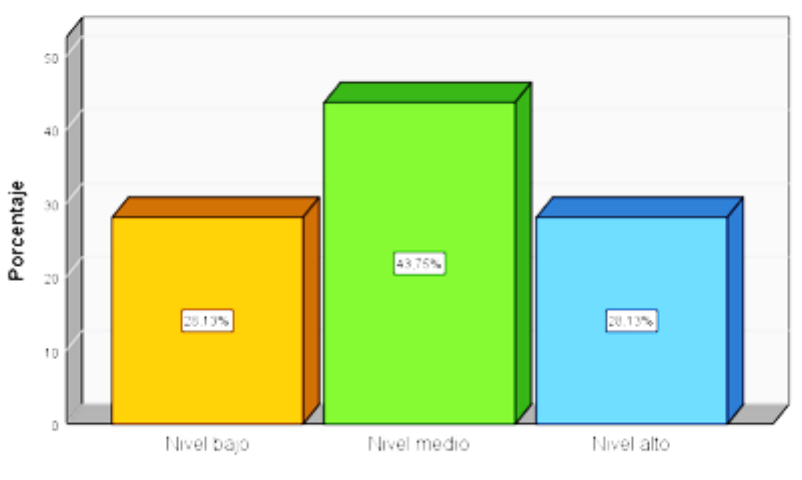

Confiabilidad (Pre)

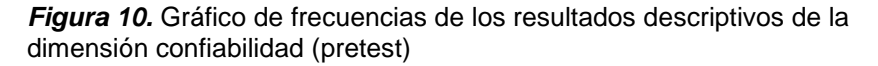

En la tabla 11 y figura 10 sobre los resultados de la evaluación pretest de la dimensión confiabilidad de la variable independiente módulo piso de planta, el 28,1% (9) presenta un nivel alto; mientras que el 43,8% (14) tiene un nivel medio y por último, un 28,1% (9) asume un nivel bajo.

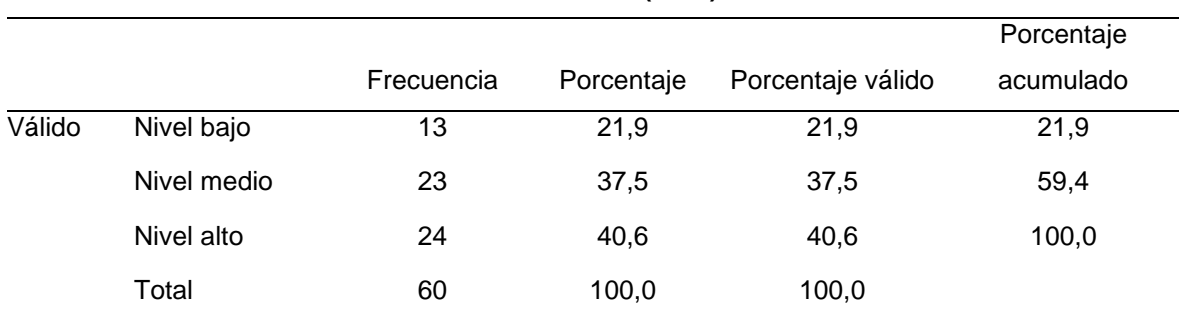

#### **Tabla 12.**  *Tabla de frecuencia de resultados de la dimensión confiabilidad (postest)* **Confiabilidad (Post)**

### Confiabilidad (Post

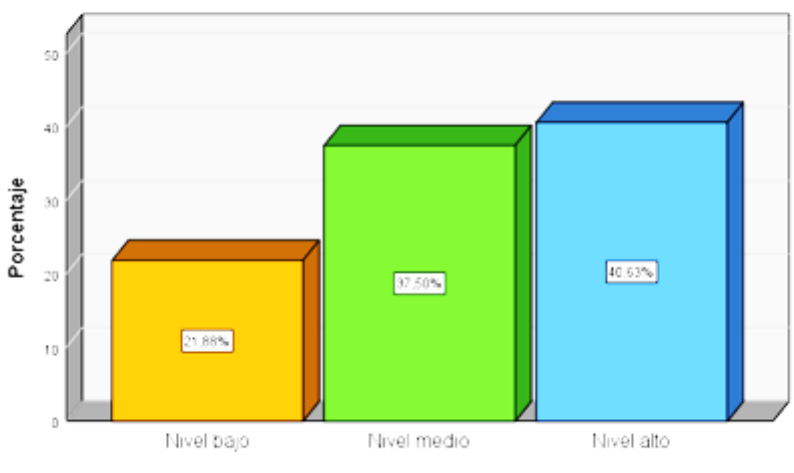

Confiabilidad (Post)

*Figura 11.* Gráfico de frecuencias de los resultados descriptivos de la dimensión confiabilidad (postest)

En la tabla 12 y figura 11 sobre los resultados de la evaluación postest de la dimensión confiabilidad de la variable independiente módulo piso de planta, el 40,6% (13) presentan un nivel alto; mientras que el 37,5% (12) tiene un nivel medio y por último un 21,9% (7) asume un nivel bajo. Notándose un incremento en el nivel alto con respecto al pretest.

# **4.2.2. Estadística descriptiva de la variable dependiente: productividad.**

# **Tabla 13.**

*Tabla de frecuencia de resultados de la variable productividad (pretest)* **PRODUCTIVIDAD (Pre)**

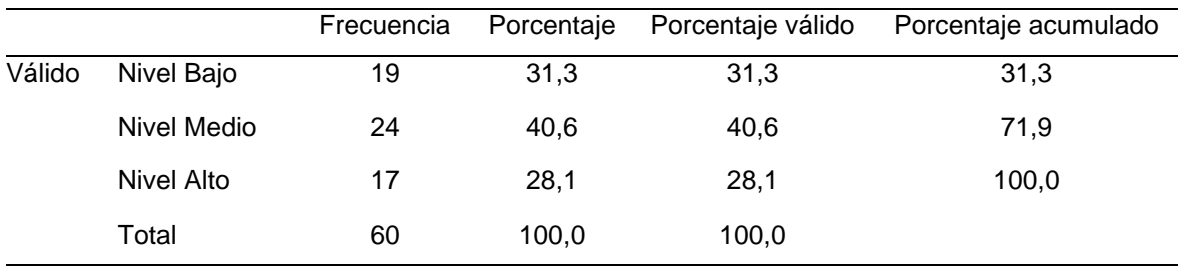

#### PRODUCTIVIDAD (PRE)

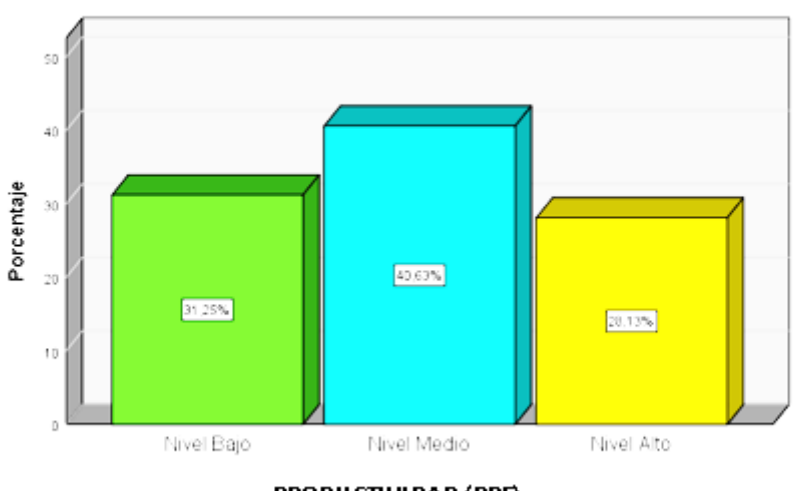

PRODUCTIVIDAD (PRE)

*Figura 12.* Gráfico de frecuencias de los resultados descriptivos de la variable productividad (pretest)

En la tabla 13 y figura 12 sobre los resultados de la evaluación pretest de la variable dependiente productividad, el 28,1% (9) presenta un nivel alto; mientras que el 40,6% (13) tiene un nivel medio y por último un 31,3% (10) asume un nivel bajo.

|        |                    | Frecuencia | Porcentaje | Porcentaje válido | Porcentaje acumulado |
|--------|--------------------|------------|------------|-------------------|----------------------|
| Válido | Nivel Bajo         | 21         | 34,4       | 34,4              | 34,4                 |
|        | <b>Nivel Medio</b> | 26         | 43,8       | 43,8              | 78,1                 |
|        | Nivel Alto         | 13         | 21,9       | 21,9              | 100,0                |
|        | Total              | 60         | 100,0      | 100,0             |                      |
|        |                    |            |            |                   |                      |

**Tabla 14.**  *Tabla de frecuencia de resultados de la variable productividad (postest)* **PRODUCTIVIDAD (Post)**

#### PRODUCTIVIDAD (POST)

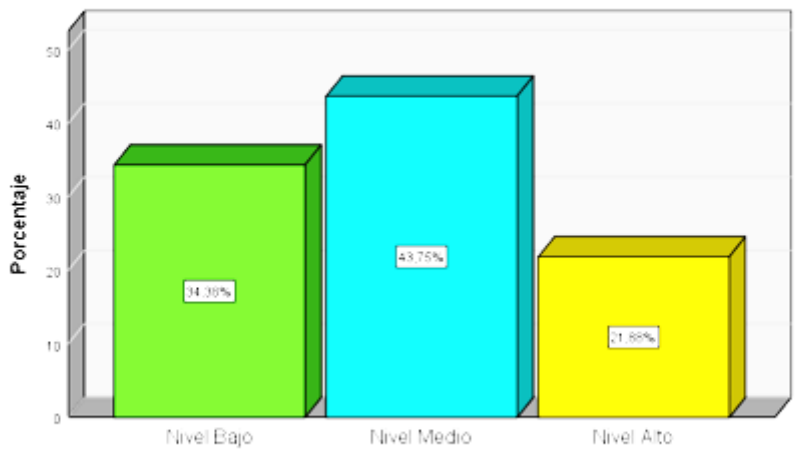

PRODUCTIVIDAD (POST)

*Figura 13.* Gráfico de frecuencias de los resultados descriptivos de la variable productividad (postest)

En la tabla 14 y figura 13 sobre los resultados de la evaluación postest de la variable dependiente productividad, el 21,9% (7) presenta un nivel alto; mientras que el 43,8% (14) tiene un nivel medio y por último un 34,4% (11) asume un nivel bajo. Notándose un incremento en el nivel medio con respecto al pretest.

# *4.2.2.1. Estadística descriptiva de la dimensión 1 de la variable dependiente: eficiencia.*

# **Tabla 15.**

*Tabla de frecuencia de resultados de la dimensión eficiencia (pretest)* **Eficiencia (PRE)**

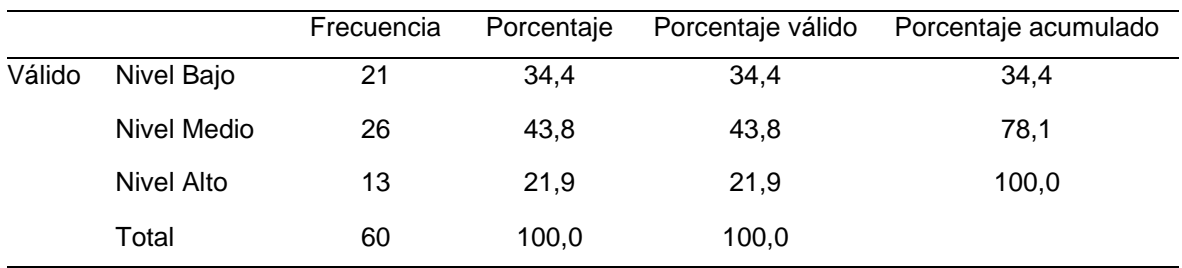

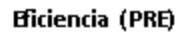

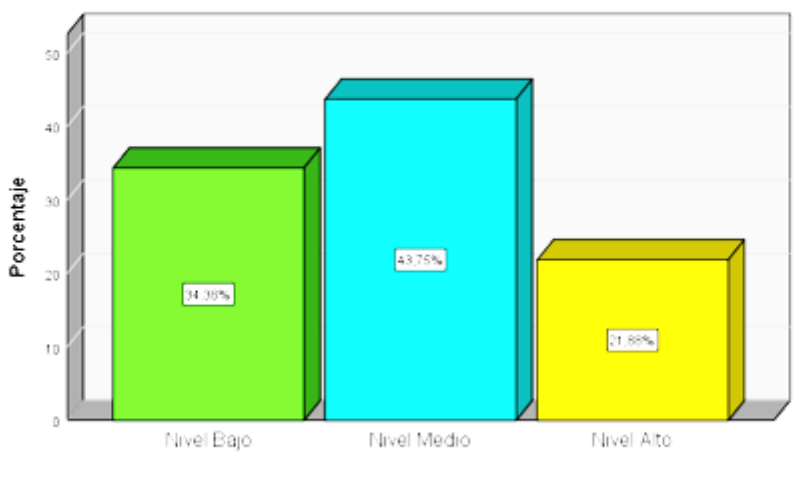

**Eficiencia** (PRE)

*Figura 14.* Gráfico de frecuencias de los resultados descriptivos de la dimensión eficiencia (pretest)

En la tabla 15 y figura 14 sobre los resultados de la evaluación pretest de la dimensión eficiencia de la variable dependiente productividad, el 21,9% (7) presenta un nivel alto; mientras que el 43,8% (14) tiene un nivel medio, y por último un 34,4% (11) asume un nivel bajo.

|        | Eligiciula (FOST)  |            |            |                   |                      |  |  |  |  |  |
|--------|--------------------|------------|------------|-------------------|----------------------|--|--|--|--|--|
|        |                    | Frecuencia | Porcentaje | Porcentaje válido | Porcentaje acumulado |  |  |  |  |  |
| Válido | Nivel Bajo         | 15         | 25,0       | 25,0              | 25,0                 |  |  |  |  |  |
|        | <b>Nivel Medio</b> | 26         | 43,8       | 43,8              | 68,8                 |  |  |  |  |  |
|        | Nivel Alto         | 19         | 31,3       | 31,3              | 100,0                |  |  |  |  |  |
|        | Total              | 60         | 100,0      | 100,0             |                      |  |  |  |  |  |

**Tabla 16.**  *Tabla de frecuencia de resultados de la dimensión eficiencia (postest)* **Eficiencia (POST)**

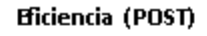

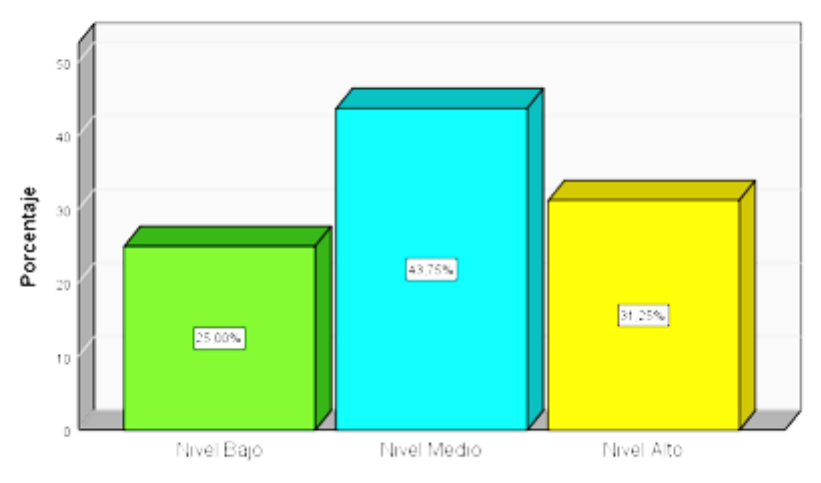

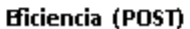

*Figura 15.* Gráfico de frecuencias de los resultados descriptivos de la dimensión eficiencia (postest)

En la tabla 16 y figura 15 sobre los resultados de la evaluación postest de la dimensión eficiencia de la variable dependiente productividad, el 31,3% (10) presenta un nivel alto; mientras que el 43,8% (14) tiene un nivel medio y por último un 25,0% (8) asume un nivel bajo. Notándose un incremento en el nivel alto con respecto al Pretest.

# *4.2.2.2. Estadística descriptiva de la dimensión 2 de la variable dependiente: eficacia.*

# **Tabla 17.**

*Tabla de frecuencia de resultados de la dimensión eficacia (pretest)* **Eficacia (PRE)**

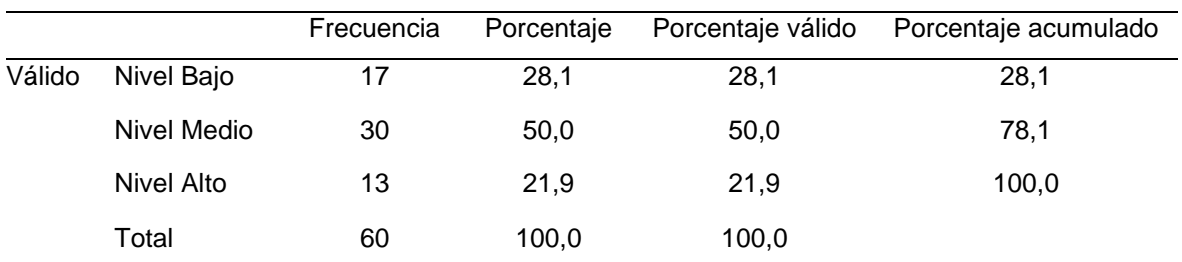

**Eficacia** (PRE)

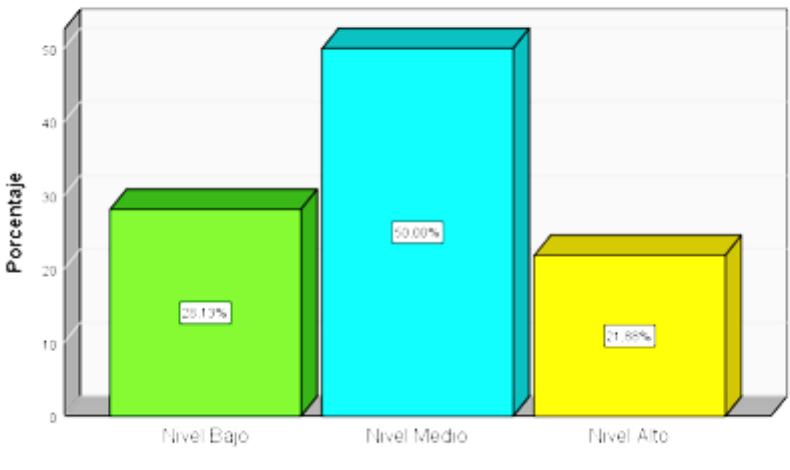

**Eficacia (PRE)** 

*Figura 16.* Gráfico de frecuencias de los resultados descriptivos de la dimensión eficacia (pretest)

En la tabla 17 y figura 16 sobre los resultados de la evaluación pretest de la dimensión eficacia de la variable dependiente productividad, el 21,9% (7) presenta un nivel alto; mientras que el 50,0% (16) tiene un nivel medio y por último un 28,1% (9) asume un nivel bajo.

|        |                   | Frecuencia | Porcentaje | Porcentaje válido | Porcentaje acumulado |  |  |  |  |
|--------|-------------------|------------|------------|-------------------|----------------------|--|--|--|--|
| Válido | Nivel Bajo        | 19         | 31,3       | 31,3              | 31,3                 |  |  |  |  |
|        | Nivel Medio       | 26         | 43,8       | 43,8              | 75,0                 |  |  |  |  |
|        | <b>Nivel Alto</b> | 15         | 25,0       | 25,0              | 100,0                |  |  |  |  |
|        | Total             | 60         | 100,0      | 100,0             |                      |  |  |  |  |
|        |                   |            |            |                   |                      |  |  |  |  |

**Tabla 18.**  *Tabla de frecuencia de resultados de la dimensión eficacia (postest)* **Eficacia (POST)**

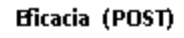

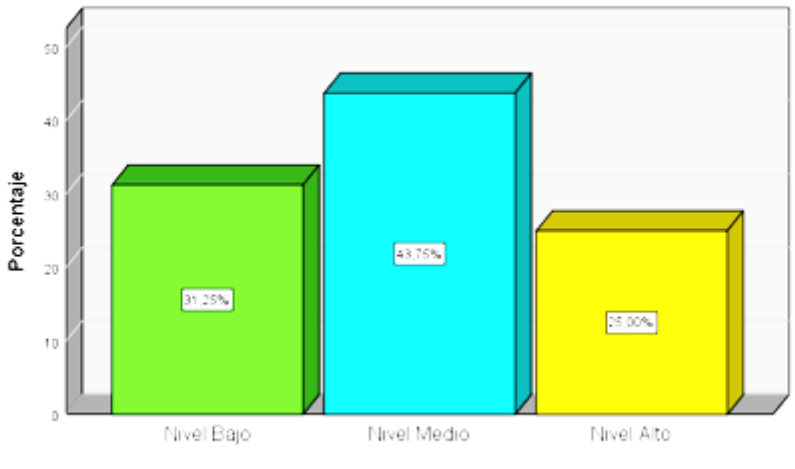

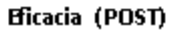

*Figura 17.* Gráfico de frecuencias de los resultados descriptivos de la dimensión eficacia (postest)

En la tabla 18 y figura 17 sobre los resultados de la evaluación postest de la dimensión eficacia de la variable dependiente productividad, el 25,0% (8) presenta un nivel alto; mientras que el 43,8% (14) tiene un nivel medio y por último un 31,3% (10) asume un nivel bajo. Notándose un incremento en el nivel alto con respecto al pretest.

# *4.2.2.3. Estadística descriptiva de la dimensión 3 de la variable dependiente: adaptabilidad.*

## **Tabla 19.**

*Tabla de frecuencia de resultados de la dimensión adaptabilidad (pretest)* **Adaptabilidad (PRE)**

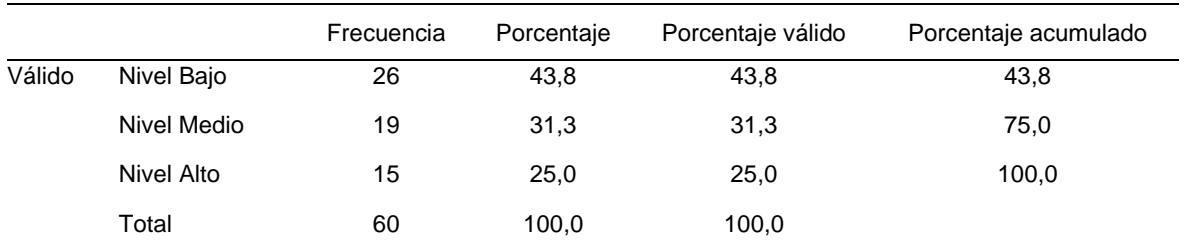

Adaptabilidad (PRE)

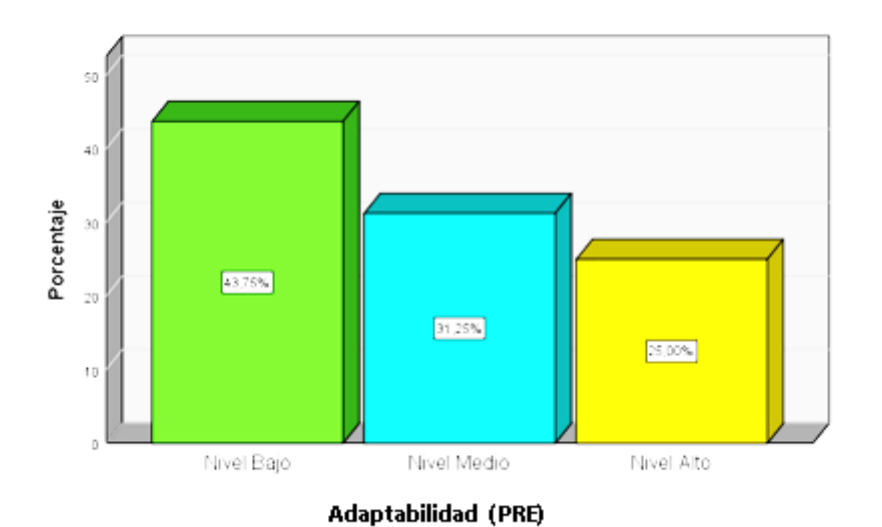

*Figura 18.* Gráfico de frecuencias de los resultados descriptivos de la dimensión adaptabilidad (pretest)

En la tabla 19 y figura 18 sobre los resultados de la evaluación pretest de la dimensión adaptabilidad de la variable dependiente productividad, el 25,0% (8) presenta un nivel alto; mientras que el 31,3% (10) tiene un nivel medio, y por último un 43,8% (14) asume un nivel bajo.

|        | $1.884$ $\mu$ . $\mu$ . $\mu$ . $\sigma$ . $\mu$ |            |            |                   |                      |  |  |  |  |
|--------|--------------------------------------------------|------------|------------|-------------------|----------------------|--|--|--|--|
|        |                                                  | Frecuencia | Porcentaje | Porcentaje válido | Porcentaje acumulado |  |  |  |  |
| Válido | Nivel Bajo                                       | 13         | 21,9       | 21,9              | 21,9                 |  |  |  |  |
|        | Nivel Medio                                      | 28         | 46,9       | 46,9              | 68,8                 |  |  |  |  |
|        | Nivel Alto                                       | 19         | 31,3       | 31,3              | 100,0                |  |  |  |  |
|        | Total                                            | 60         | 100,0      | 100,0             |                      |  |  |  |  |
|        |                                                  |            |            |                   |                      |  |  |  |  |

**Tabla 20.**  *Tabla de frecuencia de resultados de la dimensión adaptabilidad (postest)* **Adaptabilidad (POST)**

#### Adaptabilidad (POST)

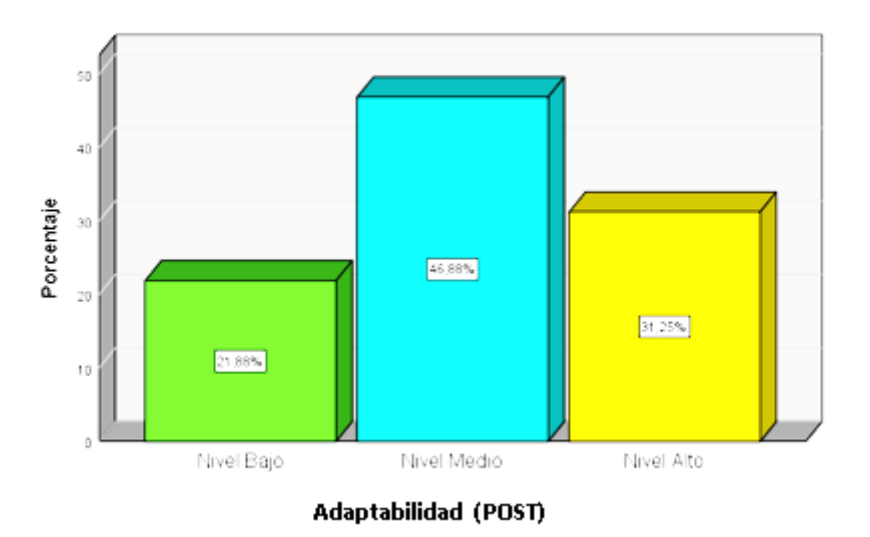

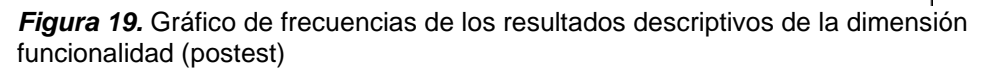

En la tabla 20 y figura 19 sobre los resultados de la evaluación postest de la dimensión adaptabilidad de la variable dependiente productividad, el 31,3% (10) presenta un nivel alto; mientras que el 46.9% (15) tiene un nivel medio y por último un 21,9% (7) asume un nivel bajo. Notándose un incremento en el nivel medio con respecto al pretest.

# **4.3. Resultados de la estadística inferencial para la contrastación de las hipótesis.**

# **4.3.1. Prueba de normalidad.**

Para determinar el comportamiento de los datos recopilados, por tener una muestra mayor a 50 elementos, se utilizó la prueba de Kolmogórov-Smirnov, los resultados se muestran en la tabla 21.

### *Tabla 21.*

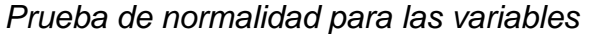

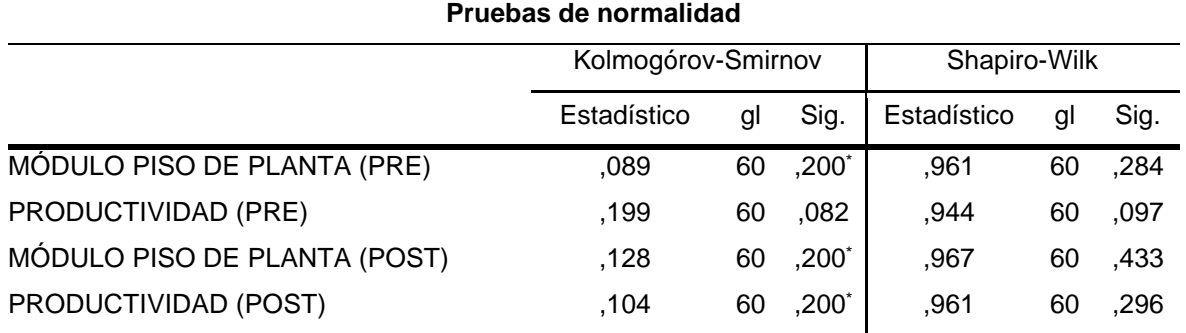

\*. Esto es un límite inferior de la significación verdadera.

a. Corrección de significación de Lilliefors

Teniendo en cuenta que:

Ho. Hipótesis nula = demuestra homogeneidad (datos paramétricos)

Hi. Hipótesis alterna = demuestra diferencias (datos no paramétricos)

Con un nivel de significancia de 0,05 (5%),

**Toma de decisión:** al haberse obtenido, en la tabla 21, un valor de significancia de mayor a 0,05 en el pretest y postest para las variables de estudio (p>0,05) no rechazamos la Ho; se decide que los datos procesados demuestran una tendencia paramétrica.

Por lo tanto, para la contrastación de las hipótesis se utilizó el estadístico de la prueba de "t" de student.

# **4.3.2. Contrastación de la hipótesis general.**

- HO. El desarrollo de un módulo de piso de planta no optimiza significativamente la productividad en el área de producción, zona de impresoras troqueladoras en la empresa Ingeniería en Cartones y Papeles S.A.C., Lurín 2022.
- Ha. El desarrollo de un módulo de piso de planta optimiza significativamente la productividad en el área de producción, zona de impresoras troqueladoras en la empresa Ingeniería en Cartones y Papeles S.A.C., Lurín 2022.

## *Tabla 22.*

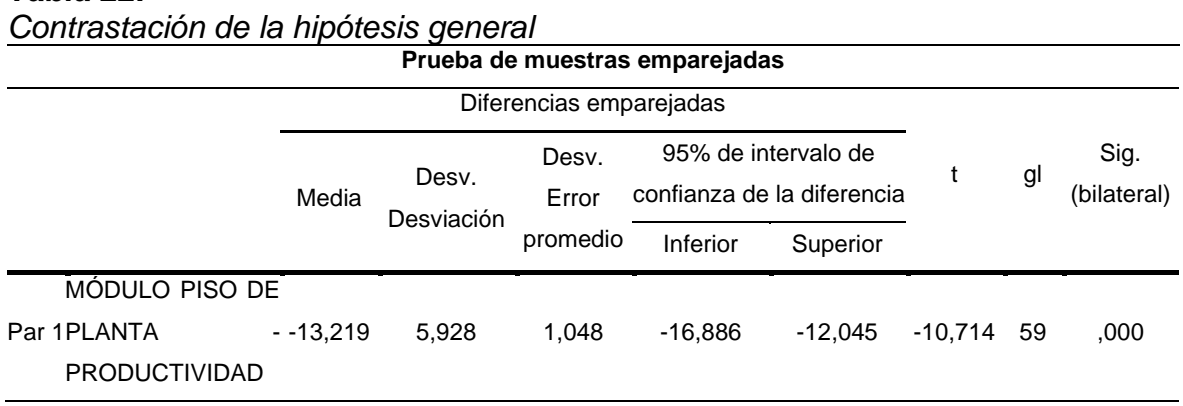

# **Decisión estadística:**

De la tabla 22, el valor del t calculado -10,714 ingresa en la zona de rechazo de la Ho y porque el valor de significancia de 0,000 al ser menor que 0,05 (p<0,05) se rechaza la hipótesis nula y se acepta la hipótesis de investigación.

## **Por lo tanto:**

Ha. El desarrollo de un módulo de piso de planta optimiza significativamente la productividad en el área de producción, zona de impresoras troqueladoras en la empresa Ingeniería en Cartones y Papeles S.A.C., Lurín 2022. **Es válida.**

# **4.3.3. Contrastación de las hipótesis específicas.**

# *4.3.3.1. Contrastación de la primera hipótesis específica.*

- Ho. La funcionalidad de un módulo de piso de planta no optimiza significativamente la productividad en el área de producción, zona de impresoras troqueladoras en la empresa Ingeniería en Cartones y Papeles S.A.C., Lurín 2022.
- H1. La funcionalidad de un módulo de piso de planta optimiza significativamente la productividad en el área de producción, zona de impresoras troqueladoras en la empresa Ingeniería en Cartones y Papeles S.A.C., Lurín 2022.

### **Tabla 23.**

*Contrastación de la primera hipótesis específica*

|                                           |           | Prueba de muestras emparejadas |                            |                                                      |           |         |    |                     |
|-------------------------------------------|-----------|--------------------------------|----------------------------|------------------------------------------------------|-----------|---------|----|---------------------|
|                                           |           | Diferencias emparejadas        |                            |                                                      |           |         |    |                     |
|                                           | Media     | Desv.<br>Desviación            | Desv.<br>Error<br>promedio | 95% de intervalo de<br>confianza de la<br>diferencia |           |         | gl | Sig.<br>(bilateral) |
|                                           |           |                                |                            | Inferior                                             | Superior  |         |    |                     |
| Par Funcionalidad<br><b>PRODUCTIVIDAD</b> | $-64,713$ | 6,693                          | 1,183                      | -78.446                                              | $-53.549$ | -49,620 | 59 | ,000                |

## **Decisión estadística:**

De la tabla 23, el valor del t calculado -49,620 ingresa en la zona de rechazo de la Ho y porque el valor de significancia de 0,000 al ser menor que 0,05 (p<0,05) se rechaza la hipótesis nula y se acepta la hipótesis de investigación.

# **Por lo tanto:**

H1. La funcionalidad de un módulo de piso de planta optimiza significativamente la productividad en el área de producción, zona de impresoras troqueladoras en la empresa Ingeniería en Cartones y Papeles S.A.C., Lurín 2022. **Es válida.**

# *4.3.3.2. Contrastación de la segunda hipótesis específica.*

- **Ho.** La usabilidad de un módulo de piso de planta no optimiza significativamente la productividad en el área de producción, zona de impresoras troqueladoras en la empresa Ingeniería en Cartones y Papeles S.A.C., Lurín, 2022.
- **H2.** La usabilidad de un módulo de piso de planta optimiza significativamente la productividad en el área de producción, zona de impresoras troqueladoras en la empresa Ingeniería en Cartones y Papeles S.A.C., Lurín 2022.

## *Tabla 24.*

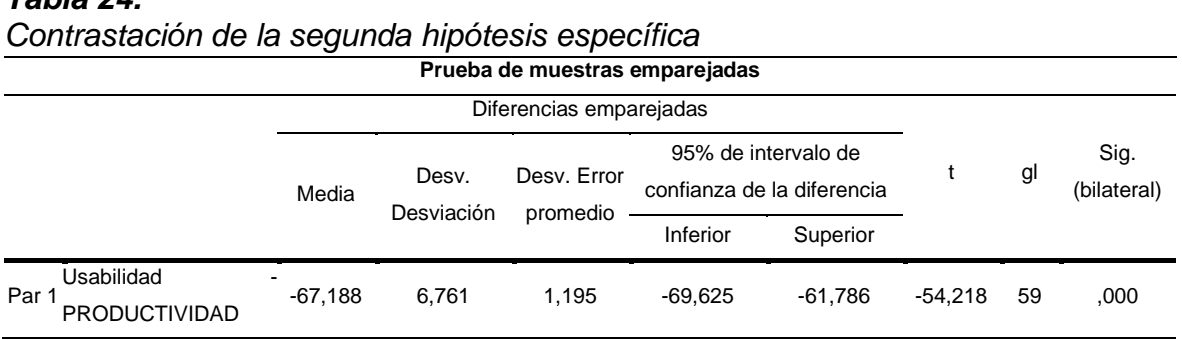

# **Decisión estadística:**

De la tabla 24, el valor del t calculado -54,218 ingresa en la zona de rechazo de la Ho y porque el valor de significancia de 0,000 al ser menor que 0,05 (p<0,05) se rechaza la hipótesis nula y se acepta la hipótesis de investigación.

## **Por lo tanto:**

H2. La usabilidad de un módulo de piso de planta optimiza significativamente la productividad en el área de producción, zona de impresoras troqueladoras en la empresa Ingeniería en Cartones y Papeles S.A.C., Lurín 2022**. Es válida.**

# *4.3.3.3. Contrastación de la tercera hipótesis específica.*

- Ho. La confiabilidad de un módulo de piso de planta no optimiza significativamente la productividad en el área de producción, zona de impresoras troqueladoras en la empresa Ingeniería en Cartones y Papeles S.A.C., Lurín, 2022.
- H3. La confiabilidad de un módulo de piso de planta optimiza significativamente la productividad en el área de producción, zona de impresoras troqueladoras en la empresa Ingeniería en Cartones y Papeles S.A.C., Lurín 2022.

## *Tabla 25.*

**Prueba de muestras emparejadas** Diferencias emparejadas t gl Sig. Media Desv. Desv. Error confianza de la diferencia timo di gli (bilateral) Desviación Desv. Error promedio 95% de intervalo de Inferior Superior Par 1 PRODUCTIVIDAD Confiabilidad -64,469 6,677 1,180 -67,078 -61,442 -53,421 59 ,000

*Contrastación de la tercera hipótesis específica*

# **Decisión estadística:**

De la tabla 25, el valor del t calculado -53,421ingresa en la zona de rechazo de la Ho y porque el valor de significancia de 0,000 al ser menor que 0,05 (p<0,05) se rechaza la hipótesis nula y se acepta la hipótesis de investigación.

## **Por lo tanto:**

H3. La confiabilidad de un módulo de piso de planta optimiza significativamente la productividad en el área de producción, zona de impresoras troqueladoras en la empresa Ingeniería en Cartones y Papeles S.A.C., Lurín 2022. Es válida.

### **V. DISCUSIONES**

#### **5.1. Discusión de los resultados de la estadística descriptiva**

# **5.1.1. Discusión de los resultados estadísticos descriptivos de la variable: módulo piso de planta.**

Los resultados permitieron evaluar a la variable módulo piso de planta por intermedio de las dimensiones: funcionalidad, usabilidad y confiabilidad; a través de sus respectivos indicadores, obteniéndose resultados en la evaluación pretest de que el 28,1% presentan un nivel alto; mientras que el 43,8% tiene un nivel medio y por último un 28,1% asume un nivel bajo; y en postest el 25,0% presenta un nivel alto; mientras que el 43,8% tiene un nivel medio, y por último, un 31,3% asume un nivel bajo. Notándose un incremento en el nivel alto con respecto al pretest., coincidentes en la tendencia con las investigaciones reportadas de Balarezo Rojas & Peyte Saca, (2020) quienes concluyeron que el MS SQL Server es un excelente motor de base de datos y cuenta con ingente información lo que facilitó la creación de la base de datos; además, al estar completamente integradas con las herramientas de desarrollo utilizadas facilitó la codificación del sistema. Las entregas parciales del sistema facilitaron la verificación funcional del sistema por parte de los usuarios, lo cual fue asegurando la calidad del mismo y la confianza otorgada por los usuarios.

# **5.1.2. Discusión de los resultados estadísticos descriptivos de la variable: productividad.**

Los resultados permitieron evaluar a la variable productividad por intermedio de las dimensiones: eficiencia, eficacia y adaptabilidad; a través de sus respectivos indicadores, obteniéndose resultados en la evaluación pretest de que el 28,1% (9) presenta un nivel alto; mientras que el 40,6% (13) tiene un nivel medio y por último un 31,3% (10) asume un nivel bajo; y en Postest el 21,9% (7) presentan un nivel alto; mientras que el 43,8% (14) tiene un nivel medio, y por último, un 34,4% (11) asume un nivel bajo. Notándose un incremento en el nivel medio con respecto al pretest, coincidentes en la tendencia con las investigaciones reportadas de Ramos Carbajal & Ramos Carbajal, (2018) quienes obtienen para la atención de tareas

69

propias del área por día, habiendo obtenido un ahorro en porcentaje de 42.3% de mejora; y el porcentaje de cumplimiento de tareas con el sistema informático se ha calificado en la escala de bueno en un 50.4% y en una escala de regular 67% sin el uso del sistema informático

## **5.2. Discusión de los resultados de la estadística inferencial**

## **5.2.1. Discusión de la contrastación de la hipótesis general.**

La validez de la hipótesis general queda demostrada porque la variable módulo de piso de planta optimiza significativamente la productividad en el área de producción, zona de impresoras troqueladoras en la empresa Ingeniería en Cartones y Papeles S.A.C., Lurín 2022, por intermedio de la prueba de "t" de student donde se obtiene un valor de t calculado de -10,714 que nos determina con 95% de confianza en los intervalos inferior de -16,886 y superior de -12,045, cayendo en la zona de rechazo. Y con un valor de significancia de 0,000 menor para el alfa 0,05 (p<0,05) se rechaza la hipótesis nula y se acepta la hipótesis de investigación coincidentes con las investigaciones reportadas de Ramos Carbajal & Ramos Carbajal, (2018) en la investigación titulada "I*mplementación de un sistema informático para la mejora de la productividad del área de secretaría académica en el I.E.S.T.P. Señor de Acoria –Huancavelica*" quienes al realizar la prueba de hipótesis, a un valor de α = 0.05, se obtuvo, (Tc=6.45 > tt=1.729), por lo que se acepta la hipótesis alterna.

## **5.2.2. Discusión de la contrastación de las hipótesis específicas.**

# *5.2.2.1. Discusión de la contrastación de la primera hipótesis específica.*

La validez de la primera hipótesis específica queda demostrada porque la dimensión funcionalidad de un módulo de piso de planta optimiza significativamente la productividad en el área de producción, zona de impresoras troqueladoras en la empresa Ingeniería en Cartones y Papeles S.A.C., Lurín 2022, por intermedio de la prueba de "t" de student donde se obtiene un valor de t calculado de -49,620 que nos determina con 95% de confianza en los intervalos inferior de -78,446 y superior de -53,549, cayendo en la zona de rechazo. Y con un valor de significancia de 0,000 menor para el alfa 0,05 (p<0,05) se rechaza la hipótesis nula y se acepta la hipótesis de investigación; a nivel estadístico los resultados siguen las tendencias como lo indican los autores metodólogos Iglesias (2015) y Pino (2017).

# *5.2.2.2. Discusión de la contrastación de la segunda hipótesis específica.*

La validez de la segunda hipótesis específica queda demostrada porque la dimensión usabilidad de un módulo de piso de planta optimiza significativamente la productividad en el área de producción, zona de impresoras troqueladoras en la empresa Ingeniería en Cartones y Papeles S.A.C., Lurín 2022, por intermedio de la prueba de "t" de student donde se obtiene un valor de t calculado de -54,218 que nos determina con 95% de confianza en los intervalos inferior de -69,625 y superior de -61,786, cayendo en la zona de rechazo. Y con un valor de significancia de 0,000 menor para el alfa 0,05 (p<0,05) se rechaza la hipótesis nula y se acepta la hipótesis de investigación; a nivel estadístico los resultados siguen las tendencias como lo indican los autores metodólogos Iglesias (2015) y Pino (2017).

# *5.2.2.3. Discusión de la contrastación de la tercera hipótesis específica.*

La validez de la tercera hipótesis específica queda demostrada porque la dimensión confiabilidad de un Módulo de Piso de Planta optimiza significativamente la Productividad en el área de producción, zona de impresoras troqueladoras en la empresa Ingeniería en Cartones y Papeles S.A.C., Lurín 2022, por intermedio de la prueba de "t" de student donde se obtiene un valor de t calculado de -53,421 que nos determina con 95% de confianza en los intervalos inferior de -67,078 y superior de -61,442, cayendo en la zona de rechazo. Y con un valor de significancia de 0,000 menor para el alfa 0,05 (p<0,05) se rechaza la hipótesis nula y se acepta la hipótesis de investigación; a nivel estadístico los resultados siguen las tendencias como lo indican los autores metodólogos Iglesias (2015) y Pino (2017).

### **VI. CONCLUSIONES**

Se explicó la manera en que el desarrollo de un Módulo de Piso de Planta optimiza la Productividad en el área de producción, zona de impresoras troqueladoras en la empresa Ingeniería en Cartones y Papeles S.A.C., Lurín, 2022; por intermedio del valor del t calculado -10,714 ingresa en la zona de rechazo de la Ho y porque el valor de significancia de 0,000 es menor que 0,05 (p<0,05) se rechaza la hipótesis nula y se acepta la hipótesis de investigación.

Se explicó la manera en que la funcionalidad de un módulo de piso de planta optimiza la productividad en el área de producción, zona de impresoras troqueladoras en la empresa Ingeniería en Cartones y Papeles S.A.C., Lurín 2022; por intermedio del valor del t calculado -49,620 ingresa en la zona de rechazo de la Ho y porque el valor de significancia de 0,000 al ser menor que 0,05 (p<0,05) se rechaza la hipótesis nula y se acepta la hipótesis de investigación.

Se explicó la manera en que la usabilidad de un módulo de piso de planta optimiza la productividad en el área de producción, zona de impresoras troqueladoras en la empresa Ingeniería en Cartones y Papeles S.A.C., Lurín 2022; por intermedio del valor del t calculado -54,218 ingresa en la zona de rechazo de la Ho y porque el valor de significancia de 0,000 al ser menor que 0,05 (p<0,05) se rechaza la hipótesis nula y se acepta la hipótesis de investigación.

Se explicó la manera en que la confiabilidad de un módulo de piso de planta optimiza la productividad en el área de producción, zona de impresoras troqueladoras en la empresa Ingeniería en Cartones y Papeles S.A.C., Lurín 2022; por intermedio del valor del t calculado -53,421 ingresa en la zona de rechazo de la Ho y porque el valor de significancia de 0,000 al ser menor que 0,05 (p<0,05) se rechaza la hipótesis nula y se acepta la hipótesis de investigación.
### **VII. RECOMENDACIONES**

Realizar un estudio detallado de la situación de todas las dependencias de la empresa, con la finalidad de obtener mejoras en las distintas áreas y no circunscribirlo solo a la zona de impresoras troqueladoras.

Efectuar el módulo de piso de planta con la capacidad necesaria, debido a que la empresa pueda estar al día en el uso de tecnologías y procurar innovaciones, además ayuda a los trabajadores a actualizarse.

Transformar, en el futuro mediato, el módulo de piso de planta a un aplicativo móvil para facilitar la usabilidad de parte del personal encargado en la zona de impresoras de la empresa y lograr mayor satisfacción de los clientes.

Realizar actualizaciones constantes al módulo de piso de planta con el objetivo de asegurar la confiabilidad del sistema, para que no pueda ser interceptada por terceros.

### **REFERENCIAS BIBLIOGRÁFICAS**

Abella, A., Sánchez, J., & Segovia, M. (2004). *Libro Blanco del software libre en España.* Madrid. www.campusJoei.org/salactsi/254J2004.pdf

- Adell, J., & Bernabé, Y. (2007). *Software libre en educación. Tecnología Educativa.* Madrid: McGraw-Hill.
- Almeida Ñaupas, J. E., & Olivares Rosas, N. G. (2013). *DISEÑO E IMPLEMENTACIÓN DE UN PROCESO DE MEJORA CONTINUA EN LA FABRICACIÓN DE PRENDAS DE VESTIREN LA EMPRESA MODETEX [Tesi de Pregrado, Universidad San Martín de Porres].* Repositotio Institucional, Lima-Perú. https://repositorio.usmp.edu.pe/handle/20.500.12727/600
- Alvarez Villalobos, L. A. (2021). *GESTIÓN DE LA PRODUCCIÓN PARA MEJORAR LA PRODUCTIVIDAD DE LA EMPRESA PROCESADORA DE AGUA DE MESA SAN FÉLIX, TUMÁN – 2020. [Tesis de Pregrado, Universidad Señor de Sipán].* Repositorio institucional, Pimentel. https://repositorio.uss.

edu.pe/bitstream/handle/20.500.12802/8550/Alvarez%20Villalobos%2C%2 0Luis%20Anthony.pdf?sequence=1&isAllowed=y

Alvear Ching, E. D. (2018). *DISEÑO DE UN SISTEMA AUTOMATIZADO PARA MEJORAR LA PRODUCTIVIDAD EN LA ETAPA DE LAMINADO EN LA FABRICACIÓN DE LA PASTA WANTAN EN LA EMPRESA YUC WA [Tesis de Pregrado. UNiversidad Católica Santo Toribio de Mogrovejo].* Repositorio **Institucional,** Chiclayo. https://tesis.usat.edu.pe/bitstream/20.500.12423/1687 /1/TL\_AlvearChingEdgar.pdf

Bain, R. (2003). *La Productividad.* Bogotá-Colombia: McGraw-Hill.

Balarezo Rojas, D. C., & Peyte Saca, G. C. (2020). *"Sistema Informático para el Control de Procesos de la Producción en la Empresa "Korea Motos SRL", Sede Ciudad en Chiclayo – 2018" [Tesis de Pregrado, Universidad Nacional*  *Pedro Ruiz Gallo].* Repositorio Institucional, Lambayeque-Perú. https://repositorio.unprg.edu.pe/bitstream/handle/20.500.12893/8901/Balar ezo Rojas Dennis Carlo y Peyte Saca Gustavo Christopher.pdf?sequ ence=1&isAllowed=y

- Becerra Espinoza, J. M. (2014). *Estadistica descriptiva.* Mexico: Universidad Nacional Autonoma de Mexico.
- Belcher, J. (1991). *Productividad Total I: Como aprovechar los recursos para obtener ventaja competitiva.* http://www.metricas.unam.mx/librunam. libro.php?rec =000604716

Calmet, J. (2015). *Sistema informático web de trámite documentario para la UGEL de Zarumilla – tumbes utilizando los frameworks angularjs y spring mvc. [Tesis de Licenciatura. Universidad Privada Antenor].* Repositorio nstitucional, Trujillo-Perú. http://repositorio.autonomadeica.edu.pe/bitstream/autonomadeica/773 /1/Aurelio%20Eduardo%20Almeyda%20Canelo.pdf

Castañeda Vargas, P. S. (2019). *Modelo de medición de la productividad para fábricas de soflware. [Tesis de Doctor. Universidad Nacional Mayor de San Marcos].* Repositorio Institucional, Lima-Perú. http://cybertesis.unmsm.edu.pe/ bitstream/ handle/20.500.12672/10349/Casta%F1eda\_vp.pdf?sequence=3

Chavez Robladillo, J. F. (2018). *Implementación de un Sistema Web para Optimizar el Proceso de Gestión de Cobranza en la Empresa ServiceCollection [Tesis de Pregrado. Universidad Peruana de las Américas].* Repositorio Institucional, Lima - Perú. http://repositorio.ulasamericas.edu.pe/bitstream/handle/upa/ 258/IMPLEMENTACI%C3%93N%20DE%20UN%20SISTEMA%20WEB% 20PARA%20OPTIMIZAR%20EL%20PROCESO%20DE%20GESTI%C3% 93N%20DE%20COBRANZA%20EN%20LA%20EMPRESA%20SERVICE. pdf?sequence=1&isAllowed=y

- EAE BUSINESS SCHOOL. (2011). *Productividad: definición y conceptos asociados.* Madrid: EAE BUSINESS SCHOOL. https://retosdirectivos.eae.es/productividad-definicion-y-conceptos-asociados/
- Fontalvo Herrera, T., De La Hoz Granadillo, E., & Morelos Gómez, J. (2018). LA PRODUCTIVIDAD Y SUS FACTORES: INCIDENCIA EN EL MEJORAMIENTO ORGANIZACIONAL [Artículo, Universidad de Cartagena]. *Dimensión Empresarial, 16(1), 47-60.* Repositorio Institucional, Barranquilla **- Colombia.** https://doi.org/https://doi.org/10.15665/dem.v16i1.1375
- Gaither, N., & Frazier, G. (2000). *Administración de producción y operaciones.* https://apuntesutnpilar.files.wordpress.com/2012/09/administracion\_\_de\_pr oduccion\_y\_operaciones.pdf
- Hdernández Sampieri, R., Fernández Collado, C., & Baptista Lucio, P. (1997). *Metodología de la Investigación.* México: Mc Graw Hill.
- Heizer, J., & Render, B. (2007). *Dirección de la Producción y Opderaciones: Decisiones estratégicas-8a Ed.* Madrid: Pearson Educación S.A.
- Hernández Sampieri, R., Fernández Collado, C., & Baptista Lucio, P. (2014). *Metodología de la Investigación (6ta. Edición).* México: Mc Graw Hill.
- Iglesias, M. E. (2015). *Metodología de la Investigación científica: Diseño y elaboración de protocolos y proyectos.* Ciudad Autónoma de Buenos Aires: Centro de Publicaciones Educativas y material didáctico.
- Kootz, H., & Weihrich, H. (1998). *Administración.* México: McGraw-Hill.
- Kuo, B. C. (1996). *Sistema de control automatico.* México: PENTICE-HALL HISPANOAMERRICANO,S.A.
- Lorenzo Gilvonio, E. P. (2018). *La Productividad Laboral y Competencia Laboral de los servidores públicos de la Dirección General de Formación Profesional y Capacitación Laboral del MTPE – Lima, 2017. [Tesis de Maestría. Universidad César Vallejo].* Repositorio Institucional, Lima-Perú.

https://repositorio.ucv.edu.pe/bitstream/handle/20.500.12692/23150/LORE NZO\_GEP.pdf?sequence=1#:~:text=Koontz%20y%20Weihrich%20(2004) %2C,la%20cantidad%20de%20recursos%20utilizados.

Ñaupas, H. M. (2013). *Metodología de la investigación científica y elaboración de tesis.* Lima: Universidad Nacional Mayor de San Marcos.

Pacherres Muñoz, L. R. (2018). *PAGINAS WEB: Introducción, conceptos, creación de sitios Web, diseño de páginas WEB, herramientas para generar páginas WEB, tipos, principales funciones, aplicaciones. [Tesis de Pregrado. Universidad Nacional de Educación Enrique Guzmán y Valle].* Repositorio Institucional, Lima-Perú. https://repositorio.une.edu.pe/bitstream/handle/20.500.14039/ 5006/P%C3%A1ginas%20web.pdf?sequence=1&isAllowed=y

Paredes Méndez, R. D. (2021). *"DESARROLLAR UNA SOLUCIÓN INFORMÁTICA PARA AUTOMATIZAR Y MEJORAR EL PROCESO DE CONTROL DE CALIDAD DE UNA EMPRESA QUE REALIZA ANÁLISIS QUÍMICOS DE PRODUCTOS ALIMENTICIOS, COSMÉTICOS Y AGUAS UTILIZANDO HERRAMIENTAS DE SOFTWARE LIBRE". [Tesis de Pregrado].* Repositorio Institucional Pontificia Universidad Católica del Ecuador, Quito Cuito - Ecuador. http://repositorio.puce.edu.ec/handle/22000/19742

Pino Gotuzzo, R. (2017). *Metodología de la Investigación.* Lima-Perú: Editorial San Marcos E.I.R.L.

Ramos Carbajal, D. L., & Ramos Carbajal, F. E. (2018). *"IMPLEMENTACIÓN DE UN SISTEMA INFORMÁTICO PARA LA MEJORA DE LA PRODUCTIVIDAD DEL ÁREA DE SECRETARÍA ACADÉMICA EN EL I.E.S.T.P. SEÑOR DE ACORIA – HUANCAVELICA. [Tesis de Pregrado, Universidad Nacional de Huancavelica].* Repositorio Institucional, Pampas-Huancavelica-Perú. https://repositorio.unh.edu.pe/items/c7ec549b-619a-4769-872e-8c21d5b17c20

- Ramos Carbajal, D. L., & Ramos Carbajal, F. E. (2018). *IMPLEMENTACIÓN DE UN SISTEMA INFORMÁTICO PARA LA MEJORA DE LA PRODUCTIVIDAD DEL ÁREA DE SECRETARÍA ACADÉMICA EN EL I.E.S.T.P. SEÑOR DE ACORIA-HUANCAVELICA. [Tesis de Pregrado, Universidad NAcional de Huancavelica].* Repositorio Institucional, Pampas-Perú. https://repositorio.unh.edu.pe/ handle/UNH/2073
- Robins, S., & Judge, T. (2013). *Comportamiento Organizacional.* https://psiqueunah.files.wordpress.com/2014/09/comportamientoorganizacional-13a-ed-\_nodrm.pdf
- Serpa Solano, A. M. (2019). *DESEMPEÑO LABORAL Y LA PRODUCTIVIDAD DE LOS COLABORADORES DE JUAN GALINDO SLU SUCURSAL DEL PERÚ DEL DISTRITO DE SAN MARTÍN DE PORRES, 2017. [Tesis de Maestría, Universidad Nacional José F. Sánchez Carrión].* Repositorio Institucional, and the contract of the contract of the Huacho-Perú. https://repositorio.unjfsc.edu.pe/bitstream/handle/20.500.14067/3606/TESI S%20ANA%20MILAGROS%20%281%29.pdf?sequence=1&isAllowed=y
- Ulloa, F. (2019). *DESARROLLO DE UNA GUÍA METODOLÓGICA Y SU AUTOMATIZACIÓN MEDIANTE HERRAMIENTA OPEN SOURCE PARA IMPLEMENTACIÓN DE MESAS DE SERVICIO EN EMPRESAS DEDICADAS A BRINDAR SOLUCIONES TECNOLÓGICAS. [Tesis de Pregado. Pontificia Universidad Católica del Ecuador].* Repositorio Institucional, **Quito Called Contract Contract Contract Contract Contract Contract Contract Contract Contract Contract Contract Contract Contract Contract Contract Contract Contract Contract Contract Contract Contract Co** http://repositorio.puce.edu.ec/bitstream/handle/22000/20502/TESIS%20DE %20GRADO.pdf?sequence=1&isAllowed=y
- Vaca Puentestar, D. N., & Villacreces Cedillo, S. B. (2022). *ANÁLISIS, DISEÑO, DESARROLLO E IMPLEMENTACIÓN DE UN SISTEMA WEB PARA AUTOMATIZAR PROCESOS. [Tesis de Pregrado. Pontificia Universidad Católica del Ecuador].* Repositorio Institucional, Quito - Ecuador. http://repositorio.puce.edu.ec/bitstream/handle/22000/20216/Trabajo%20d e%20Titulaci%c3%b3n%20Diego%20Vaca%20y%20Beatriz%20Villacrece s.pdf?sequence=1&isAllowed=y

Vásquez Cieza, L. A. (2022). *Sistema de Información Web para mejorar la Gestión Operativa del Hostal San Miguel de Bagua, Amazonas, 2020. [Tesis de Pregrado. Universidad Politécnica Amazónica].* Repositorio Institucional, Bagua Grande - Perú. https://repositorio.upa.edu.pe/ bitstream/ handle/20.500.12897/136/Tesis\_V%C3%A1squez\_Cieza\_Lisbeth\_Alexand ra.pdf?sequence=1&isAllowed=y

Vega Villaorduña, N., Vega Villaorduña, H. G., & Vega Villaorduña, R. (2019). *El software libre como recurso didáctico en el desarrollo de la capacidad de resolución de problemas de los estudiantes del sexto grado de la Institución Educativa Nº 158 Santa María de San Juan de Lurigancho -Lima. [Tesis de Especialización].* Repositorio Institucional, Lima - Perú. https://repositorio.une.edu.pe/bitstream/handle/20.500.14039/6471/TESIS %20-%20VEGA%20VILLAORDU%C3%91A%20NAIBETO%20- %20VEGA%20VILLAORDU%C3%91A%20HETWER%20GUMER%20- %20VEGA%20VILLAORDU%C3%91A%20RODWEN%20- %20FAC.pdf?sequence=1&isAllowed=y

**ANEXOS**

## **Anexo 1. Matriz de consistencia**

# **DESARROLLO DE UN MÓDULO DE PISO DE PLANTA PARA OPTIMIZAR LA PRODUCTIVIDAD EN EL ÁREA DE PRODUCCIÓN, ZONA DE IMPRESORAS TROQUELADORAS EN LA EMPRESA INGENIERÍA EN CARTONES Y PAPELES S.A.C., LURÍN 2022.**

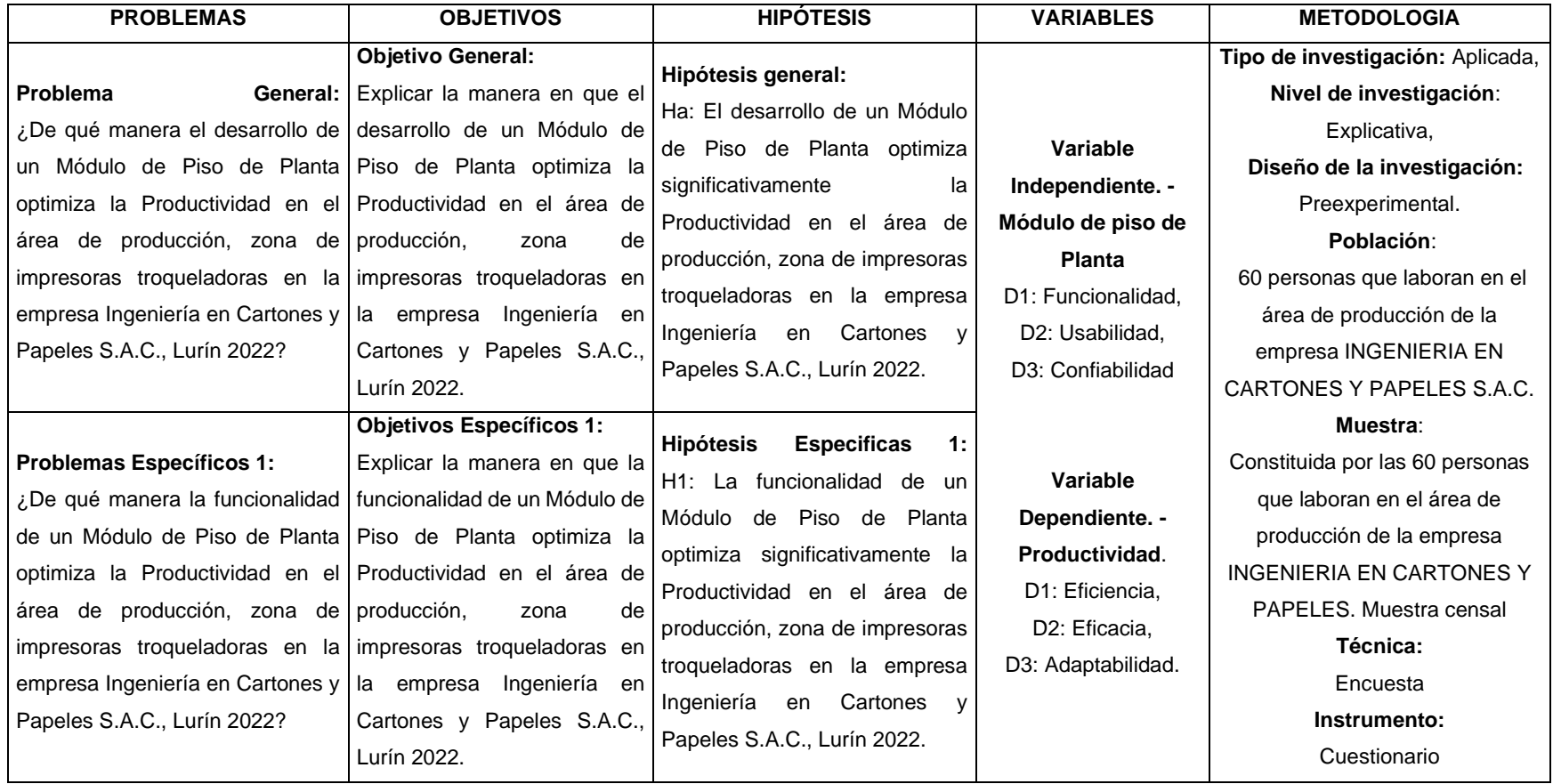

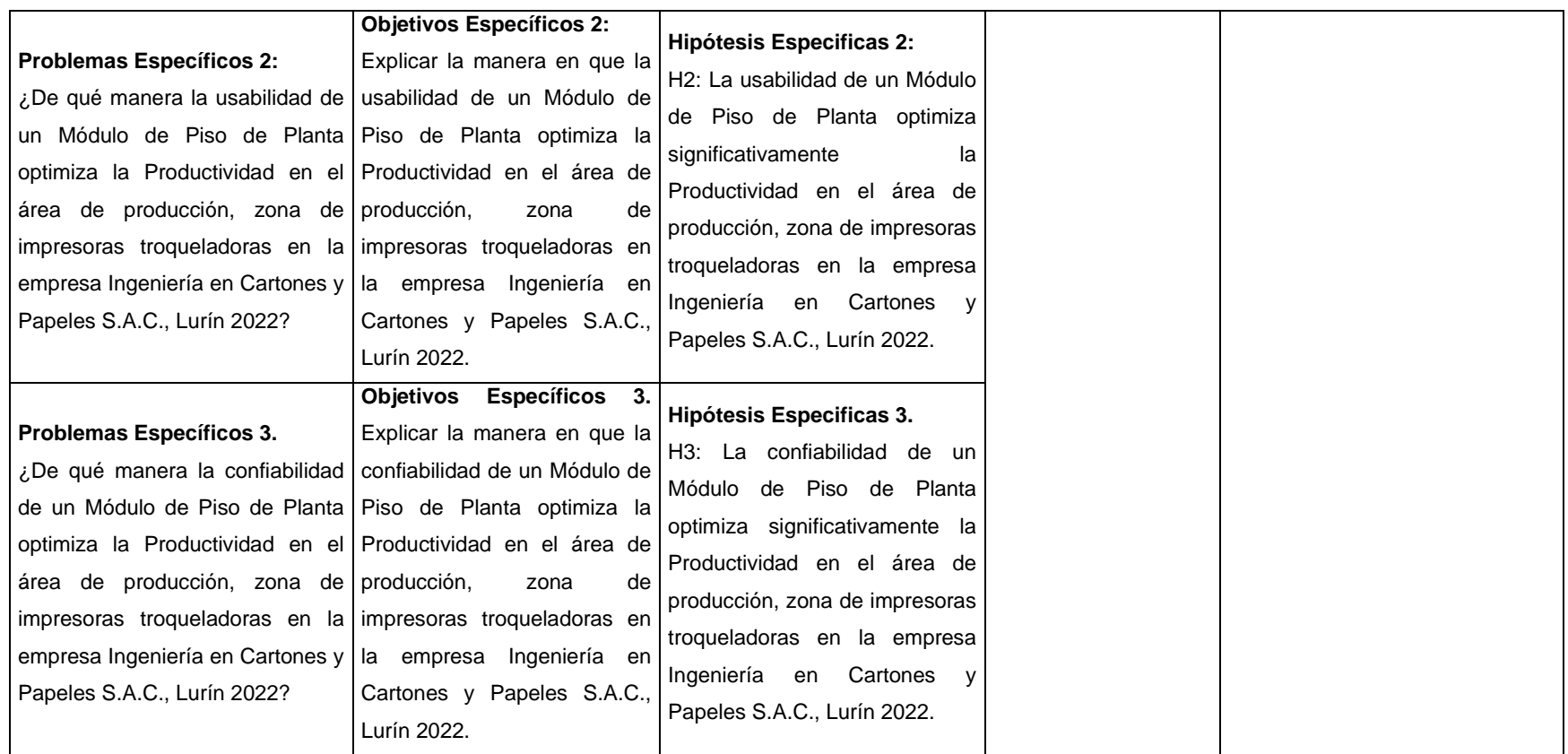

# **Anexo 2. Matriz de operacionalización**

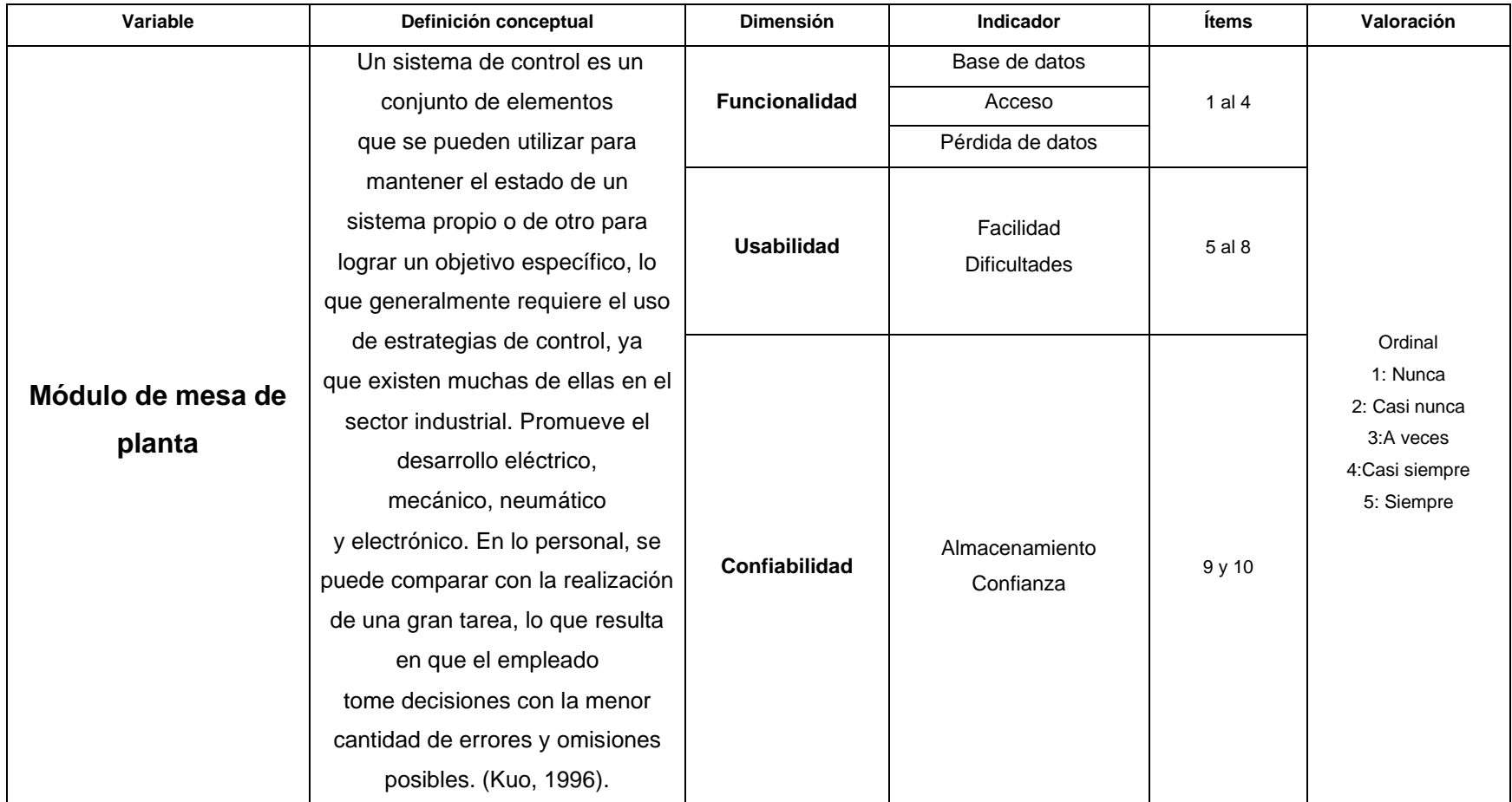

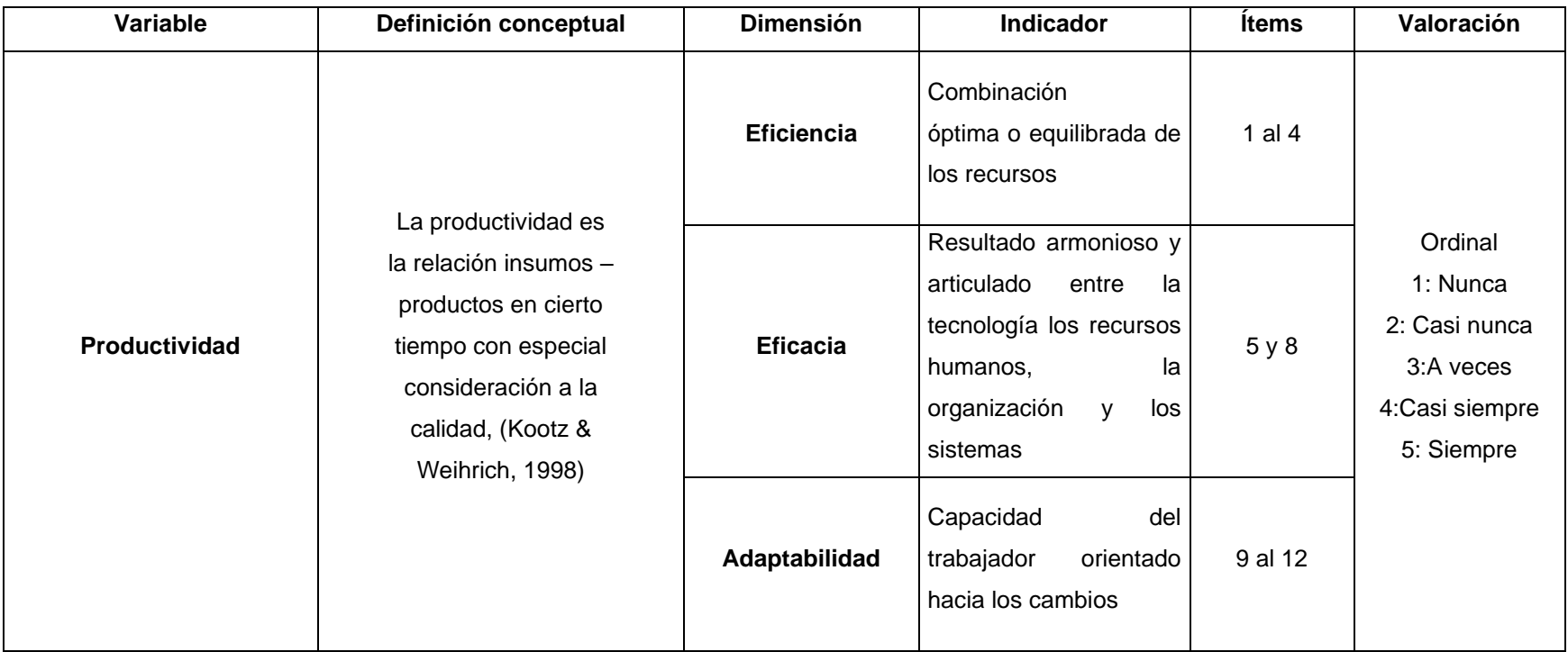

## **Anexo 3. Instrumentos**

## **Cuestionario para medir la variable Módulo de piso de planta**

## **Instrucciones:**

A continuación, encontrará una lista de ítems, señale tu respuesta marcando con una X en uno de los casilleros que se ubica en la columna de la derecha, utilizando los siguientes criterios:

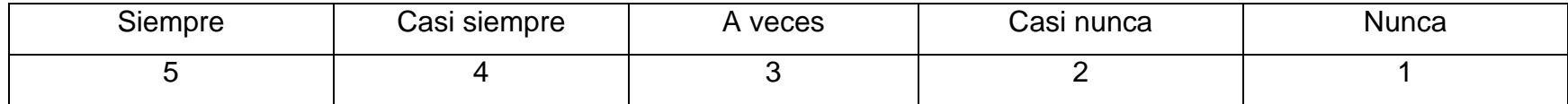

Marque con claridad la opción elegida con una cruz. Recuerde, no debe marcar dos opciones. Si tiene dificultades para responder una pregunta, por favor pregúntele a la persona que le entregó este cuestionario y le explicó la importancia de su participación.

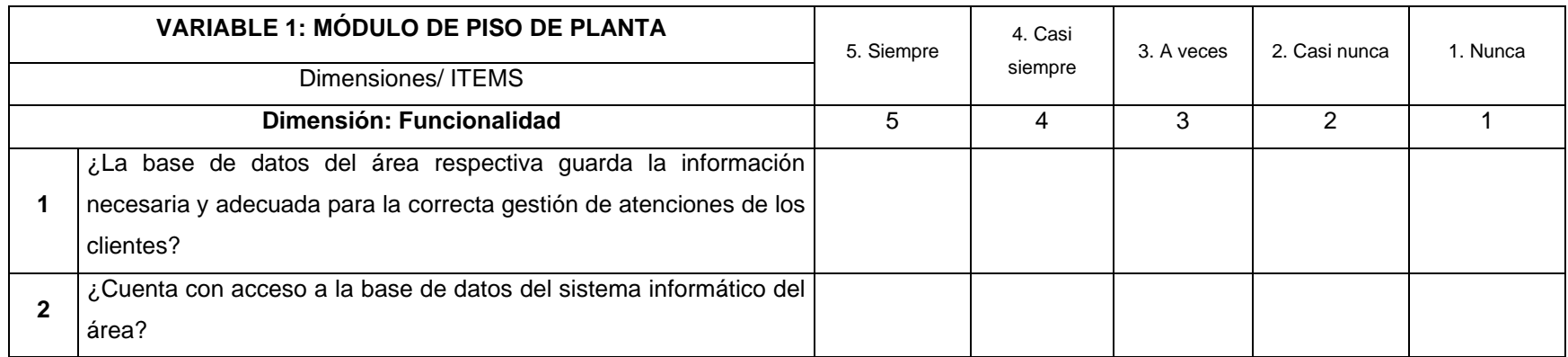

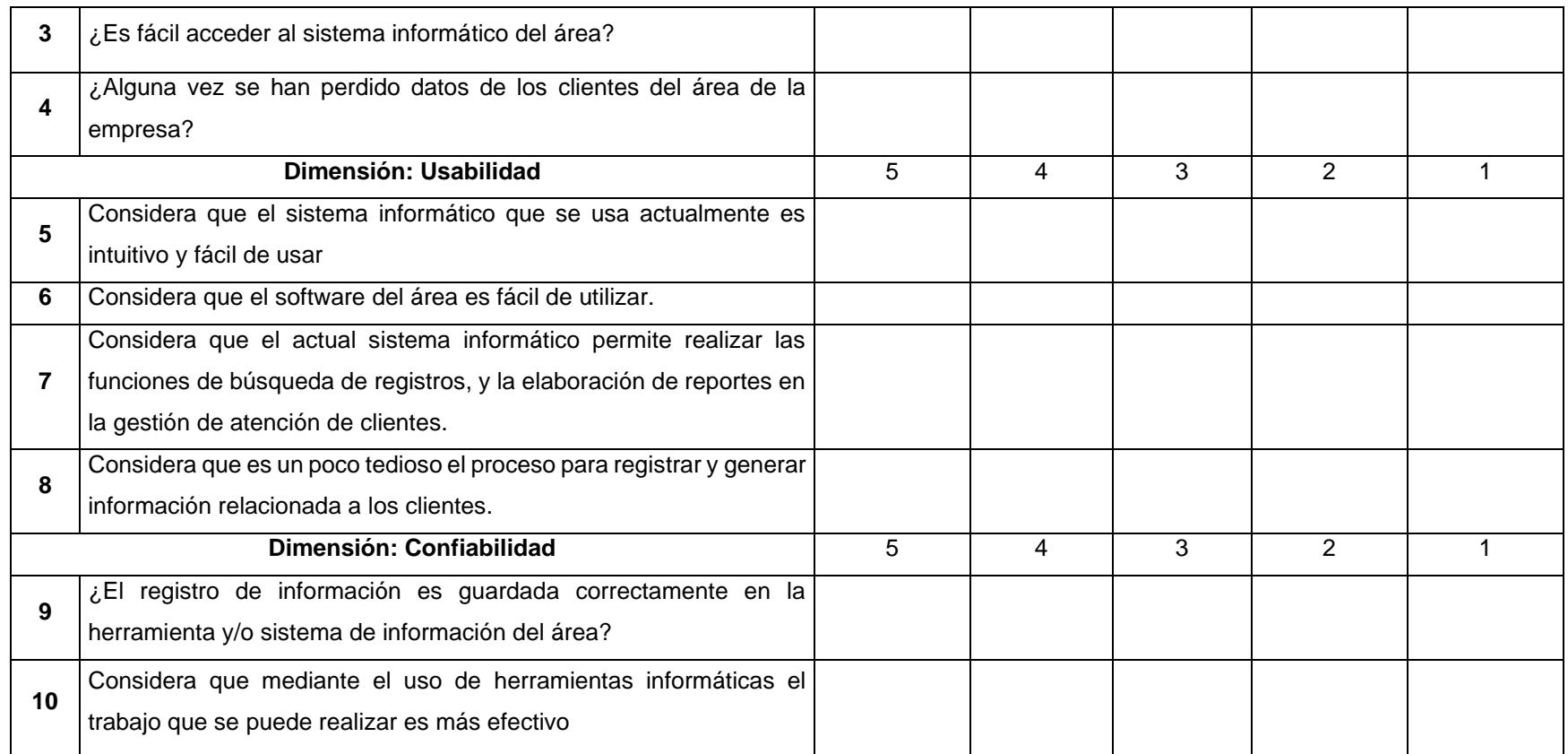

## **Cuestionario para medir la variable Productividad**

## **Instrucciones:**

A continuación, encontrará una lista de ítems, señale tu respuesta marcando con una X en uno de los casilleros que se ubica en la columna de la derecha, utilizando los siguientes criterios:

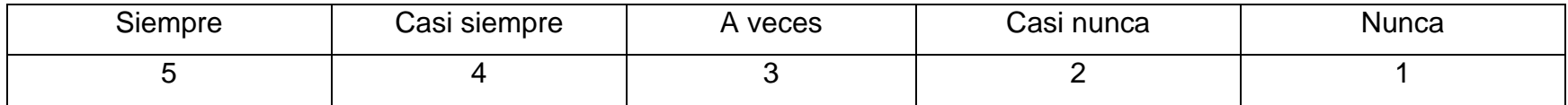

Marque con claridad la opción elegida con una cruz. Recuerde, no debe marcar dos opciones. Si tiene dificultades para responder una pregunta, por favor pregúntele a la persona que le entregó este cuestionario y le explicó la importancia de su participación.

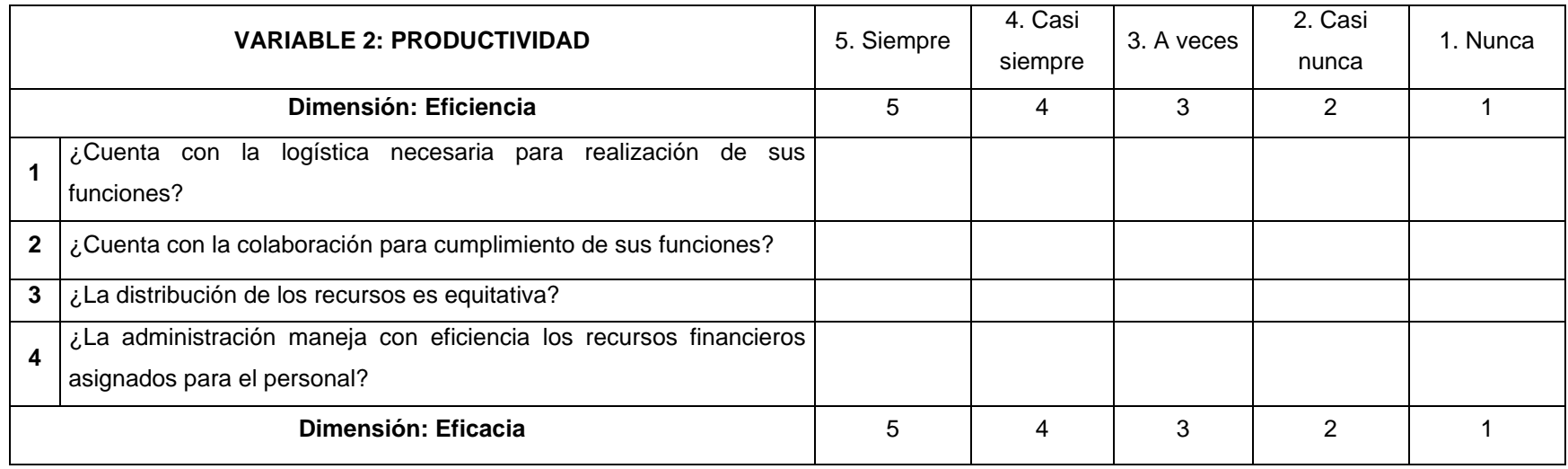

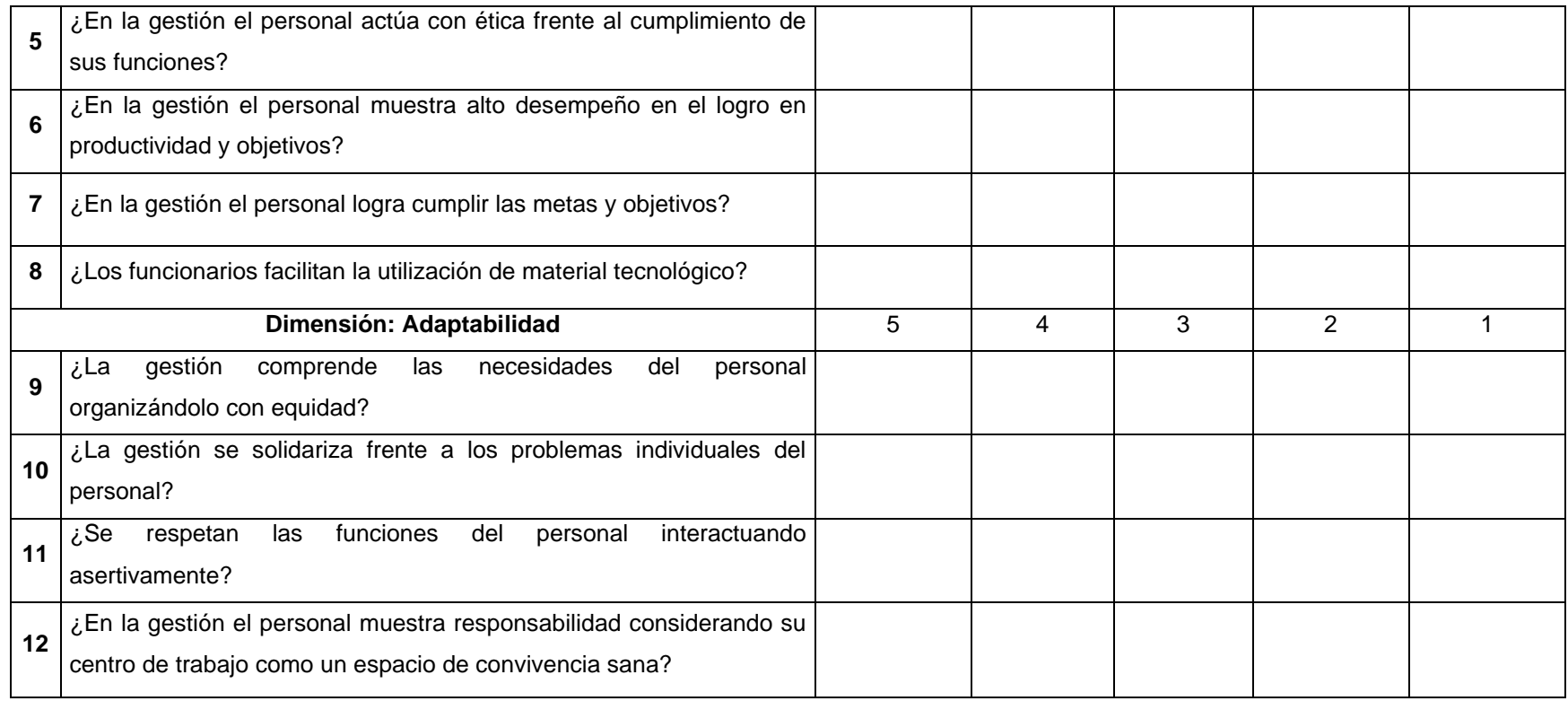

## **Anexo 4. Validación de instrumentos**

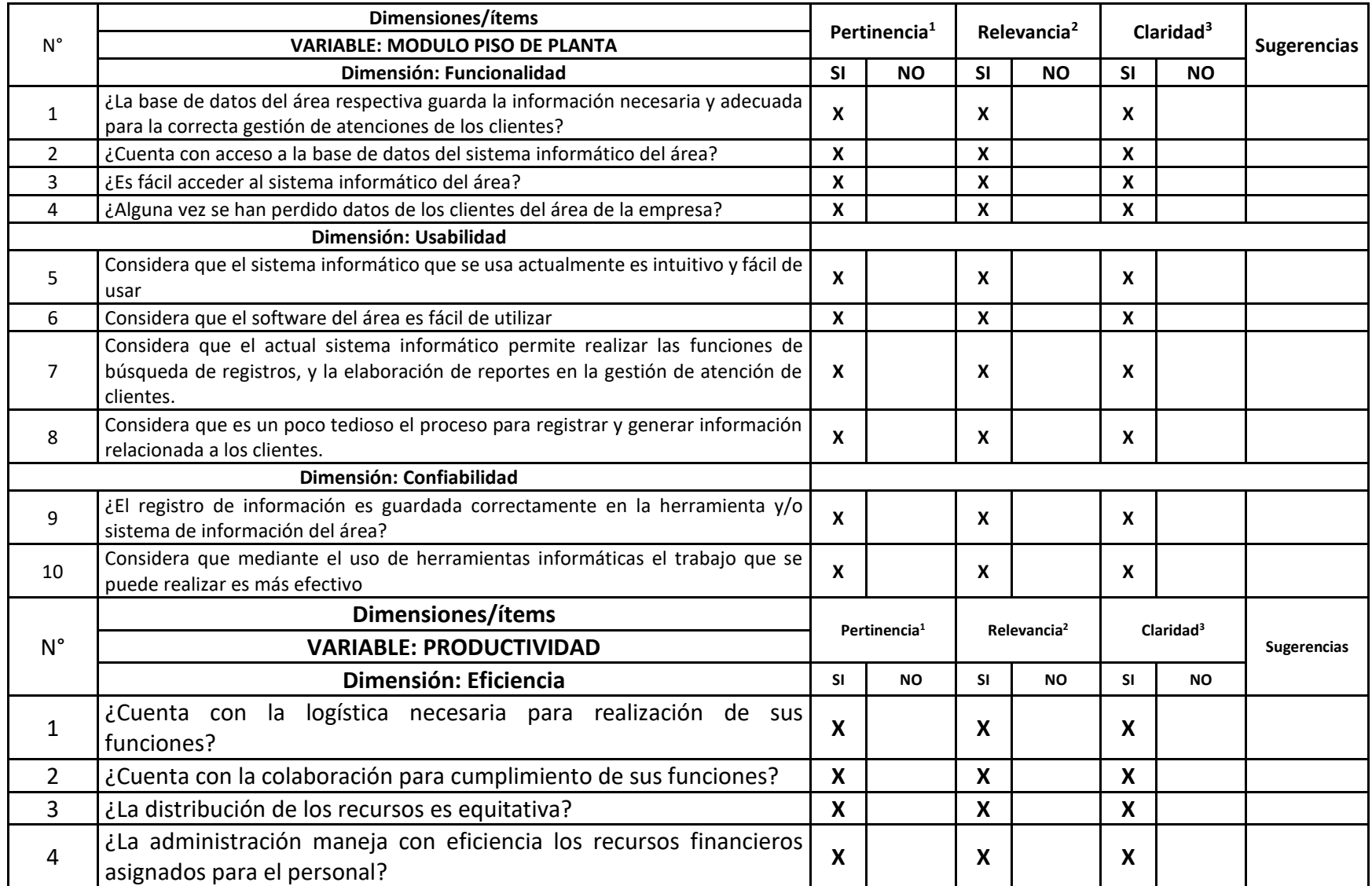

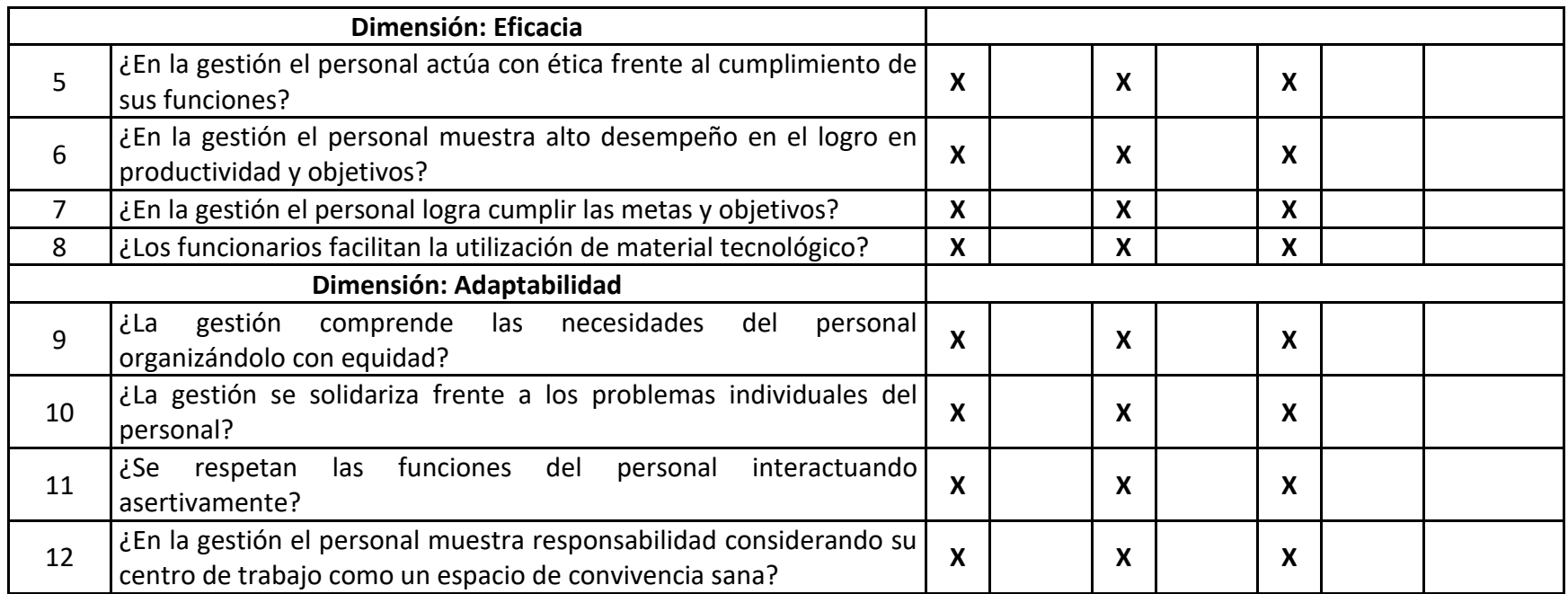

**HAY SUFICIENCIA** Observaciones (precisar si hay suficiencia): Opinión de aplicabilidad: Aplicable (X) Aplicable después de corregir () No aplicable () Apellidos y nombres del juez validador.

### **DR. ANGEL NOÉ QUISPE TALLA**

DNI: 31677905

Especialidad del validador:

## INGENIERO EN INDUSTRIAS ALIMENTARIAS **MAGISTER EN TECNOLOGÍA DE ALIMENTOS** DOCTOR EN CIENCIAS DE LA EDUCACIÓN

<sup>1</sup> Pertinencia: El ítem corresponde al concepto teórico

formulado:

<sup>2</sup> Relevancia: El ítem es apropiado para representar al componente o dimensión específica del constructo

<sup>3</sup> Claridad: Se entiende sin dificultad alguna el enunciado del ítem, es conciso exacto y directo

Nota: Suficiencia, se dice suficiencia cuando los ítems planteados son suficientes para medir la dimensión.

30 de noviembre del 2022

ĎR ANGEL NOÉ QUISPE TALLA DNI 31677905

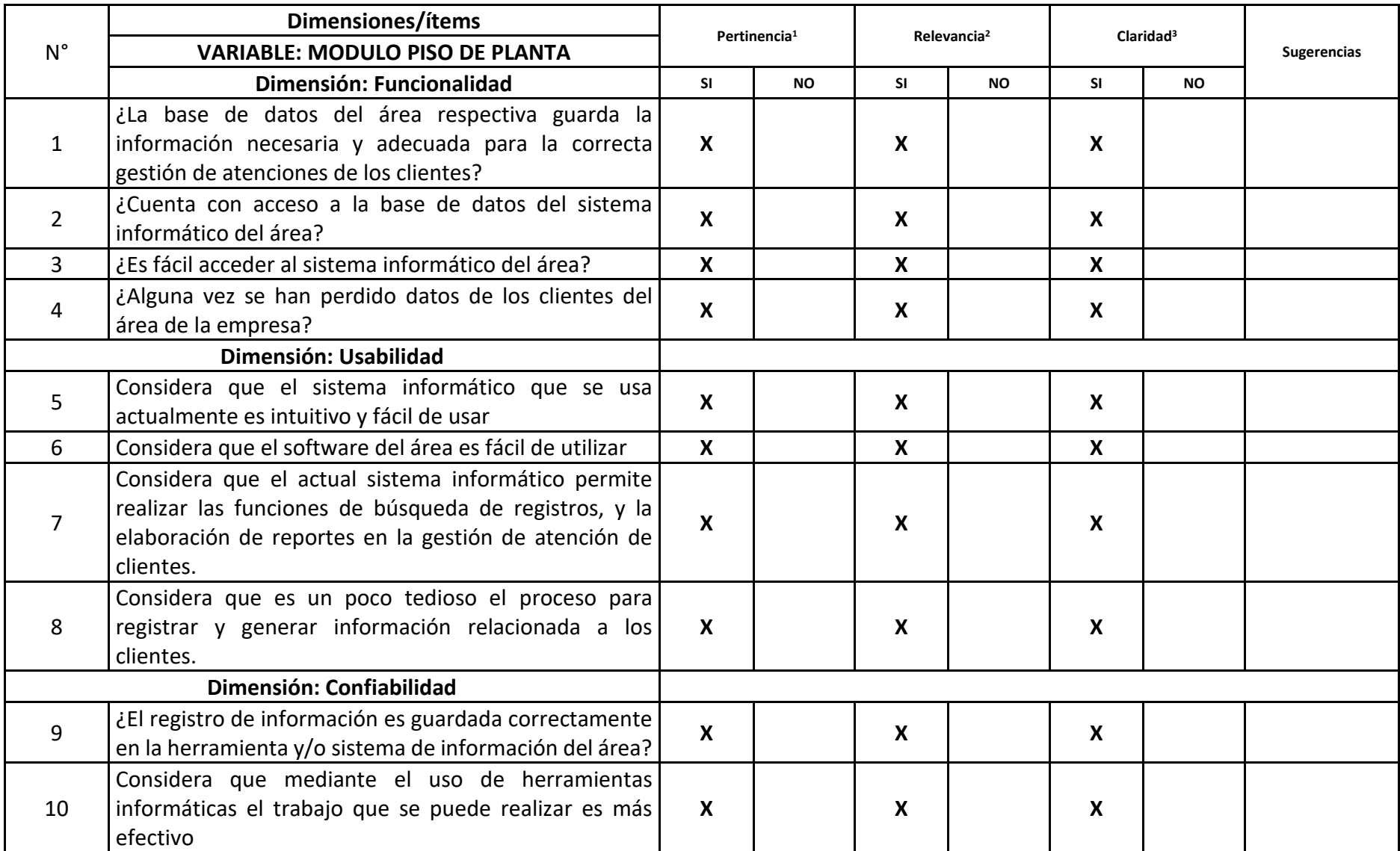

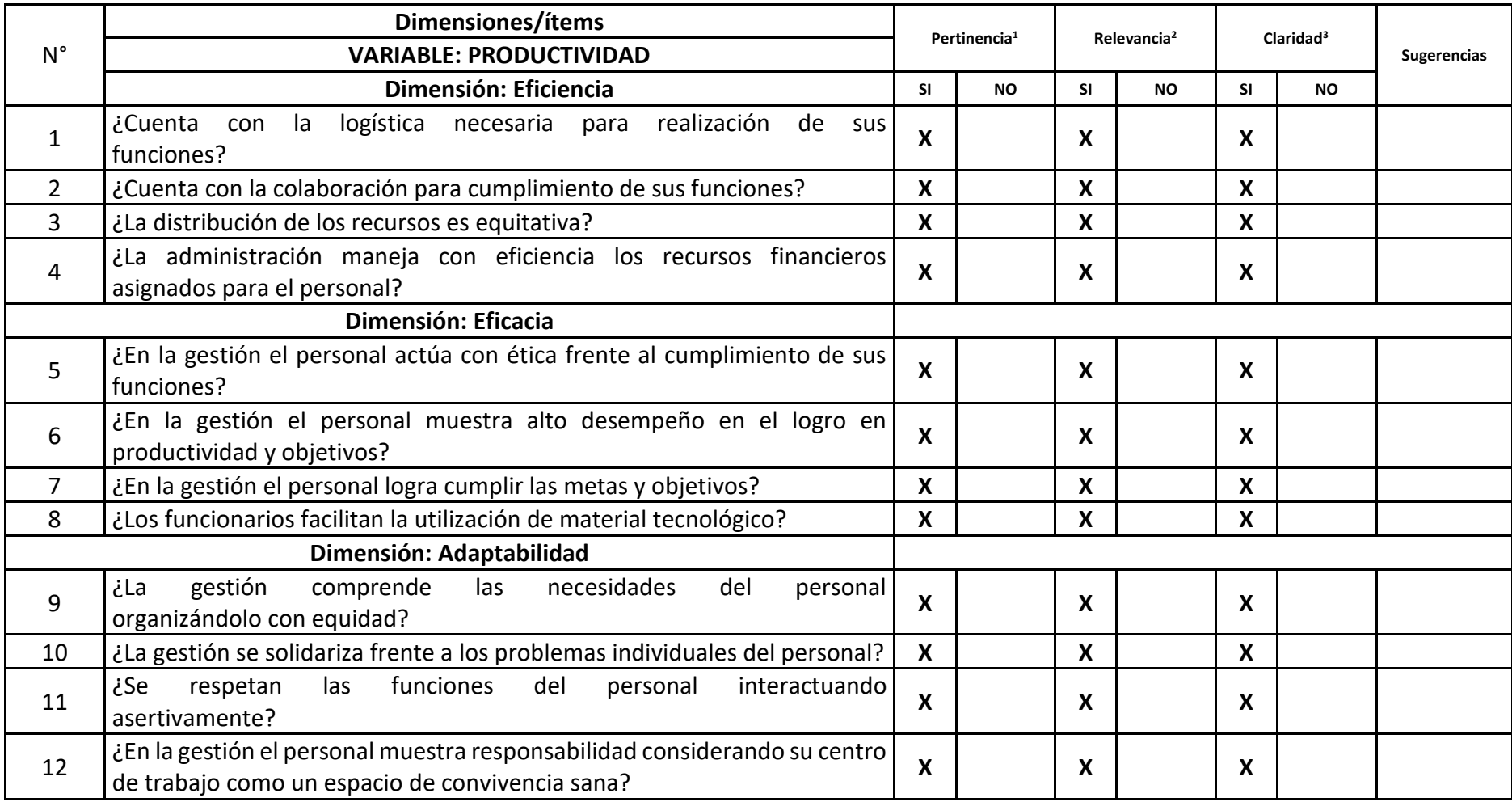

Observaciones (precisar si hay suficiencia): **HAY SUFICIENCIA** Opinión de aplicabilidad: Aplicable (X) Aplicable después de corregir () No aplicable () Apellidos y nombres del juez validador.

### Mg. RAÚL GUALBERTO QUISPE TAYA

### DNI: 08086028

Especialidad del validador:

### MAESTRO EN DOCENCIA UNIVERSITARIA

<sup>1</sup> Pertinencia: El ítem corresponde al concepto teórico

formulado:

<sup>2</sup> Relevancia: El ítem es apropiado para representar al componente o dimensión específica del constructo

<sup>3</sup> Claridad: Se entiende sin dificultad alguna el enunciado del ítem, es conciso exacto y directo

Nota: Suficiencia, se dice suficiencia cuando los ítems planteados son suficientes para medir la dimensión.

2 de noviembre del 2022

MG. RAUL GUALBERTO QUISPE TAYA **DNI 08086028** ORCID: 0000-0002-8091-2880

## **Anexo 5. Matriz de datos**

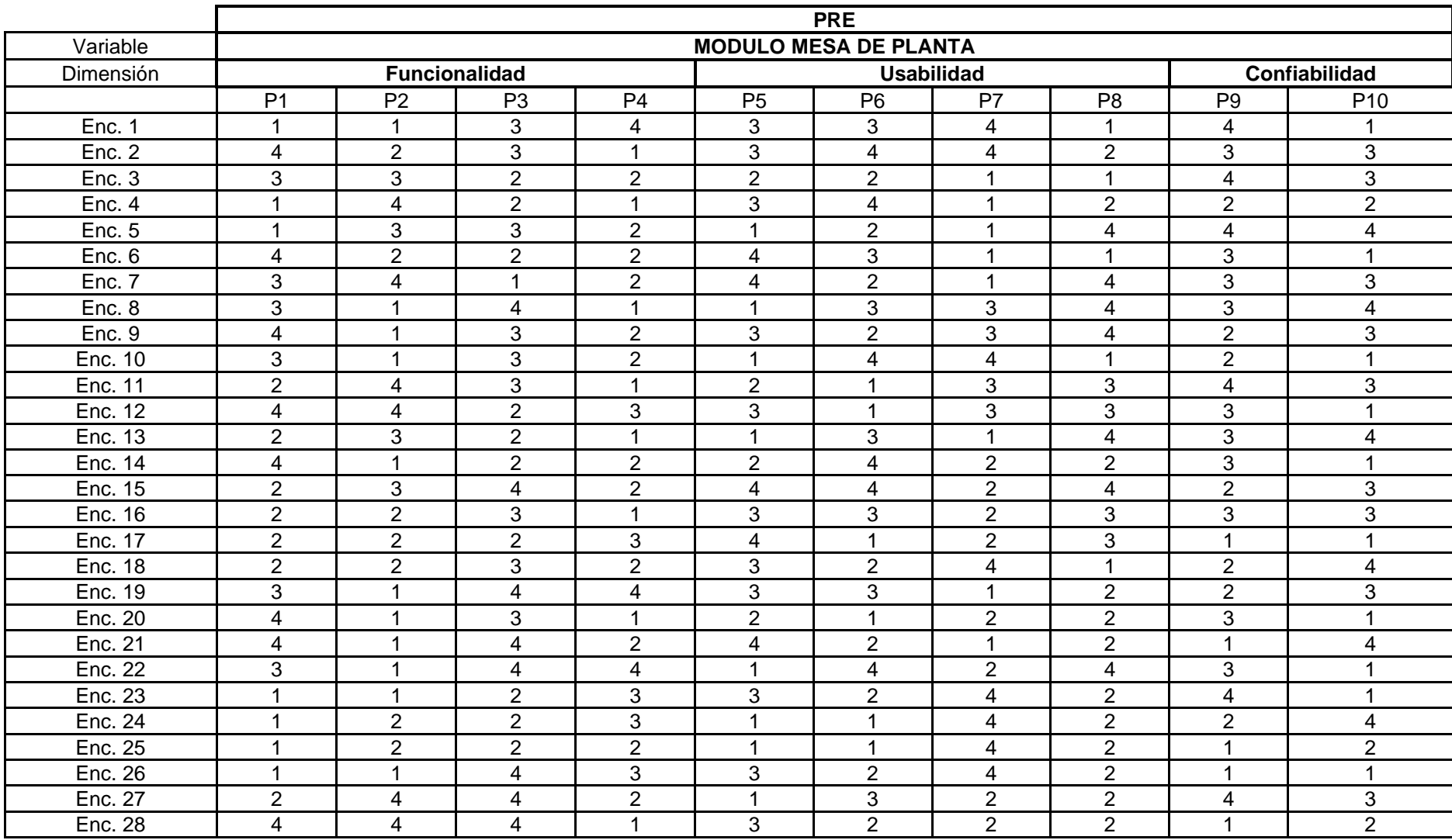

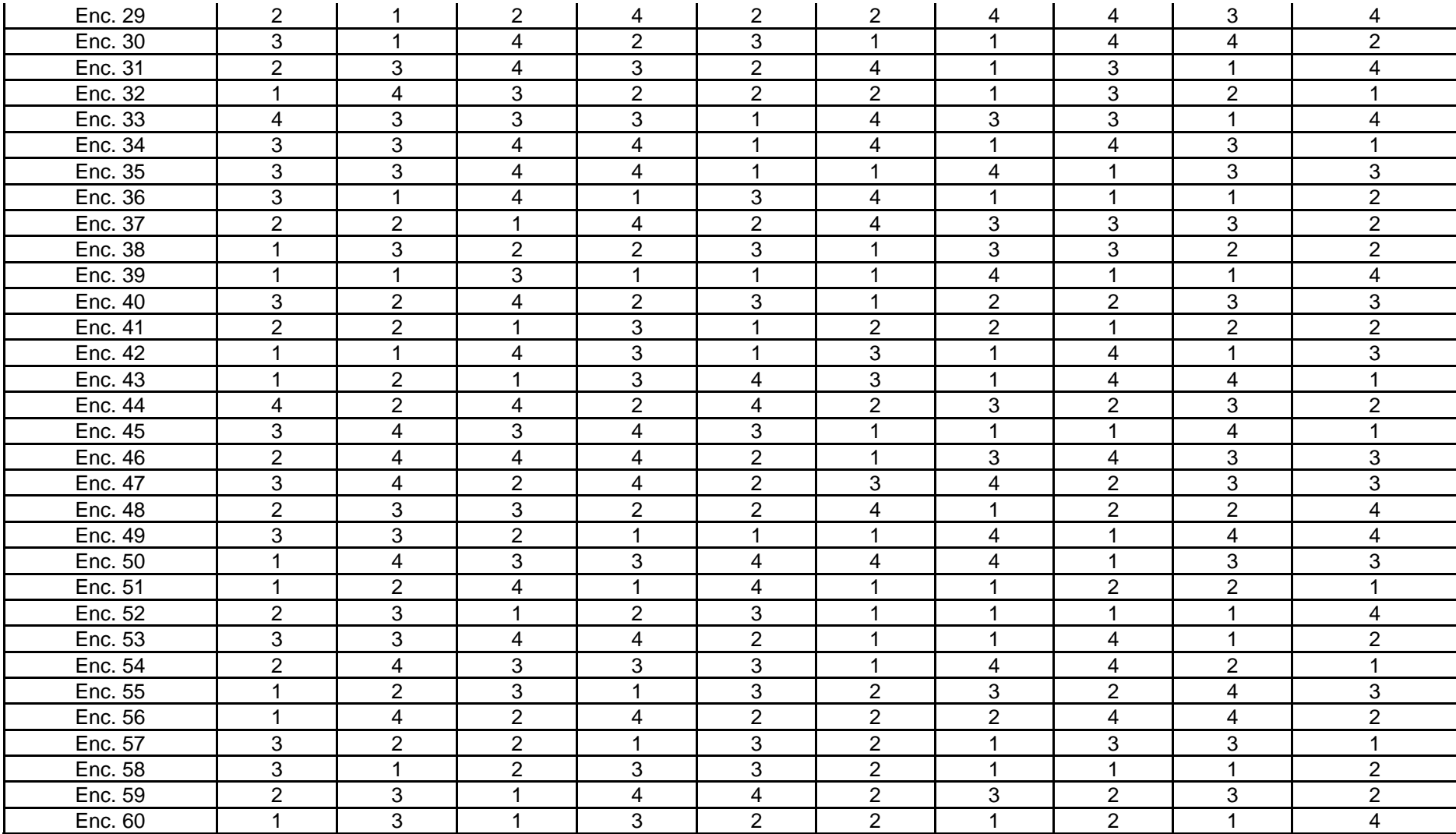

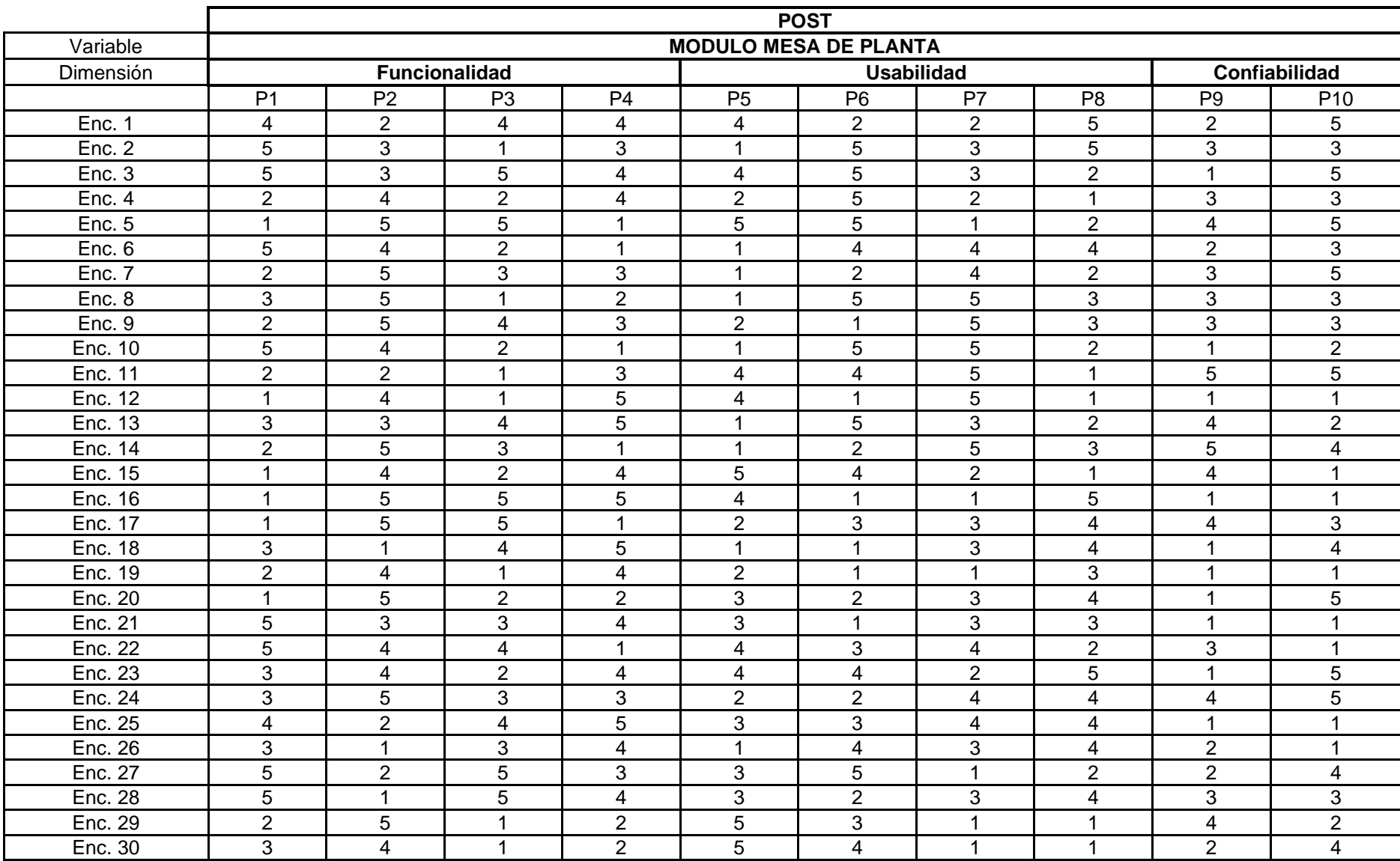

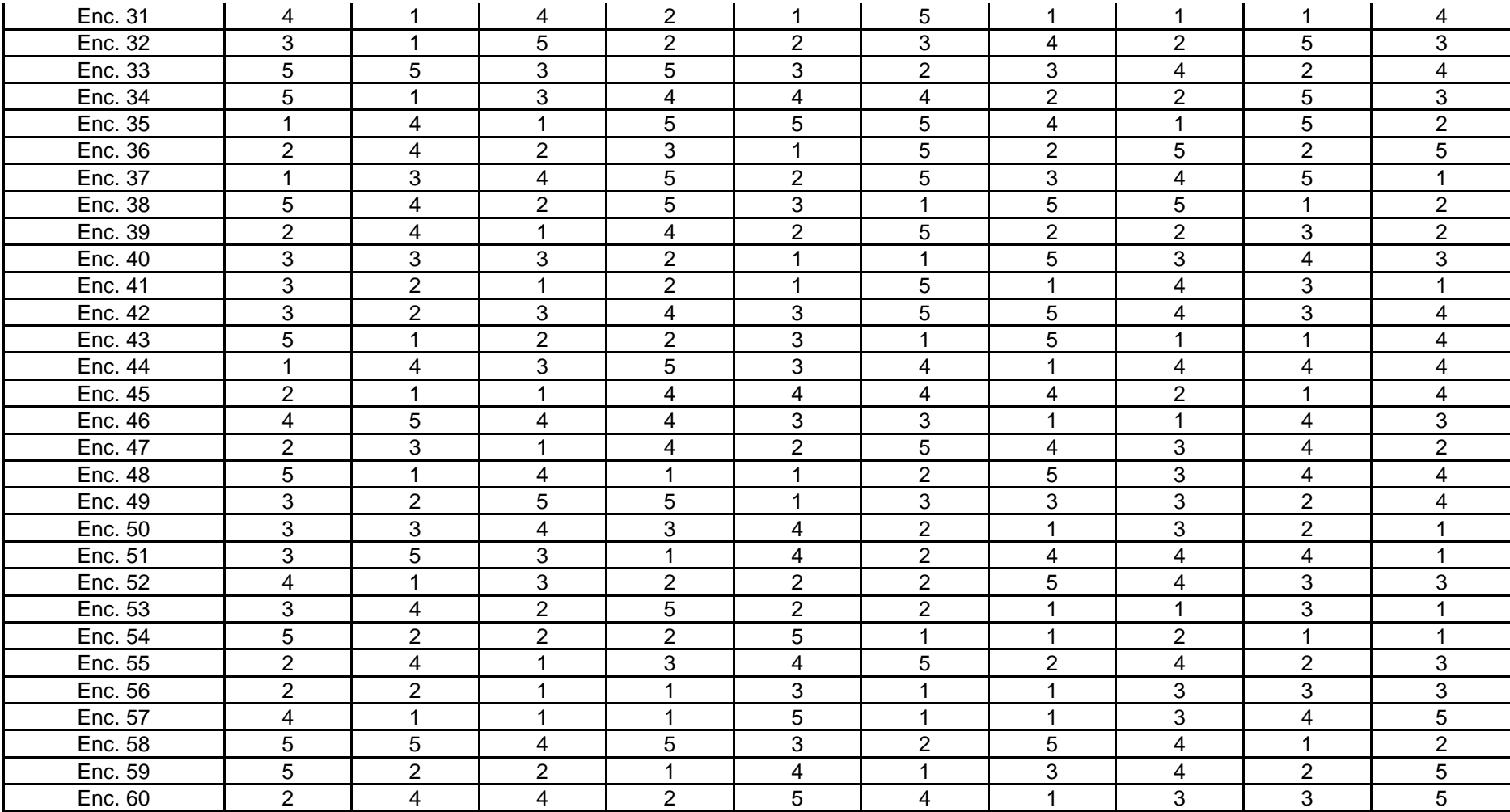

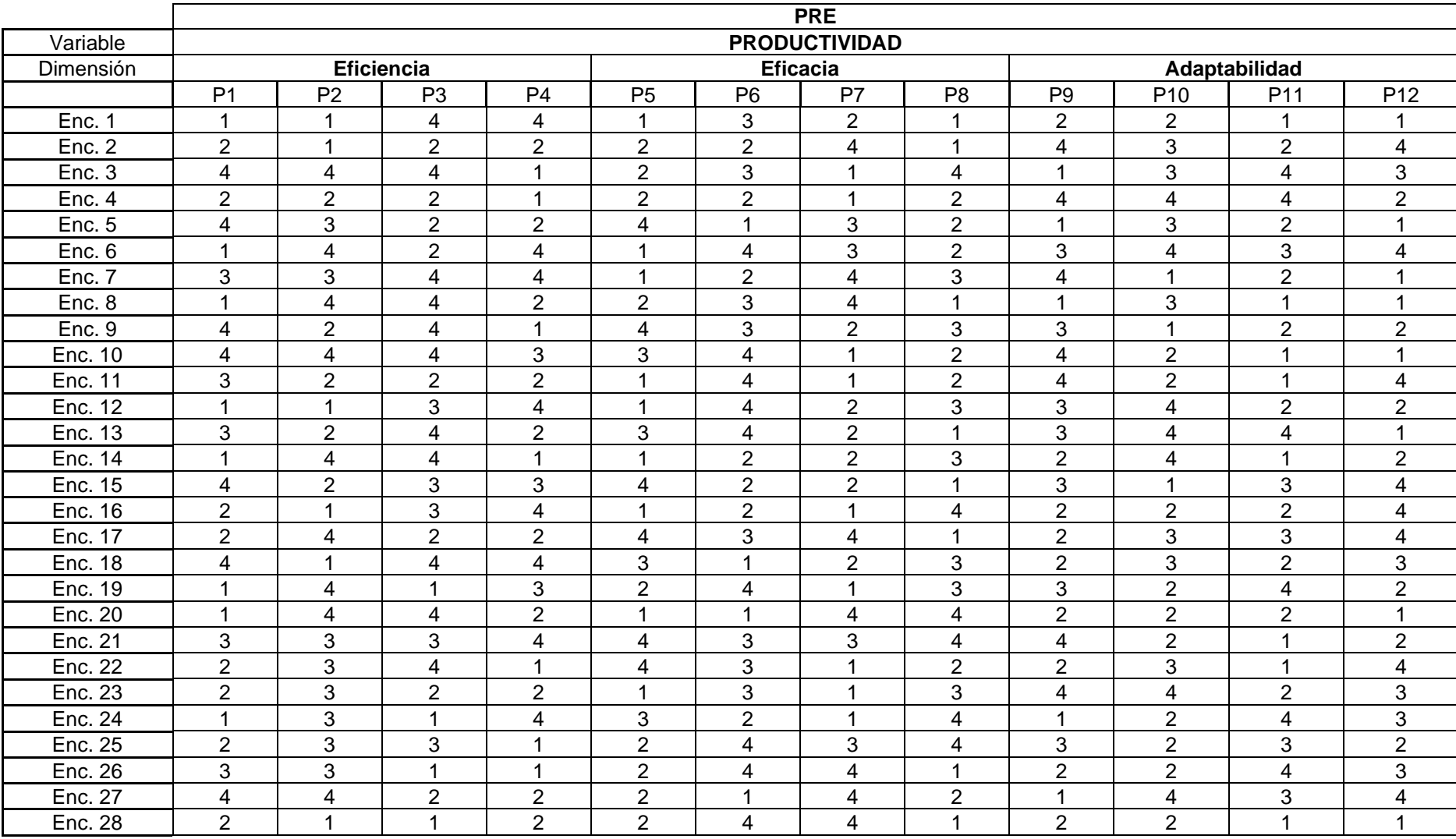

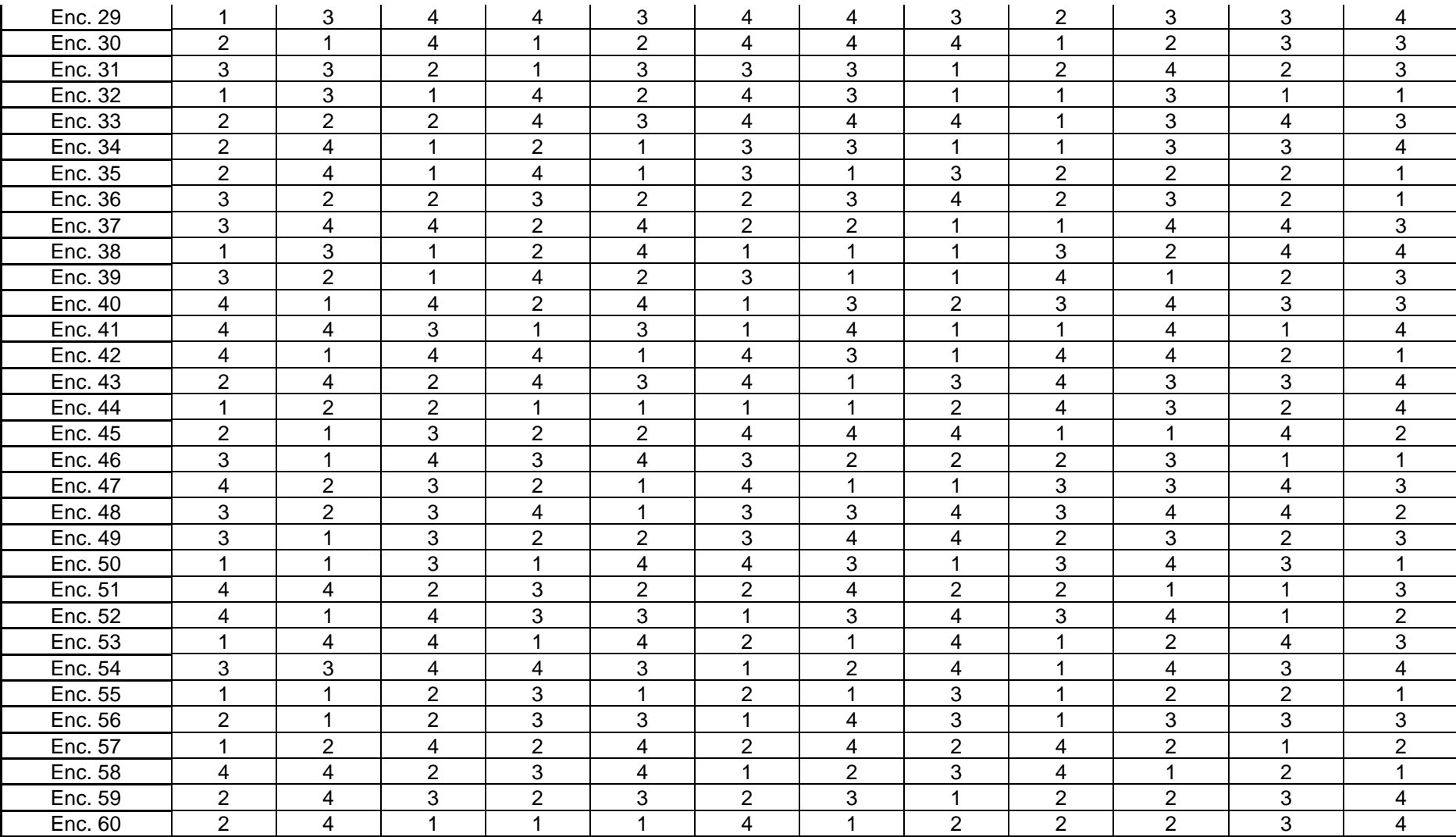

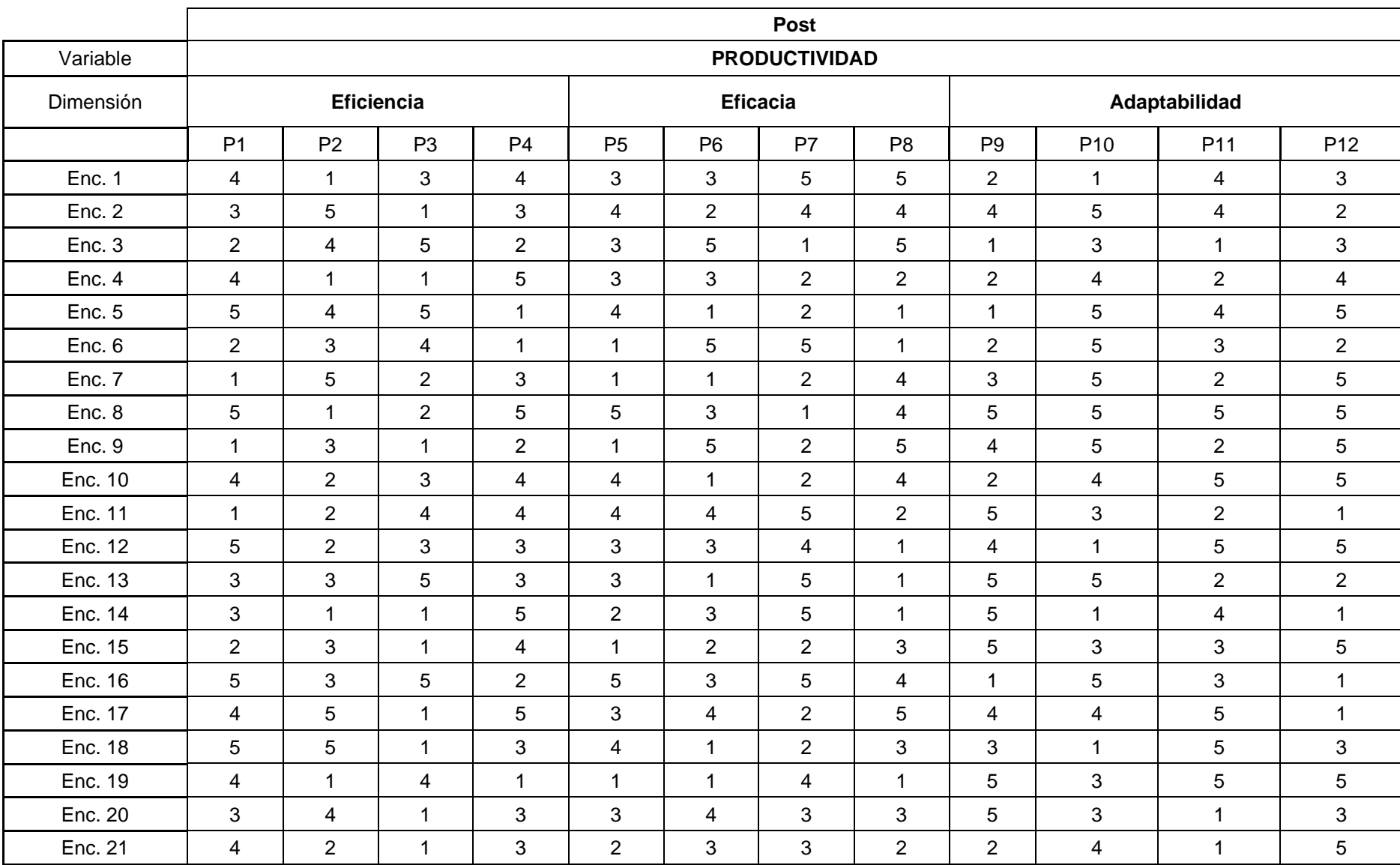

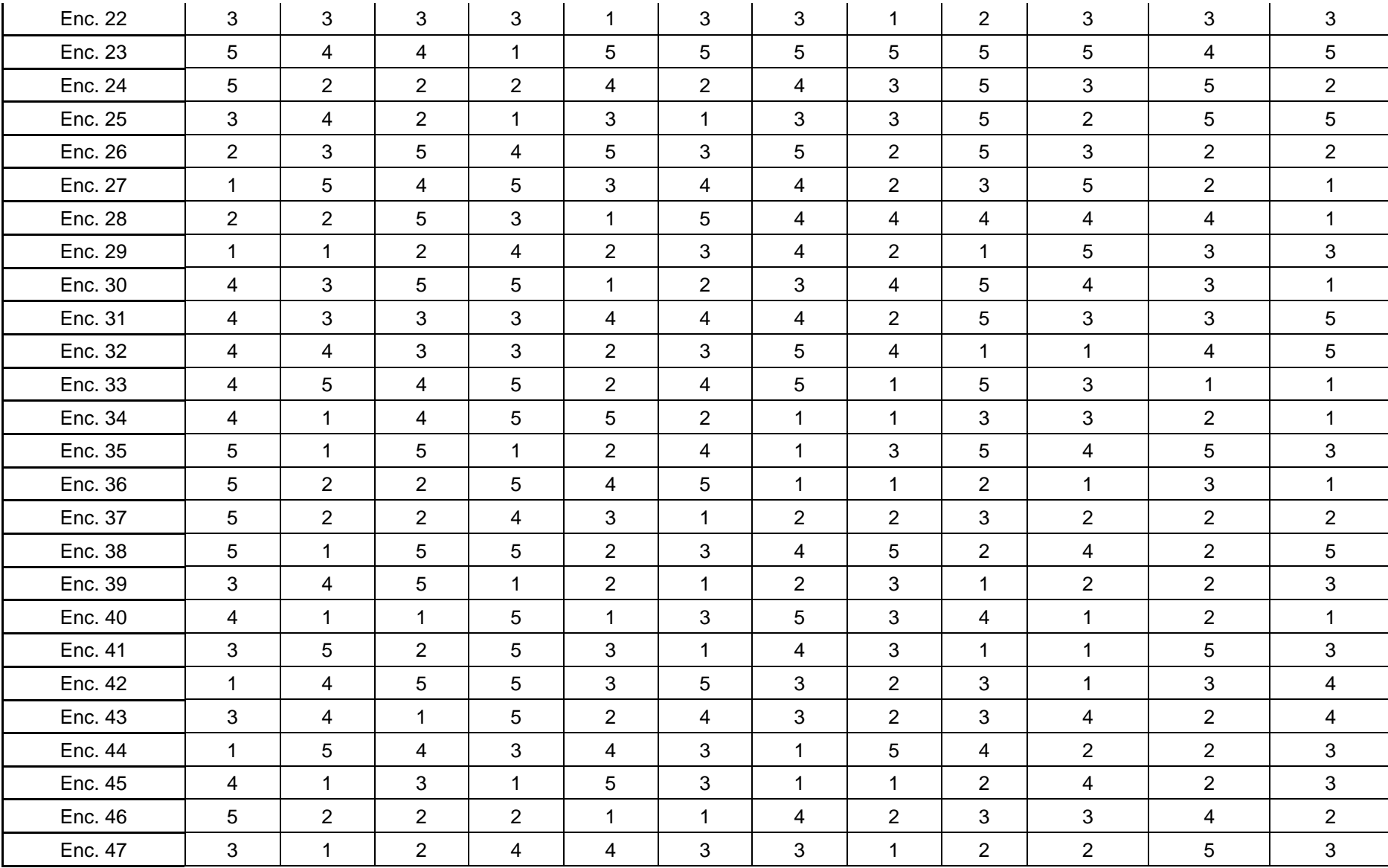

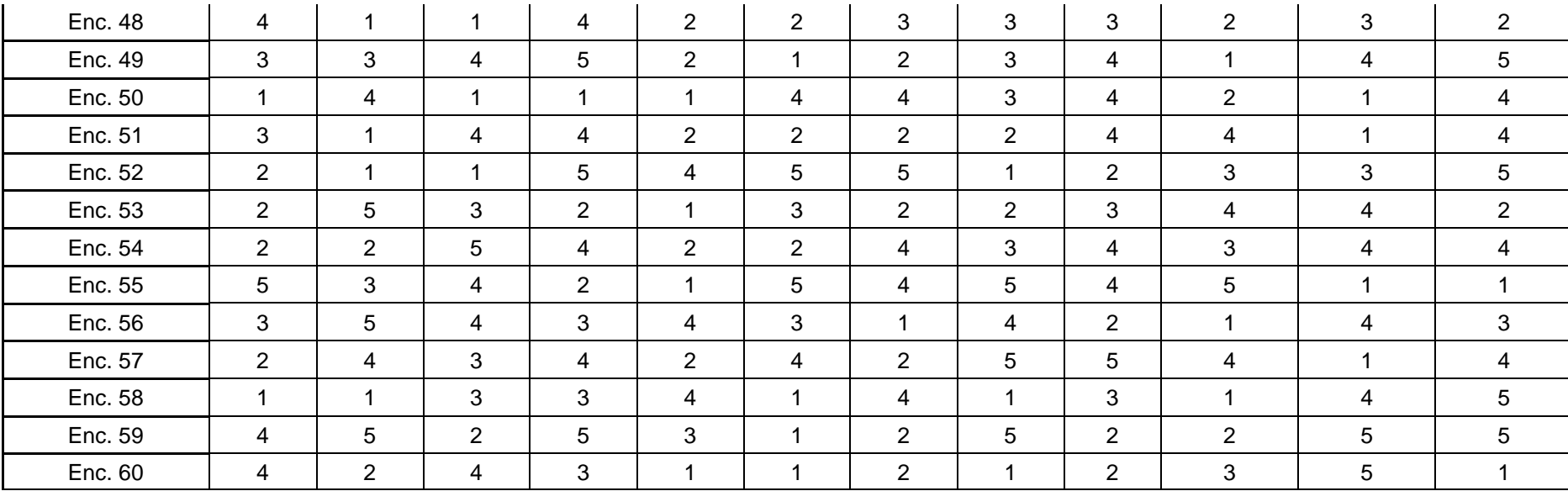

### **Anexo 6. Propuesta de valor**

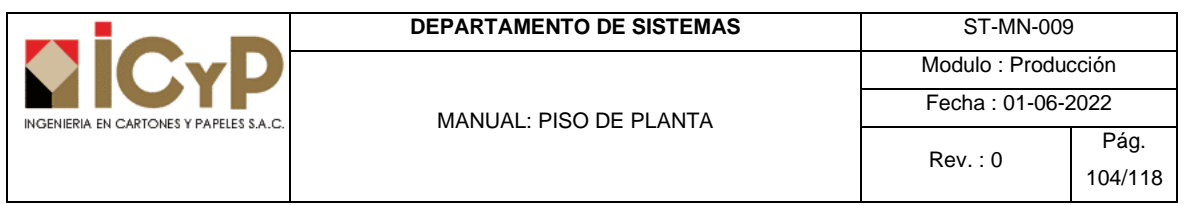

### **1. OBJETIVO**

Facilitar y dar a conocer los pasos y procedimientos para el correcto funcionamiento del módulo piso de planta para la producción.

### **2. INFORMACIÓN REQUERIDA**

2.1. Planificación de órdenes de trabajo (OT)

### **3. ABREVIATURAS**

- 3.1. OT: orden de trabajo
- 3.2. Grupo de recurso: conjunto de máquinas.
- 3.3. Recurso: máquina de producción.
- 3.4. Tolerancia mínima: cantidad mínima a producir.
- 3.5. Tolerancia máxima: cantidad máxima a producir.
- 3.6. Cavidades: cantidad de cajas que se van a producir por cada lamina que pase por máquina.
- 3.7. Troquel: molde que se usa para realizar los cortes y hendidos para dar forma a la caja a producir.

### **4. DESCRIPCION DE LAS ACTIVIDADES**

4.1. Para ingresar al sistema, ubicar el icono EpicorERP, posteriormente ingresar las credenciales proporcionadas por el administrador del sistema.

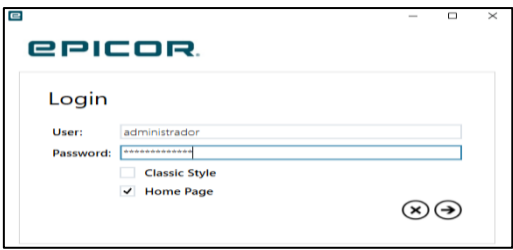

**4.2.** Para Acceder al módulo piso de planta ir a la siguiente ruta: **Administración de producción / administración de trabajos / operaciones generales / control de piso.**

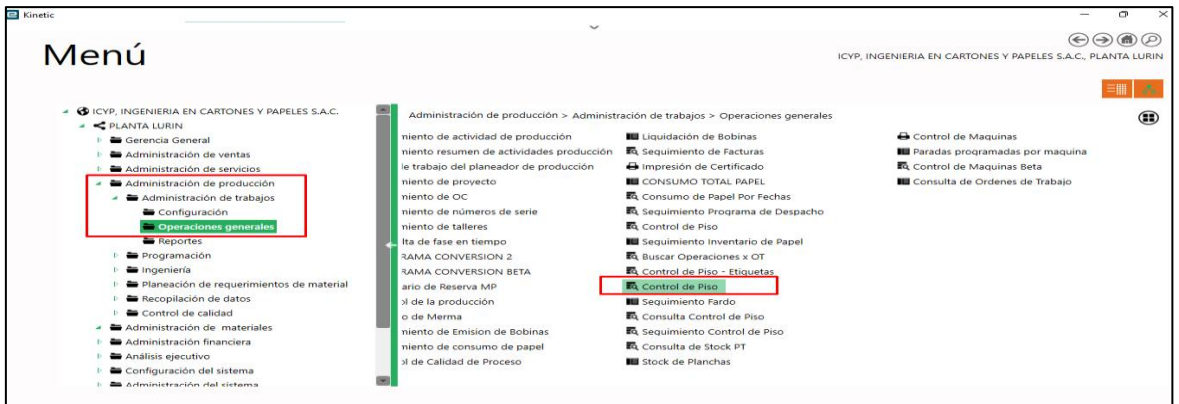

#### 4.3. Para visualizar la información de las ordenes de trabajo a producir, seleccionar los siguientes campos:

- 4.3.1.Grupo de recurso
- 4.3.2.Recurso
- 4.3.3.Seleccionar la fecha
- 4.3.4.Finalmente dar clic sobre el botón **consultar.**

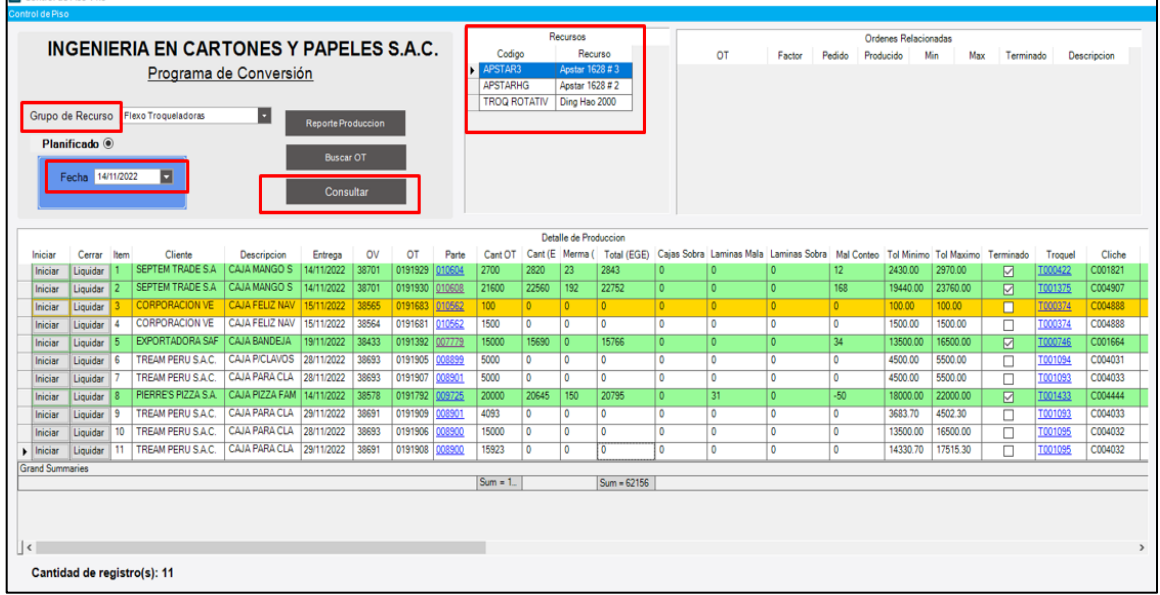

- 4.4. Se listará todas las ordenes de trabajo a producir, el color de las filas significa lo siguiente: 4.4.1.**Color verde:** ordenes de trabajo terminadas y que se encuentran dentro de la tolerancia a producir.
	- 4.4.2.**Color celeste:** ordenes de trabajo que se han producido de forma parcial.
	- 4.4.3.**Color rojo:** ordenes de trabajo terminadas cuya cantidad producida es menor a la tolerancia mínima.
	- 4.4.4.**Color amarillo:** orden de trabajo que se está produciendo en máquina.
	- 4.4.5.**Color blanco:** ordenes de trabajo que aún no han sido producidas.
- 4.5. El módulo de piso de planta permite visualizar documentos adjuntos como el plano estructural del producto y plano del troquel, para visualizar la información seguir los siguientes pasos:
	- 4.5.1.Para visualizar el plano estructural del producto a fabricar, dar clic sobre el número de parte (color azul y formato de hipervínculo).

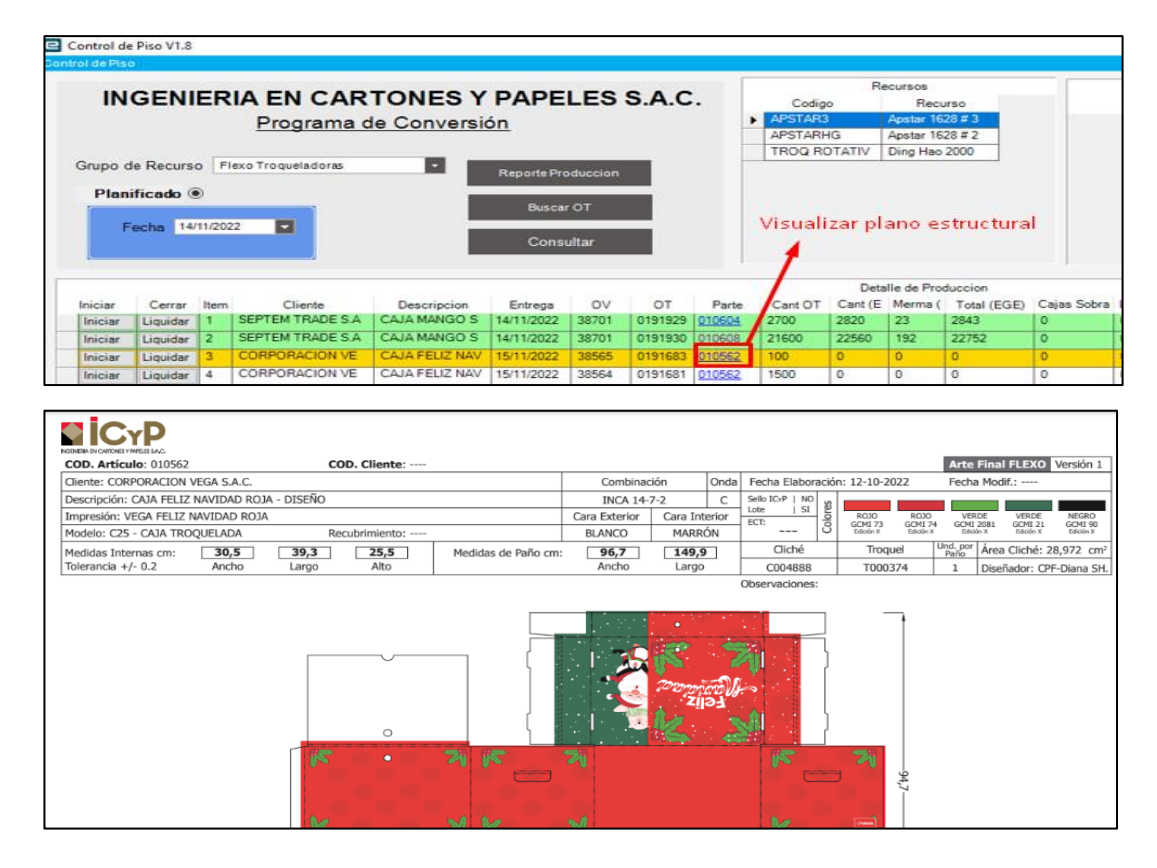

4.5.2.Para visualizar el plano del troquel, dar clic al código de troquel (color azul y formato de hipervínculo).

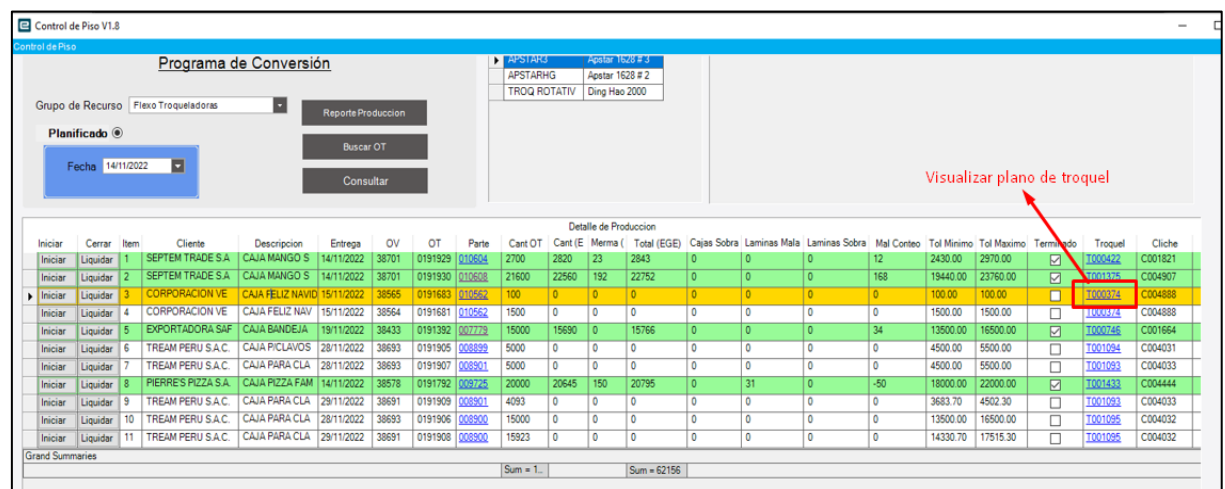

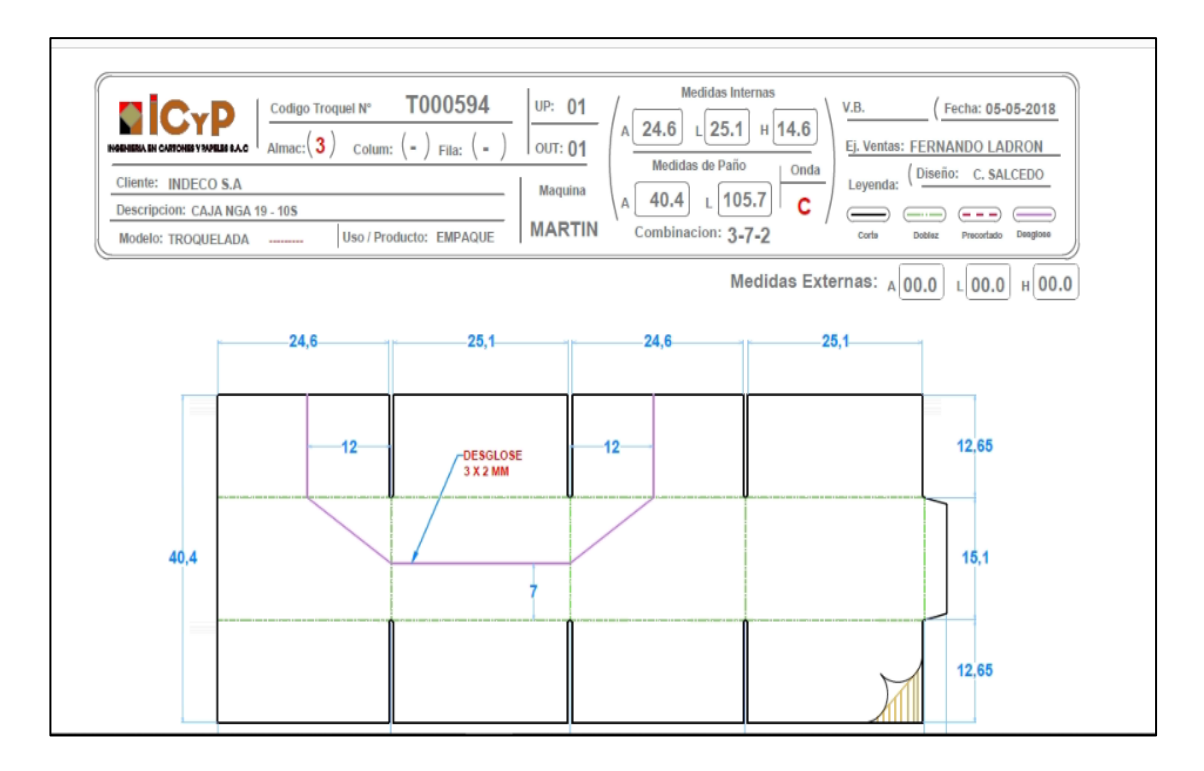

- 4.6. Para dar inicio una producción, realizar los siguientes pasos:
	- 4.6.1. Ubicar la orden de trabajo, luego clic sobre el botón Iniciar, esto activara y trasladara toda la información de la orden de trabajo al sistema PLC (Controlador Lógico Programable).
	- 4.6.2. En la opción cavidades, modificar si desea cambiar lo propuesto en el método de manufactura.
	- 4.6.3.Clic al botón activado, con esto se activa el dispositivo PLC el cual tiene como objetivo, capturar todas las láminas que pasan por máquina, velocidad de producción y motivos de parada contabilizando el tiempo de la misma.

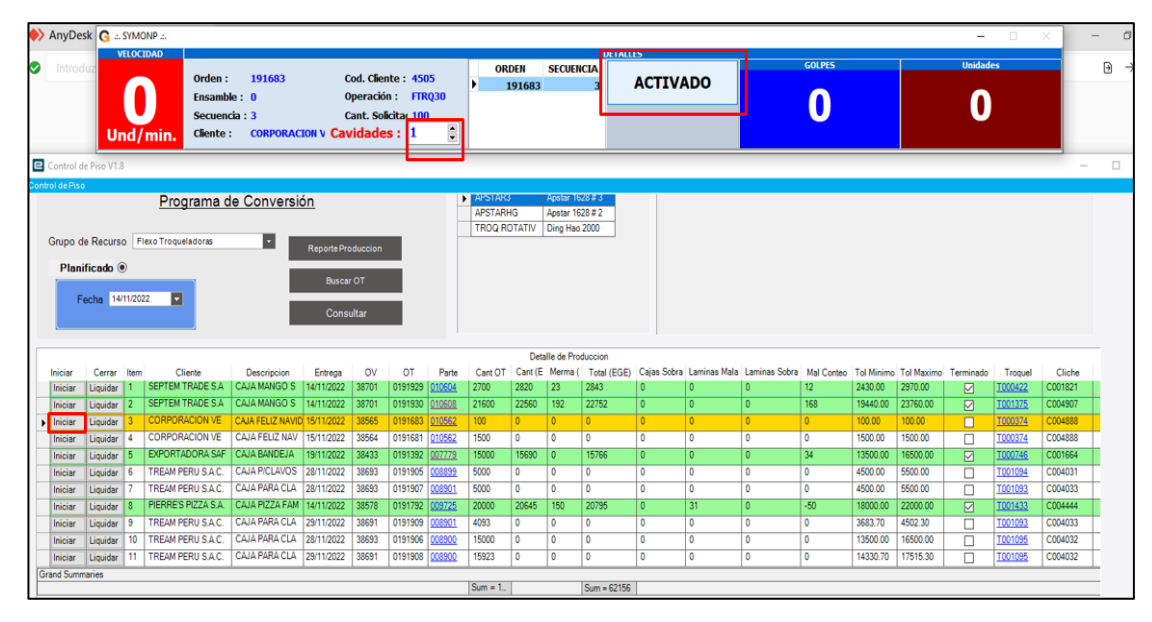

4.7. Después de activar el PLC, el sistema contabiliza el tiempo desde que se activó hasta que pasa la primera lamina por máquina, a este tiempo lo clasifica de forma automática como *ALISTAMIENTO O SETUP*, posteriormente comienza a contabilizar las láminas que están pasando por máquina y la velocidad de la misma.

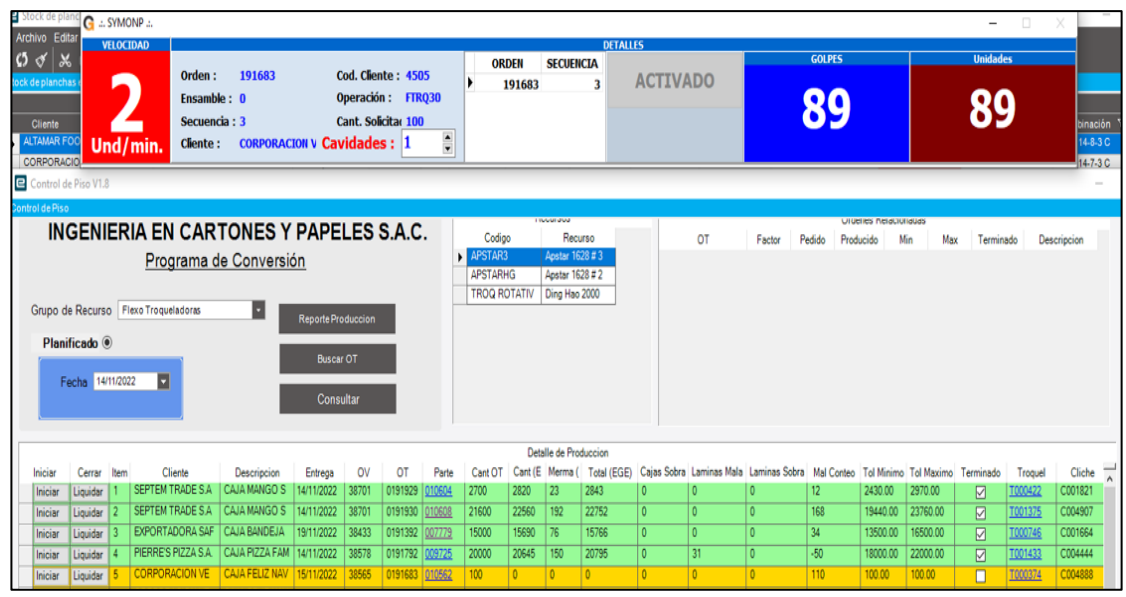

- 4.8. Cuando el sistema detecta que se presionó el botón de parada ubicado en el tablero de control de la máquina, este emitirá un mensaje solicitando el motivo de parada o finalización de la orden.
	- 4.8.1.**Para reportar un motivo de parada:** una vez solucionado el imprevisto en máquina, dar clic al botón aceptar en la ventana de advertencia, luego doble clic sobre la causa, seleccionar el motivo y finalmente clic en el botón aceptar para continuar la producción.

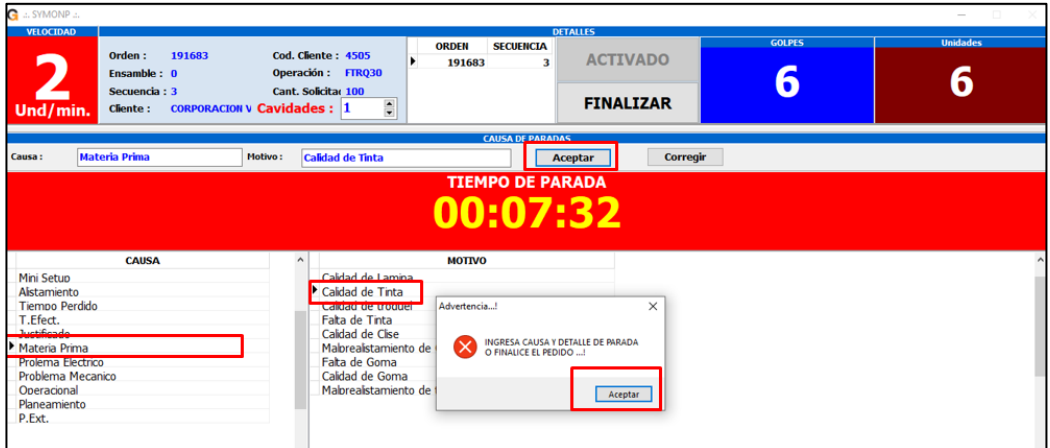
4.8.2.**Dar por finalizada la orden de trabajo**: dar clic al botón aceptar en la ventana de advertencia, clic en el botón finalizar, el sistema emitirá una ventana de advertencia para indicar si se va finalizar la orden de trabajo o es producción parcial.

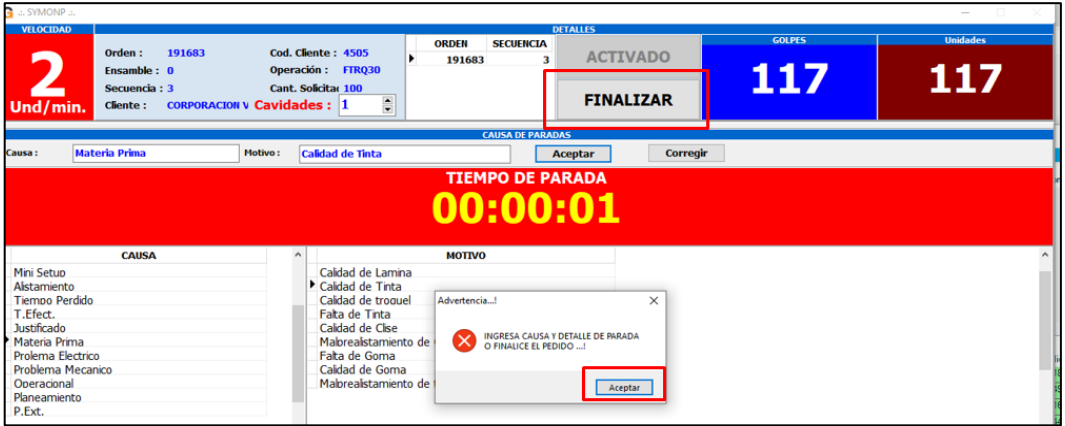

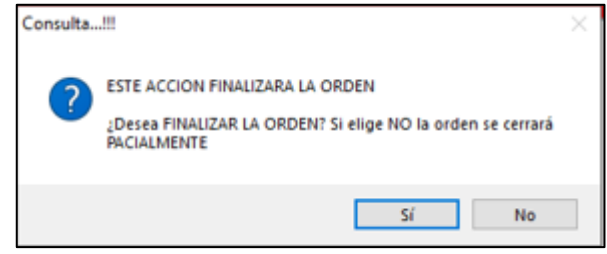

- 4.9. Para imprimir la etiqueta de cada pallet producido realizar los siguientes pasos
	- 4.9.1. ubicar la orden de trabajo, clic sobre el botón imprimir, este abrirá una ventana llamada etiquetas.
	- 4.9.2.Dentro de la ventana de etiquetas, en la opción ingresar cantidad, colocar la cantidad del pallet, finalmente clic en el botón registrar y esperar que se genere la impresión.
	- 4.9.3.Por cada pallet producido de la orden de trabajo se debe repetir el paso 3.9.2. de esta manera se le está indicando al sistema la cantidad de cajas buenas producidas.

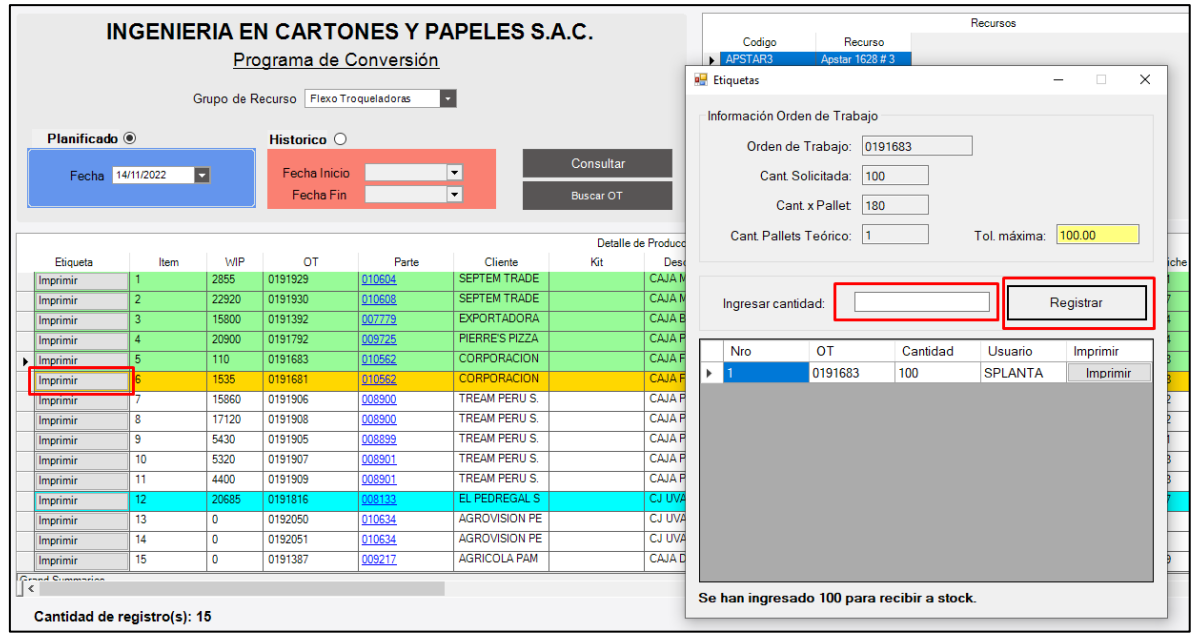

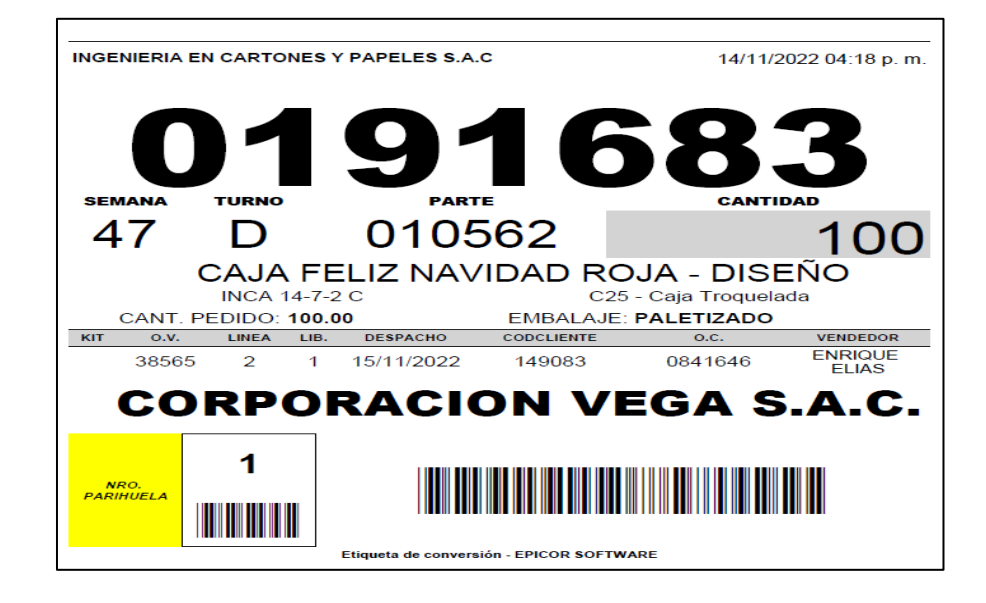

4.10. Para reimprimir una etiqueta, seleccionar el pallet y luego clic en el botón imprimir.

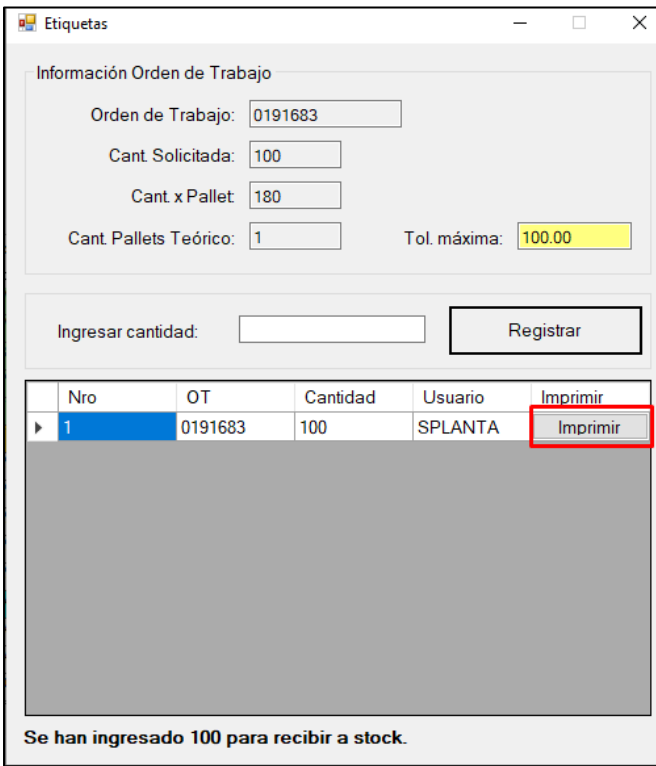

- 4.11. Para realizar el cierre de la producción, realizar los siguientes pasos:
	- 4.11.1. ubicar la orden de trabajo, luego clic en el botón liquidar, se mostrará una nueva ventana para realizar el cierre.
	- 4.11.2. En la opción de cajas malas, indicarla cantidad de merma y el motivo de la misma.
	- 4.11.3. En la opción cajas sobrantes, indicar el exceso de producción.
	- 4.11.4. Cant. Producida, es de solo lectura, el sistema muestra información de todo lo que el sistema PLC contabilizo (todo lo que paso por maquina)
	- 4.11.5. Cajas buenas, es de solo lectura, el sistema muestra todo lo que se imprimió en los pallets
	- 4.11.6. Finalmente dar clic en liquidar pedido.

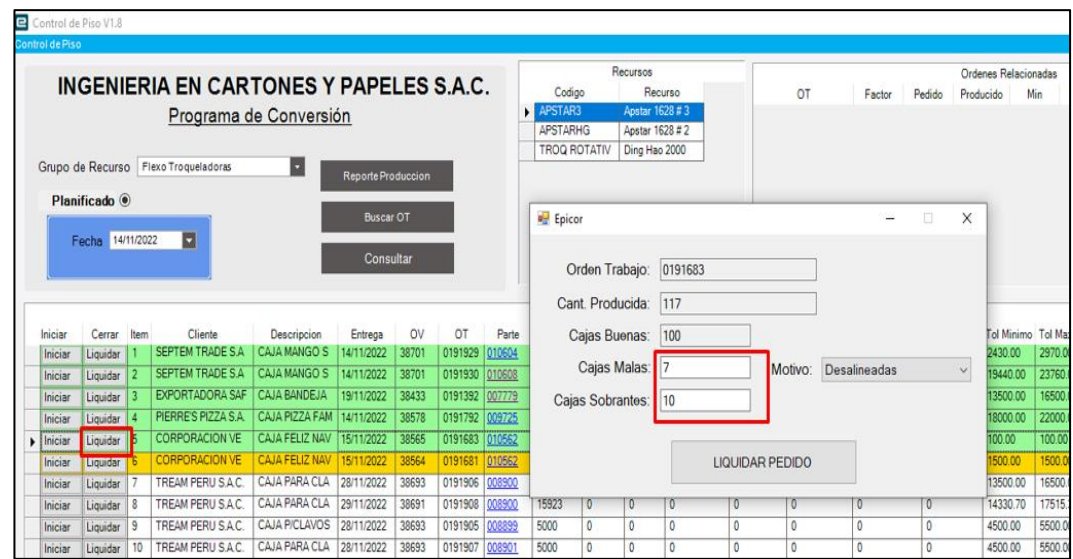

4.12. Para consultar información e indicadores de la producción por máquina ir a la siguiente ruta en el sistema: Administración de producción / administración de trabajos / operaciones generales / control de máquinas beta.

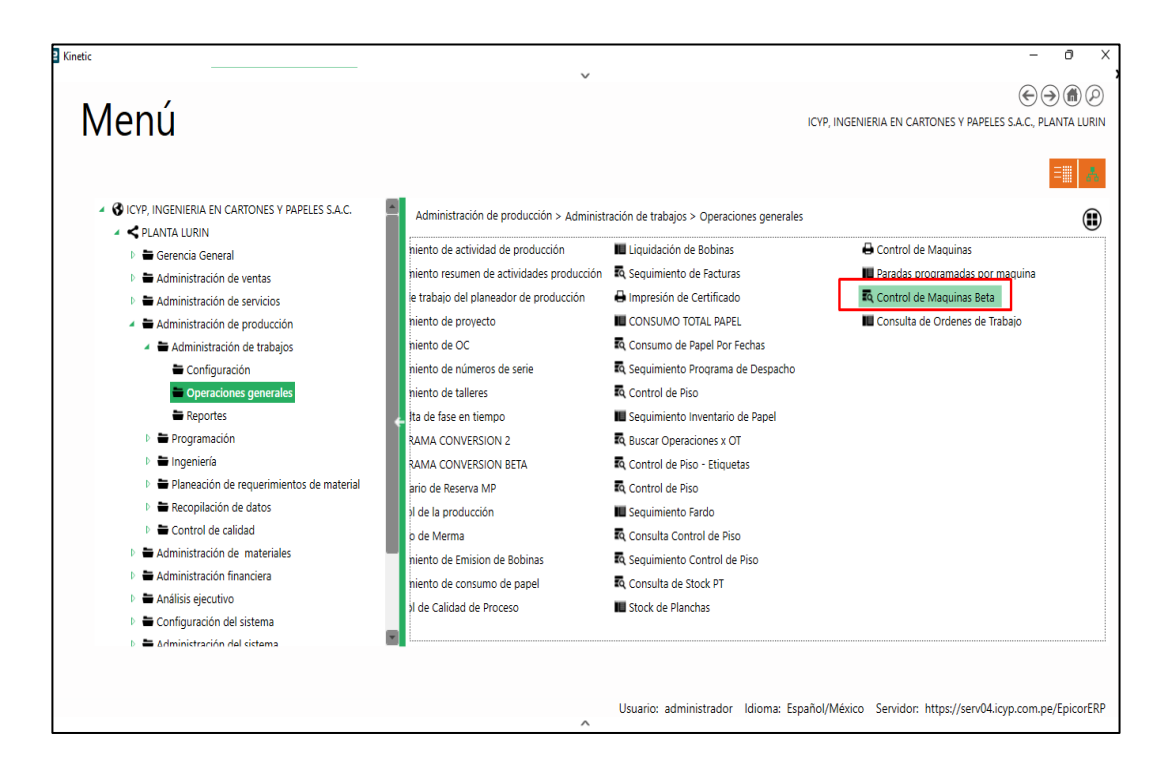

4.13. En el panel filtro (resaltado en color celeste) seleccionar el rango de fechas, turno, máquina y finalmente clic en el botón consultar.

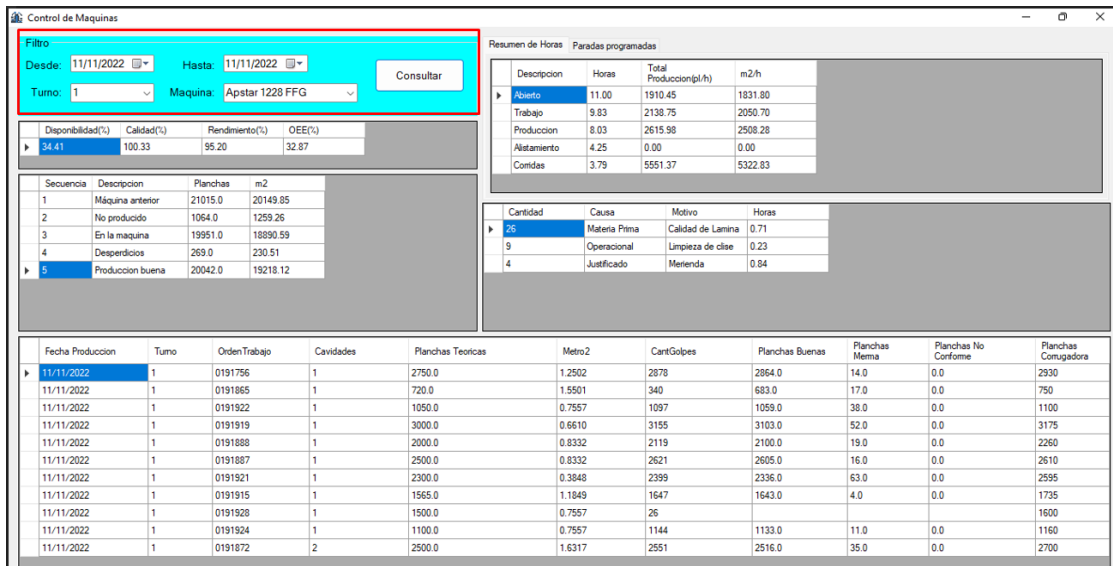

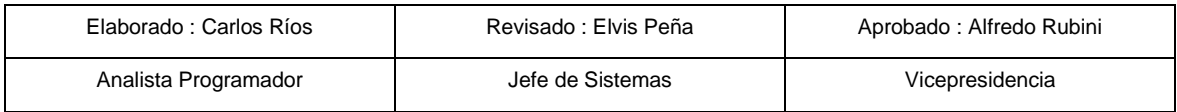

## **Anexo 7. Reporte antiplagio menor a 30%**

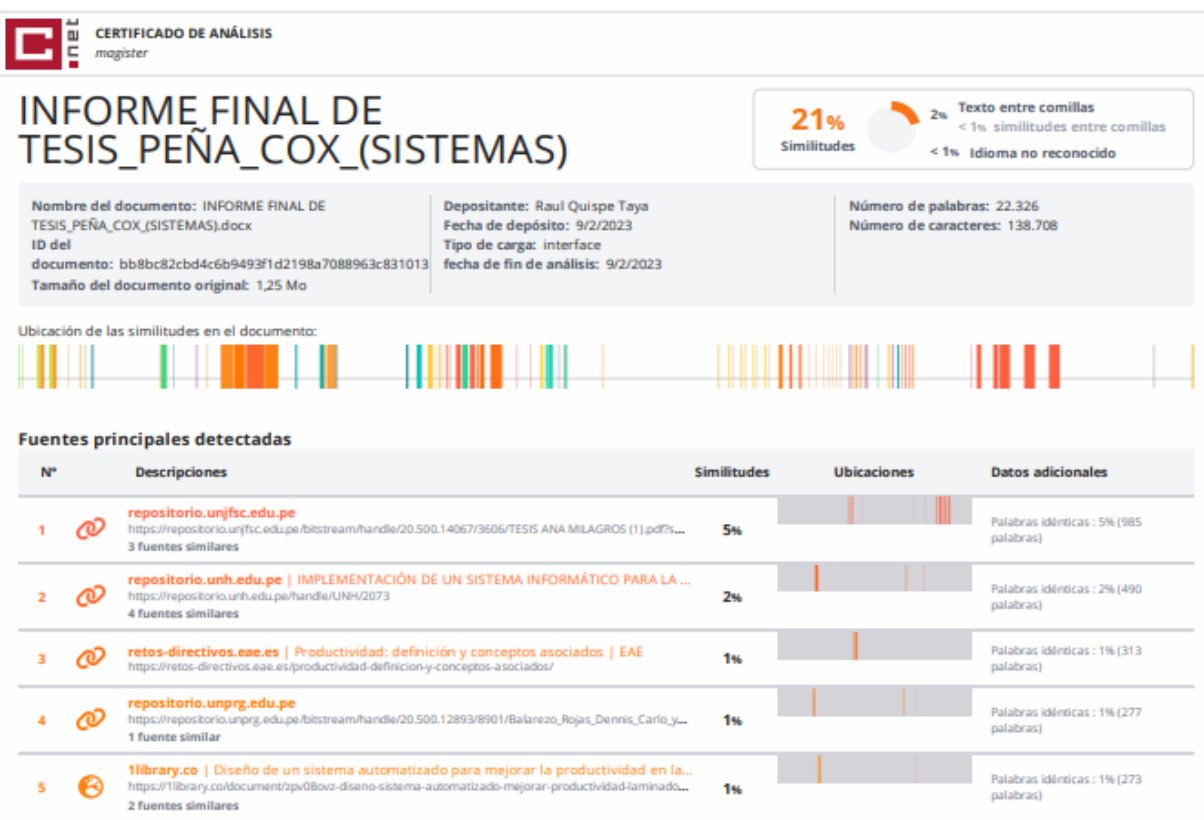

## Fuentes con similitudes fortuitas

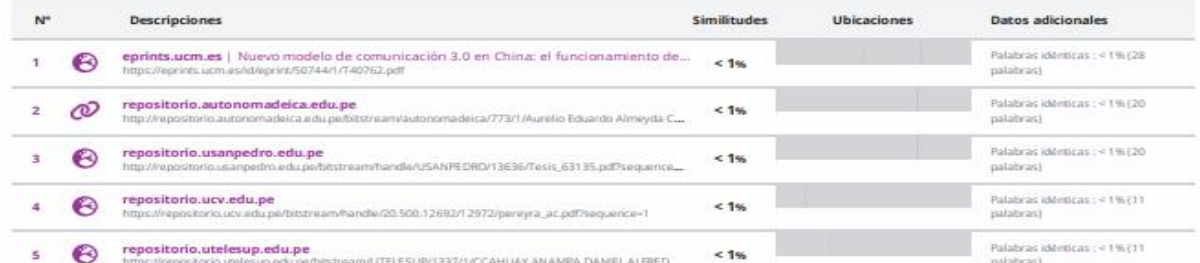

Fuentes ignoradas Estas fuentes han sido retiradas del cálculo del porcentaje de similitud por el propietario del documento.

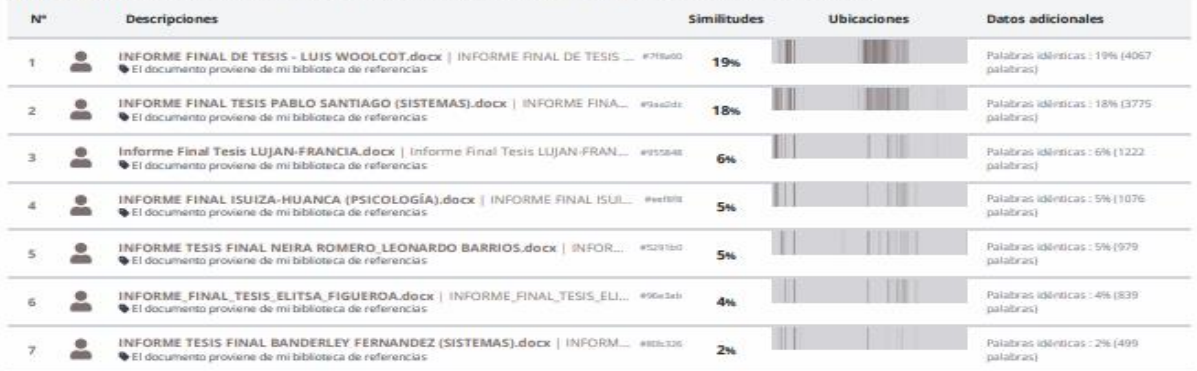

## **Anexo 8. Autorización del depósito de tesis al repositorio**

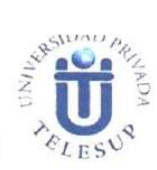

Formulario de autorización de depósito de tesis en el Repositorio Digital de Tesis<br>UPTELESUP

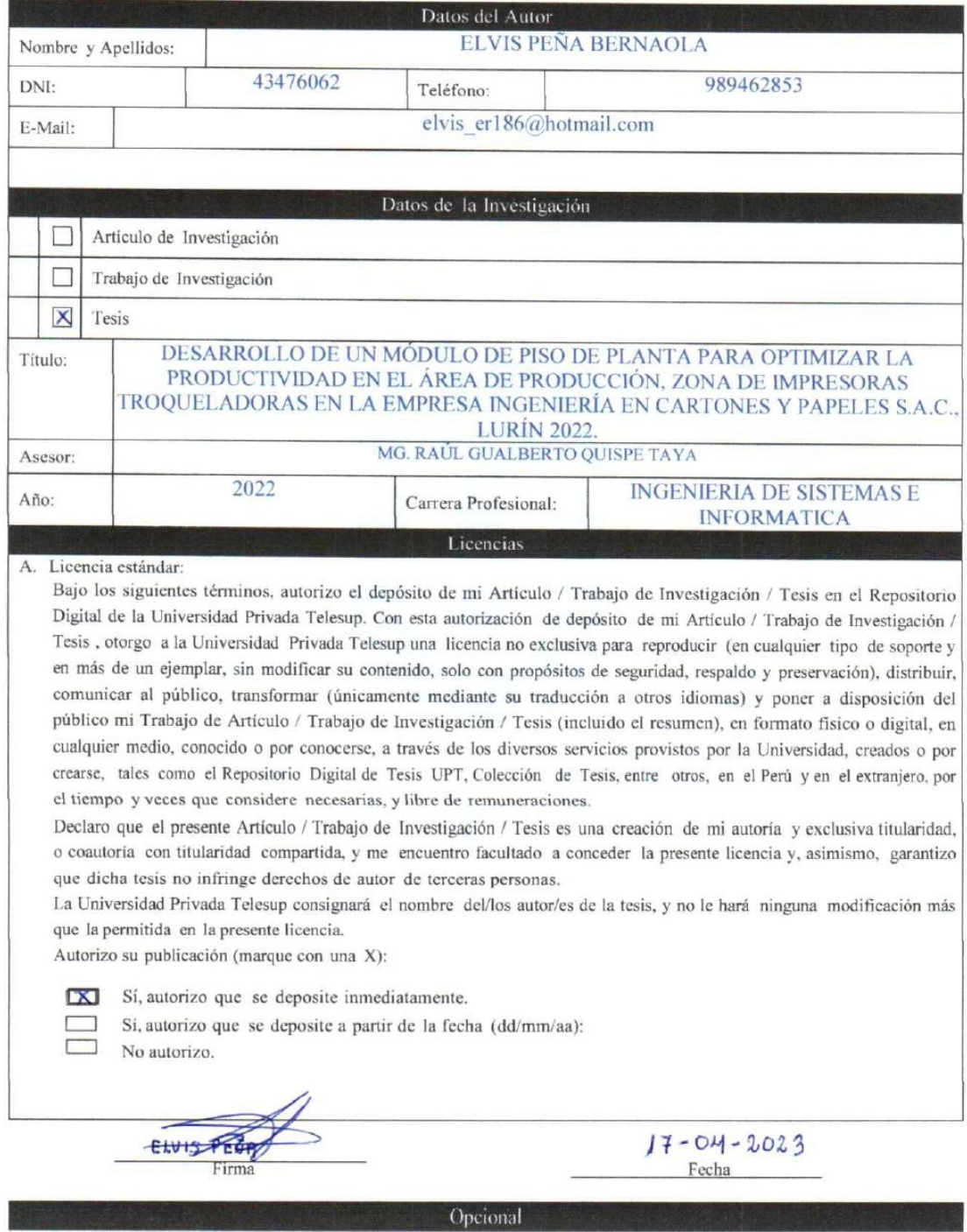

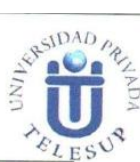

\* Lo siguiente es OPCIONAL, pero es importante porque el licenciamiento Creative Commons fija las condiciones de uso de su tesis en la Web. Si desea obviar esta parte, vaya a la última hoja del formulario, coloque su firma y fecha para completar su autorización.

B. Licencia Creative Commons: Otorgamiento de una licencia Creative Commons

Si usted concede una licencia Creative Commons sobre su tesis, mantiene la titularidad de los derechos de autor de ésta y, a la vez, permite que otras personas puedan reproducirla, comunicarla al público y distribuir ejemplares de ésta, siempre y cuando reconozcan la autoría correspondiente, bajo las condiciones siguientes:

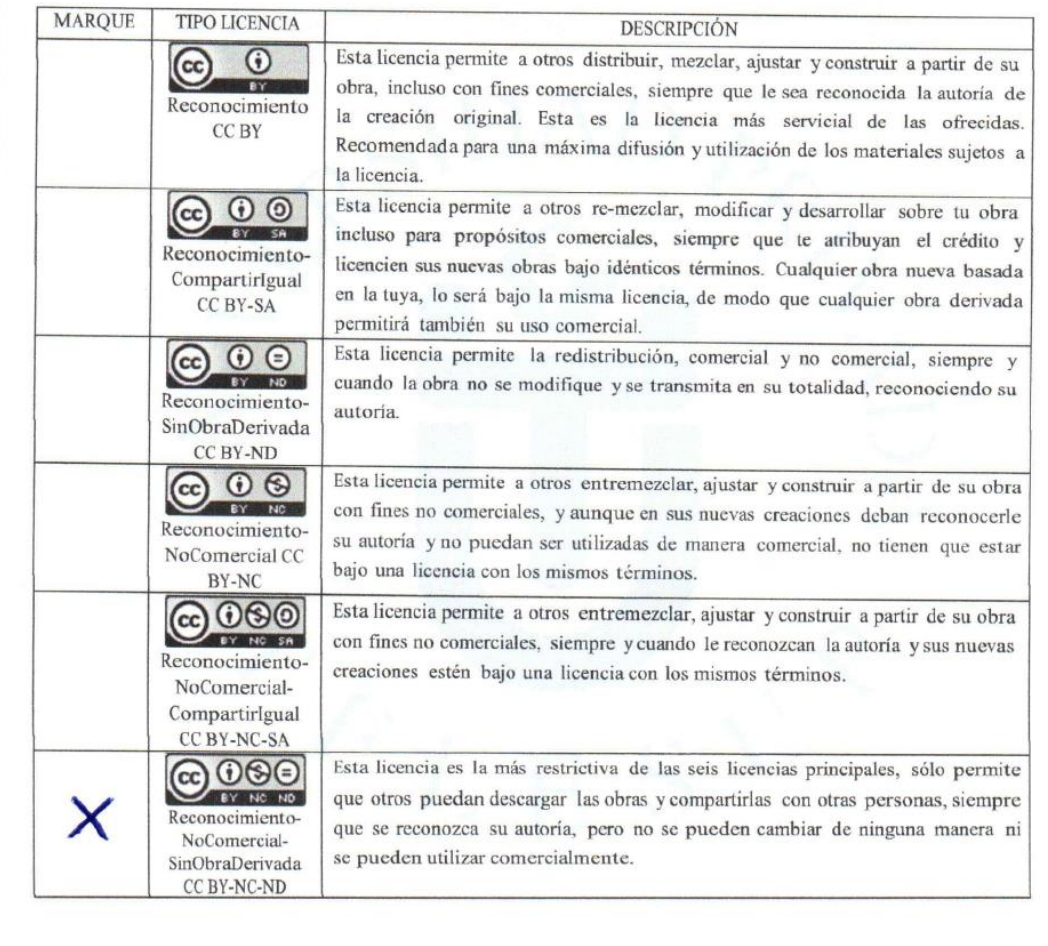

EHULSPELLA Firma

 $17 - 04 - 2023$ Fecha

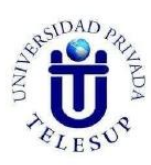

## Formulario de autorización de depósito de tesis en el Repositorio Digital de Tesis<br>UPTELESUPX

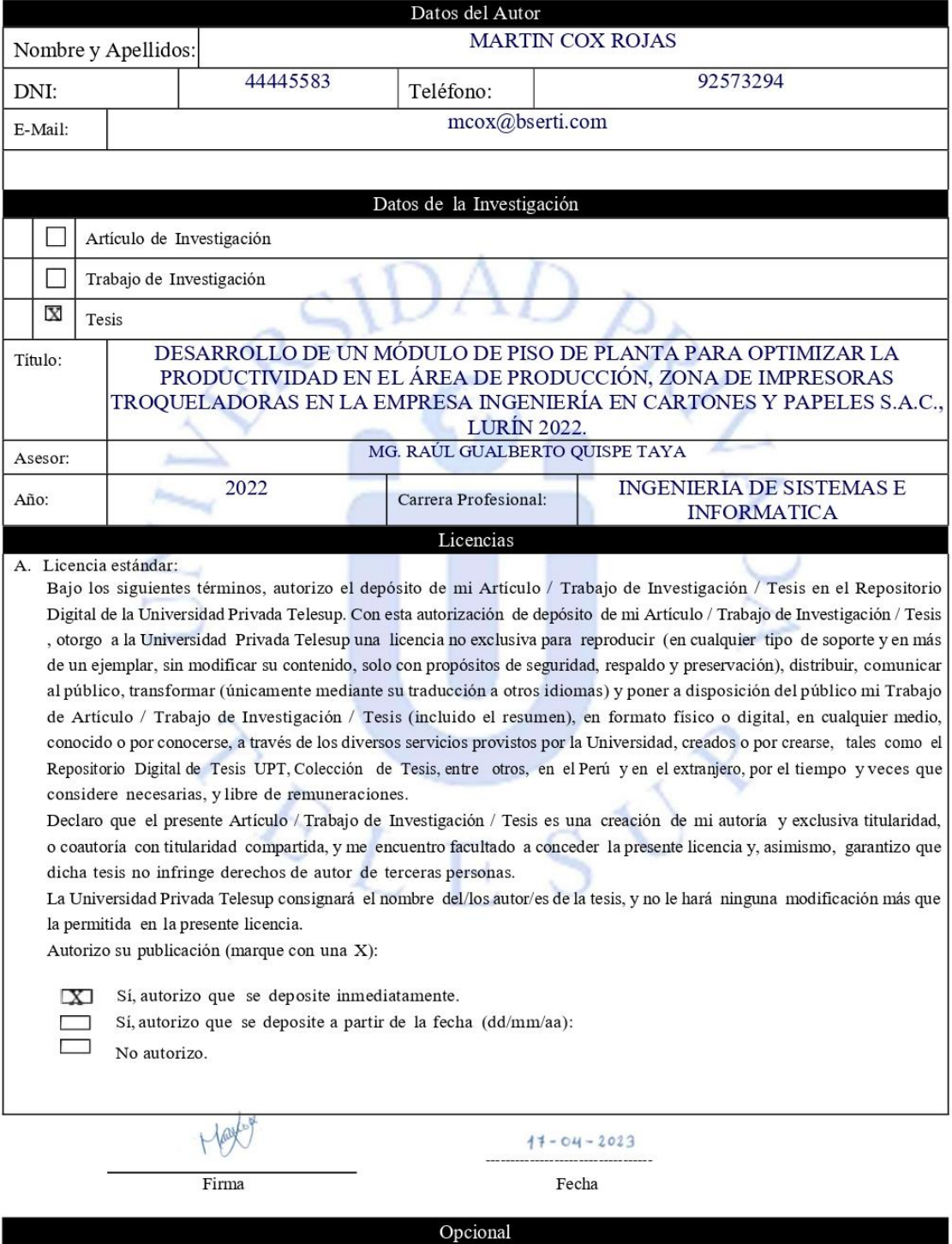

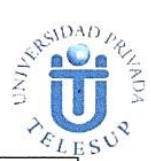

\* Lo siguiente es OPCIONAL, pero es importante porque el licenciamiento Creative Commons fija las condiciones de uso de su tesis en la Web. Si desea obviar esta parte, vaya a la última hoja del formulario, coloque su firma y fecha para completar su autorización.

B. Licencia Creative Commons: Otorgamiento de una licencia Creative Commons

Si usted concede una licencia Creative Commons sobre su tesis, mantiene la titularidad de los derechos de autor de ésta y, a la vez, permite que otras personas puedan reproducirla, comunicarla al público y distribuir ejemplares de ésta, siempre y cuando reconozcan la autoría correspondiente, bajo las condiciones siguientes:

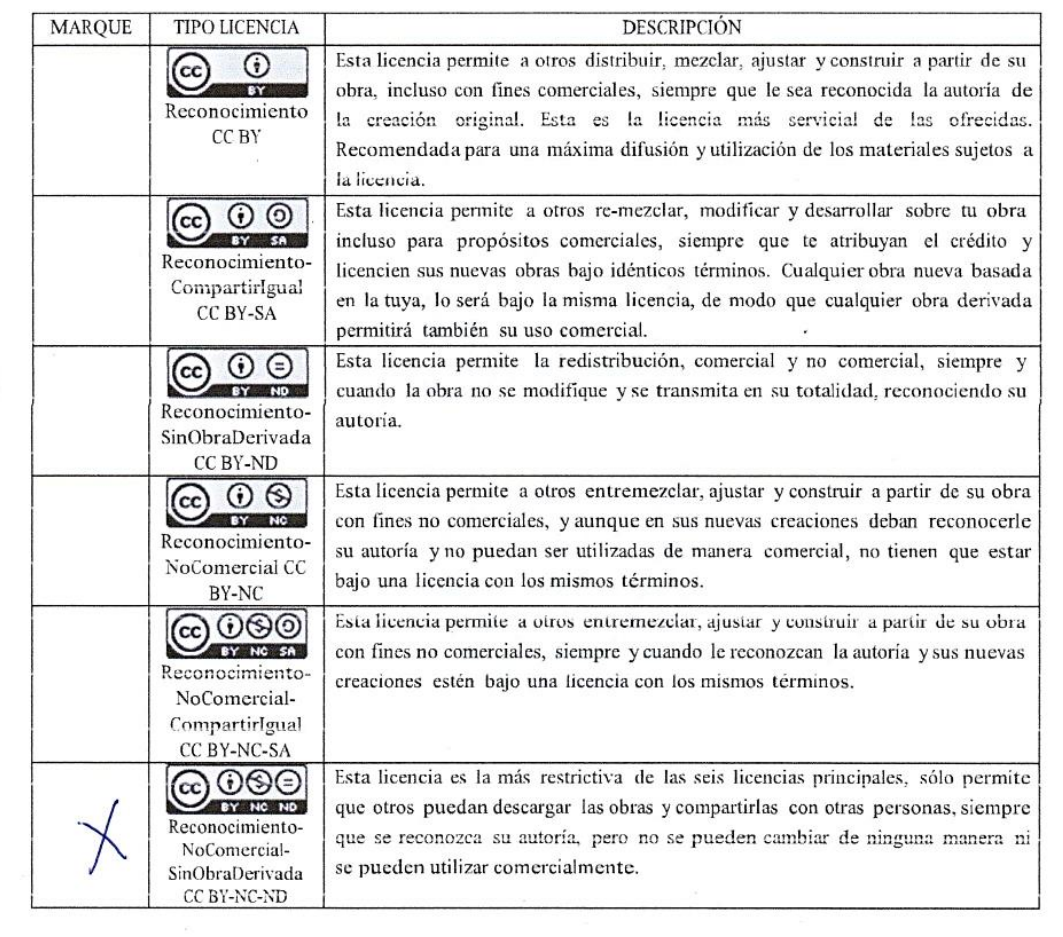

 $17 - 04 - 2023$ 

Fecha